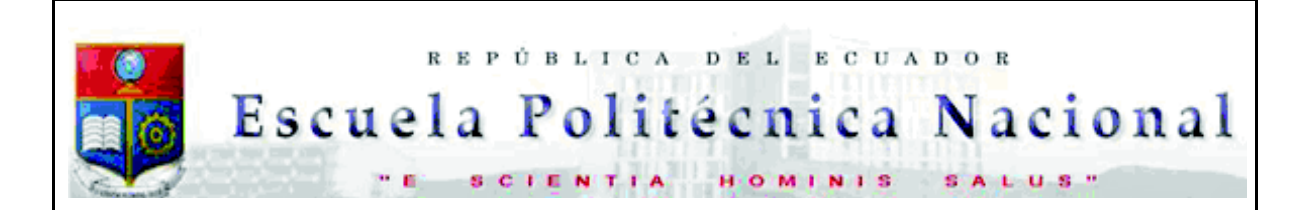

La versión digital de esta tesis está protegida por la Ley de Derechos de Autor del Ecuador.

Los derechos de autor han sido entregados a la "ESCUELA POLITÉCNICA NACIONAL" bajo el libre consentimiento del (los) autor(es).

Al consultar esta tesis deberá acatar con las disposiciones de la Ley y las siguientes condiciones de uso:

- · Cualquier uso que haga de estos documentos o imágenes deben ser sólo para efectos de investigación o estudio académico, y usted no puede ponerlos a disposición de otra persona.
- · Usted deberá reconocer el derecho del autor a ser identificado y citado como el autor de esta tesis.
- · No se podrá obtener ningún beneficio comercial y las obras derivadas tienen que estar bajo los mismos términos de licencia que el trabajo original.

El Libre Acceso a la información, promueve el reconocimiento de la originalidad de las ideas de los demás, respetando las normas de presentación y de citación de autores con el fin de no incurrir en actos ilegítimos de copiar y hacer pasar como propias las creaciones de terceras personas.

*Respeto hacia sí mismo y hacia los demás.*

# **ESCUELA POLITÉCNICA NACIONAL**

# **FACULTAD DE INGENIERÍA ELÉCTRICA Y ELECTRÓNICA**

# **ESTIMACIÓN DE PARÁMETROS DE SUELO NO HOMOGÉNEO Y DISEÑO DEL SISTEMA DE PUESTA A TIERRA DE LA SUBESTACIÓN LORETO 138/69 kV**

**TRABAJO DE TITULACIÓN PREVIO A LA OBTENCIÓN DEL TÍTULO DE INGENIERO ELÉCTRICO** 

**ELMER MARCELO SIMBAÑA PULUPA** 

**DIRECTOR: DR.FABIÁN ERNESTO PÉREZ YAULI** 

**Quito, diciembre 2018**

# **AVAL**

Certifico que el presente trabajo fue desarrollado por Elmer Marcelo Simbaña Pulupa, bajo mi supervisión.

> **DR.FABIÁN ERNESTO PÉREZ YAULI DIRECTOR DEL TRABAJO DE TITULACIÓN**

# **DECLARACIÓN DE AUTORÍA**

Yo Elmer Marcelo Simbaña Pulupa declaro bajo juramento que el trabajo aquí descrito es de mi autoría; que no ha sido previamente presentada para ningún grado o calificación profesional; y, que he consultado las referencias bibliográficas que se incluyen en este documento.

A través de la presente declaración cedo mis derechos de propiedad intelectual correspondientes a este trabajo, a la Escuela Politécnica Nacional, según lo establecido por la Ley de Propiedad Intelectual, por su Reglamento y por la normatividad institucional vigente.

ELMER MARCELO SIMBAÑA PULUPA

# **DEDICATORIA**

*A Dios el ser supremo que me guio durante toda mi vida académica y personal con salud y una gran familia que puso en mi camino.* 

*A mi madre Rosa Elena, por su gran apoyo, amor y por estar siempre a mi lado, por ser un digno ejemplo de lucha y valentía, que me ha demostrado que con esfuerzo y dedicación se obtienen los grandes logros.* 

*A mi padre Pedro por creer y confiar en mí, enseñándome que la vida está llena de obstáculos pero siempre se debe tener el coraje suficiente para afrontarlos y superarlos.* 

*A mis hermanos Edwin Darwin y Jasmin, por estar conmigo en cada momento de mi vida apoyándome incondicionalmente mostrando que siempre podemos dar lo mejor de cada uno hasta alcanzar la meta deseada.* 

*Y finalmente a Mayra por tu amor, paciencia y estar conmigo durante todos los años de vida estudiantil ayudándome a superar cada batalla.*

### **AGRADECIMIENTO**

*A mis padres por el gran esfuerzo que han hecho para poder sacar adelante a cada uno de sus hijos enseñándonos que la mejor herencia que se puede dar es la educación. Todo lo que soy es gracias a ellos.* 

*A mis hermanos mayores Edwin y Darwin que me enseñaron a nunca rendirme ante ninguna adversidad y seguir adelante hasta alcanzar el objetivo.* 

*A mi hermana Jasmin por su apoyo incondicional que me motivo siempre a seguir adelante.* 

*Al Doc. Fabián Pérez y el Ing. Fausto Valencia por su guía, paciencia y sus invaluables conocimientos que fueron de gran ayuda para el desarrollo de este trabajo.* 

*A la Escuela Politécnica Nacional y sus profesores que ayudaron con mi formación académica y sus valiosos conocimientos.*

# ÍNDICE DE CONTENIDO

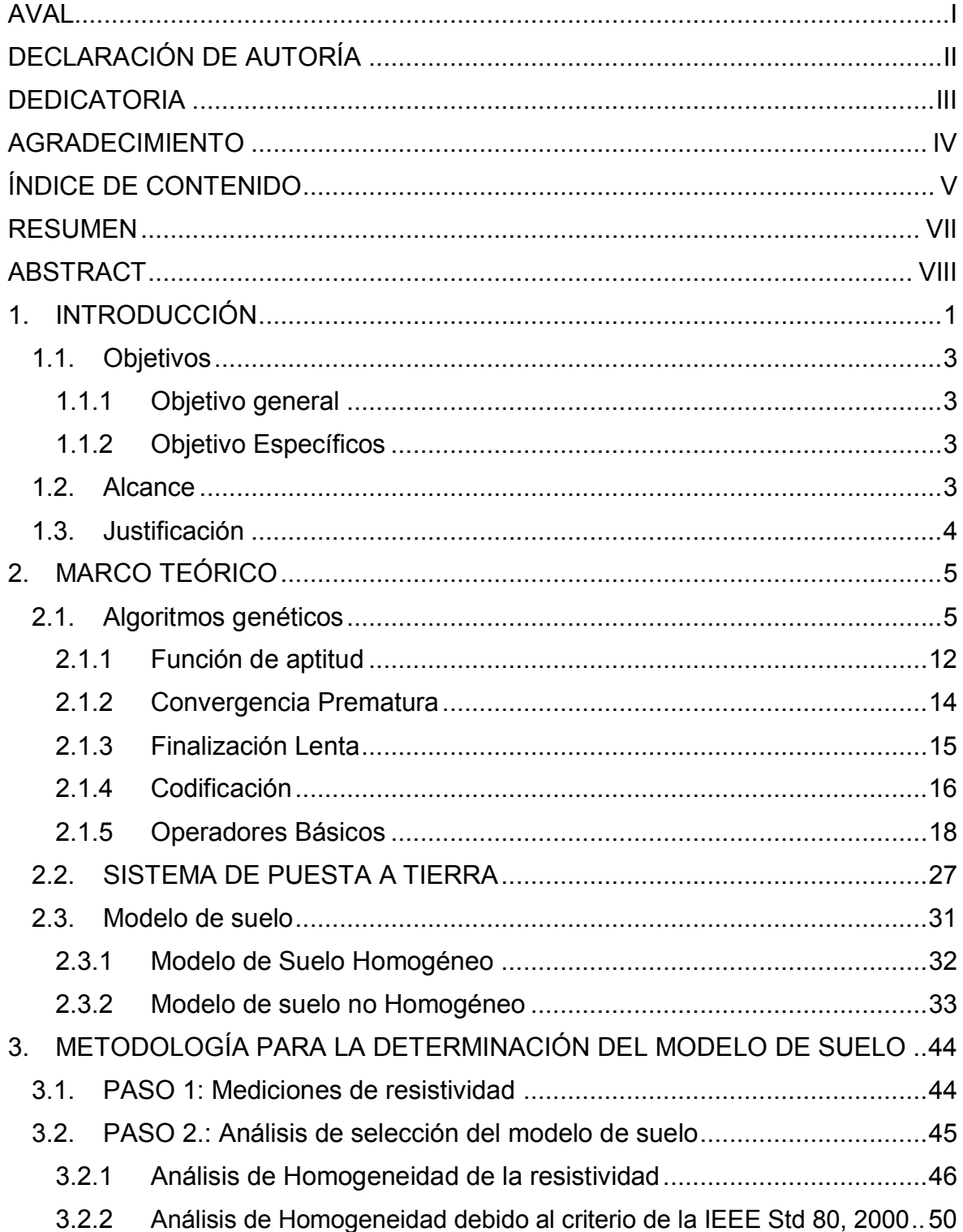

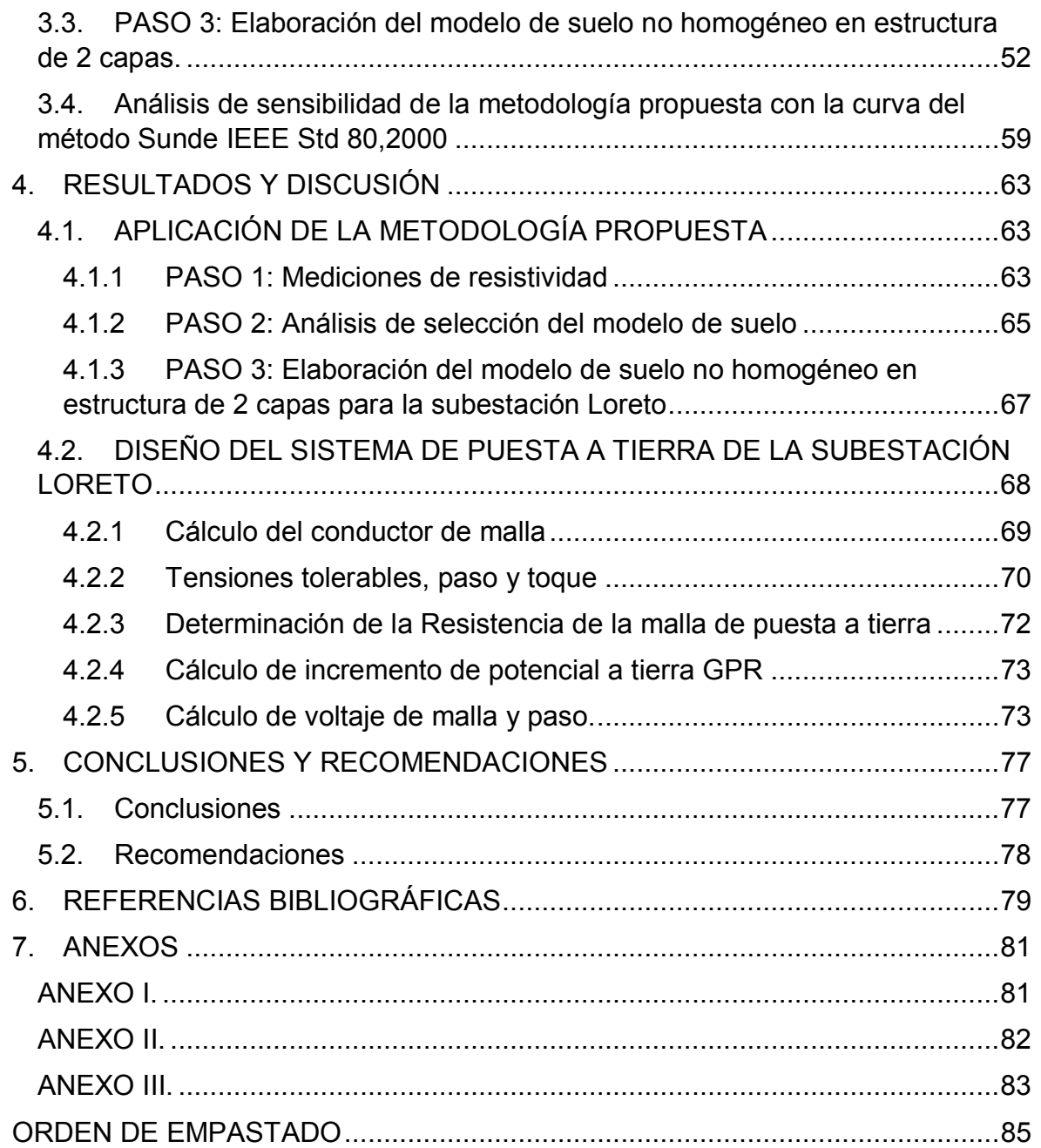

#### **RESUMEN**

Se propone un método con la finalidad de obtener un modelo de suelo no homogéneo en 2 capas mediante la técnica de algoritmos genéticos para el diseño de sistemas de puesta a tierra.

El método propuesto permite la obtención de un modelo de suelo de dos capas a partir de las mediciones de resistividad realizadas sobre el terreno en el cual se va a implementar el sistema de puesta a tierra; de esta manera se obtiene un modelo de suelo no homogéneo con valores más cercanos al comportamiento real, disminuyendo errores de dimensionamiento.

En consecuencia, se realiza el diseño de una manera óptima, reduciendo la presencia de áreas peligrosas para las personas o equipos en el caso de producirse una falla a tierra debido a errores en los parámetros calculados.

La metodología propuesta es una herramienta estructurada para la estimación de parámetros de suelo no homogéneo; demuestra resultados eficaces y comparables con aquellos de trabajos realizados por varios investigadores tomados como referencia. Los pasos previos de la metodología propuesta son una ventaja en comparación a trabajos anteriores, y permiten conocer la información cualitativa del modelo de suelo que se espera obtener, permitiendo validar el dicho modelo de manera previa y luego de la ejecución, hallando correspondencia entre los resultados.

**PALABRAS CLAVE:** Algoritmos genéticos, medición de resistividad, modelación de suelo, sistema de puesta a tierra.

### **ABSTRACT**

A method is proposed with the purpose of obtaining the non-homogeneous soil model in 2 layers by using genetic algorithms for the design of grounding systems.

The proposed method allows obtaining a two-layer soil model from the resistivity measurements made on the ground in which the grounding system is going to be implemented; in this way a non-homogeneous soil model with values closer to the real behavior is obtained, decreasing errors during the design process.

Consequently, the design is performed in an optimal way, reducing the presence of dangerous areas for people or equipment in the event of a ground fault due to errors in the calculated parameters.

The proposed methodology is a structured tool for estimating parameters of nonhomogeneous soil; demonstrates effective and comparable results with those of works done by several researchers taken as reference. The previous steps of the proposed methodology are an advantage compared to previous works, and allow to know the qualitative information of the soil model that is expected, allowing to validate the said model before and after the execution, finding a correspondence between the results.

**KEYWORDS:** Genetic algorithms, grounding system, resistivity measurement, soil modeling.

# **1. INTRODUCCIÓN**

Los sistemas de puesta a tierra cumplen un papel importante dentro de las instalaciones eléctricas debido a que proveen seguridad adecuada para las personas, los equipos y la instalación misma, cuando se producen fallas o descargas eléctricas [1]. En el diseño de una puesta a tierra se consideran varios factores, siendo el principal la resistividad del suelo, la cual se obtendrá mediante mediciones que se realizan al terreno donde se implementará el sistema de puesta a tierra. Por ello, la obtención de un modelo de suelo, a partir de las mediciones obtenidas y de modelos matemáticos, es indispensable para su correcto diseño.

Los valores de resistividad que se obtienen en las mediciones realizadas al terreno, permiten ejecutar un análisis de homogeneidad para la selección adecuada de un modelo de suelo, este análisis determina la desviación de la uniformidad de los valores de resistividad frente a la distancia de los electrodos. Si el coeficiente obtenido es un valor igual a la unidad el modelo de suelo es del tipo homogéneo, si el coeficiente tiene un valor de cero el tipo de suelo será no homogéneo. Además de los valores indicados, se pueden obtener valores intermedios, su interpretación requiere un análisis de la pendiente obtenida en la gráfica la cual puede ser mayor o menor que uno, y de esta manera encontrar la presencia de heterogeneidades para la selección adecuada del modelo de suelo [2].

El modelo de suelo que se usa en diseños tradicionales de sistemas de puesta a tierra es el homogéneo o uniforme, el diseño se calcula utilizando las ecuaciones y procedimientos detallados en [1], a partir de las mediciones de resistividad del suelo hasta cumplir con los parámetros exigidos como son: [3].

- · Voltaje de toque tolerables
- · Voltaje de paso tolerables
- · Resistencia del sistema de puesta a tierra

El algunas ocasiones el diseño no cumple con los requerimientos técnicos y de seguridad exigidos en [1], lo que tiene como consecuencia errores en el dimensionamiento de los elementos del sistema de puesta a tierra.

En el diseño de un sistema de puesta a tierra mediante el modelo de suelo homogéneo (diseño tradicional), no se considera el desempeño del sistema a una mayor profundidad, donde se pueden encontrar mejores valores de resistividad. En el diseño tradicional, si los parámetros requeridos en [1] no se cumplen, se procede a realizar acciones adicionales

1

como es la expansión horizontal, hasta obtener los parámetros eléctricos exigidos por la norma.

En casos donde el sistema de puesta a tierra no se pueda expandir horizontalmente debido a que se posee un área determinada, se tiene como opción considerar el diseño del sistema de puesta a tierra a una mayor profundidad donde posiblemente se encuentren mejores condiciones de resistividad del suelo [4].

Adicionalmente, se tiene un desconocimiento acerca del comportamiento real de las acciones adicionales tomadas para el cumplimiento de la norma, debido a que una inadecuada disposición de conductores o varillas en la malla podrían crear áreas peligrosas al no distribuir apropiadamente los potenciales al momento que se origine una falla a tierra [5].

Los estudios sobre modelos de suelo son muy limitados, lo que no permite tener un criterio decisivo en la utilización de un adecuado modelo de suelo en función de los datos tomados en las mediciones de campo.

El modelo de suelo homogéneo o uniforme es el más utilizado debido a su factibilidad y simplicidad en sus cálculos en el diseño e implementación en los sistemas de puesta a tierra.

Los problemas de optimización propuestos en modelos de suelo no homogéneo, debido a avances tecnológicos y modernas técnicas de solución han sido motivo de estudio por varios investigadores, como es el método de suelo multicapa, pero ninguno de estos métodos investiga la determinación de los parámetros de suelo no homogéneo [4].

Lo antes mencionado, ha motivado al estudio de la obtención de los parámetros de suelo no homogéneo; lo que permite mejorar el diseño y desempeño de los sistemas de puesta a tierra, y reducir la cantidad de conductor y varillas que se instalan para que dichos sistemas puedan cumplir con los requerimientos establecidos en [1].

Este proyecto permite encontrar los parámetros de suelo no homogéneo para el diseño de sistemas de puesta a tierra mediante el uso del método de suelo multicapa. Se utiliza la técnica de algoritmos genéticos, para encontrar los valores de resistividad de la primera y segunda capa, además de la altura de la primera capa. De esta manera, se pueden realizar mejoras en el diseño y desempeño de los sistemas de puesta a tierra.

La formulación del método se orienta en la determinación de los parámetros de suelo no homogéneo, a partir de mediciones de resistividad aparente tomadas del terreno en el cual se va a implementar el sistema de puesta a tierra y mediante la técnica de algoritmos

2

genéticos. Así, se busca una mayor exactitud en la obtención de los parámetros de suelo no homogéneo en comparación al método SUNDE de la IEEE Std 80, 2000.

# **1.1. Objetivos**

# **1.1.1 Objetivo general**

· Implementación de un modelo en dos capas para la estimación de los parámetros de suelo no homogéneo mediante la utilización de mediciones de campo y la técnica de algoritmos genéticos.

# **1.1.2 Objetivo Específicos**

- · Analizar los métodos existentes para la estimación de los parámetros del suelo, realizando un análisis comparativo entre los modelos de suelo homogéneo y los modelos de suelo no homogéneo.
- · Implementar en Matlab, con la técnica de algoritmos genéticos, un modelo para la estimación de los parámetros de suelos no homogéneo de dos capas, mediante el método suelo multicapa.
- · Realizar un análisis comparativo del modelo de suelo no homogéneo encontrado mediante la técnica de algoritmos genéticos, con el que se calcula mediante la aplicación de la norma IEEE Std 80.
- · Aplicar el procedimiento del método de estimación de parámetros de suelo en dos capas, para establecer el modelo de suelo no homogéneo en la subestación Loreto.
- · Diseñar el sistema de puesta a tierra con el modelo de suelo no homogéneo en dos capas para la subestación Loreto del Sistema Nacional de Transmisión

# **1.2. Alcance**

Al finalizar el proyecto, se tendrá un proceso para la determinación de los parámetros de suelo no homogéneo de dos capas. Los datos resultantes serán adecuados para su utilización en el diseño de un sistema de puesta a tierra. Se comprobará su uso mediante el diseño de puesta a tierra de la subestación Loreto del Sistema Nacional de Transmisión.

Se utilizará la técnica de algoritmos genéticos para la determinación de los parámetros del modelo de suelo implementado, obteniendo como resultados la resistividad de la primera y segunda capa de suelo, además de la altura de la primera capa.

Finalmente, se realizará el diseño del sistema de puesta a tierra de la subestación Loreto tomando en cuenta el modelo implementado en dos capas y el modelo tradicional de suelo no homogéneo establecido por la IEEE Std 80,2000, y de esta forma determinar la alternativa más eficiente ante la problemática planteada.

#### **1.3. Justificación**

Los estudios sobre modelos de suelo, en ciertos casos, poseen limitaciones que no permiten tener un criterio decisivo sobre su utilización, por lo que se requiere un método comprobado que permita guiar al diseñador en la selección del modelo de suelo más adecuado, tomando en cuenta solamente los datos obtenidos de las mediciones de resistividad del terreno.

Actualmente, existen investigaciones de métodos analíticos para la obtención de los parámetros de suelo no homogéneo, lo cual se puede evidenciar mediante artículos científicos encontrados durante la investigación de este trabajo, como es el método de estimación de parámetros de suelo multicapa desarrollado en [3], el mismo que permite una mayor precisión en los resultados.

Lo antes mencionado ha motivado la realización de un estudio del diseño de sistemas de puesta a tierra en el campo de la determinación del modelo de suelo no homogéneo mediante dos capas, para lo cual se utilizará el método de estimación de parámetros de suelo multicapa que permitirá realizar mejoras tanto en el diseño como en el desempeño de los sistemas de puesta a tierra, se tiene en cuenta que la resistividad es el parámetro fundamental al momento del diseño del sistema de puesta a tierra, debido a su relación directamente proporcional a la resistencia. Su valor determina la calidad del diseño al momento de su evaluación con los requerimientos dados por la norma.

En la actualidad, existen procesadores de cálculo con mayor exactitud que, aplicados a la obtención de los parámetros de suelo no homogéneo, permitirían obtener valores más cercanos al comportamiento real del modelo de suelo, disminuyendo errores de dimensionamiento al momento del diseño del sistema de puesta a tierra. Esto permite realizar el diseño de una manera óptima, reduciendo la presencia de áreas peligrosas para las personas o equipos, en el caso de producirse una falla a tierra, debido a errores en los parámetros calculados.

# **2. MARCO TEÓRICO**

En el presente capitulo se establece la teoría y fundamentos necesarios sobre modelos de suelo homogéneo, no homogéneo y la técnica de algoritmos genéticos, que permitirá sustentar el desarrollo del presente estudio.

# **2.1. Algoritmos genéticos**

La optimización es el concepto básico detrás de la aplicación de los algoritmos genético (AGs). Además de los problemas en los cuales la optimización en sí misma es el objetivo final, los AGs son un camino para lograr modelado, pronóstico, control, simulación, etc.

Tradicionalmente, las técnicas de optimización empiezan con un simple candidato y por medio de la aplicación de técnicas heurísticas buscan iterativamente la solución óptima. Por otro lado, el enfoque de los AGs utiliza una población de candidatos para buscar varias áreas de un espacio de solución de forma simultánea y adaptativa [6].

La computación evolutiva permite un modelado preciso del problema de optimización. Generalmente no brinda soluciones matemáticamente óptimas, debido a que podrían existir muchos máximos y mínimos locales en cuyo caso será necesario realizar más iteraciones para asegurar la obtención del óptimo requerido. Cabe notar que, se tienen muchos puntos cercanos al optimo no se puede asegurar que se ha encontrado su valor exacto, pero si, al menos, uno de dichos puntos.

Una ventaja de usar técnicas de computación evolutiva es que se puede prescindir de la función objetivo explicita; además, cuando la función objetivo está disponible, no tiene que ser diferenciable.

Los algoritmos genéticos han sido comúnmente aplicados para resolver problemas de optimización combinatoria [6].

El funcionamiento de un AG es sorprendentemente simple, su complejidad no es mayor a copiar valores codificados o intercambiar partes de esos. La facilidad de su operación y la eficacia de sus resultados son dos de sus principales virtudes.

Se tomará como ejemplo el problema de minimizar la función  $f(x) = x^2$  en el intervalo de [0,31] considerando solo valores del tipo entero. Los valores que se pueden presentar en el intervalo mencionado se pueden representar en sistema binario por medio de 5 bits.

La solución del problema es sencillo, ya que el valor mínimo de f será 0 al cuadrado y por tanto 0. Es un ejemplo sencillo que permitirá explicar el funcionamiento de un AG y los conceptos involucrados en el mismo.

Un algoritmo genético se enfatiza en tres operadores principales: selección, cruce y mutación. Un AG básico es el siguiente:

- · Crear una población inicial
- · Calcular la aptitud de cada individuo
- · Escoger (probabilísticamente) en base a su aptitud.
- Usar operadores genéticos (cruce y mutación) para crear la siguiente población
- Ciclar hasta que cierta condición se cumpla [7].

Se denomina gen a una subsección o posición dentro de un valor codificado del intervalo definido como se observa en la Figura 2.1.

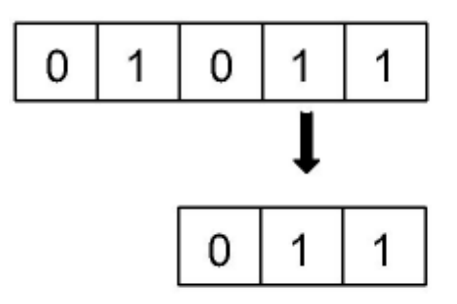

**Figura 2.1.** Ejemplo de un gen

El conjunto de genes es parte de una estructura de datos denominada cromosoma, que pueden ser almacenados como una cadena de bits o un arreglo de números enteros [7], como se indica en la Figura 2.2.

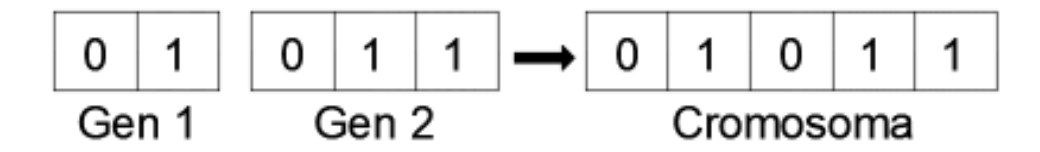

**Figura 2.2** Ejemplo de un cromosoma.

El genotipo representa la solución del problema definido por los parámetros que se codifican en binario como se muestra en la Figura 2.3. Se denomina fenotipo a los valores que se obtienen al transformar de la representación binaria a la que utiliza la función objetivo como se puede apreciar en la Figura 2.4. Se llama individuo a las soluciones potenciales de un problema creadas por un solo miembro de la población; la posible solución del problema contiene un cromosoma dado por cada individuo como se puede apreciar en la Figura 2.5.

#### 1 1 1 0 0

**Figura 2.3.** La codificación de las variables de resolución del problema es la cadena

llamada genotipo

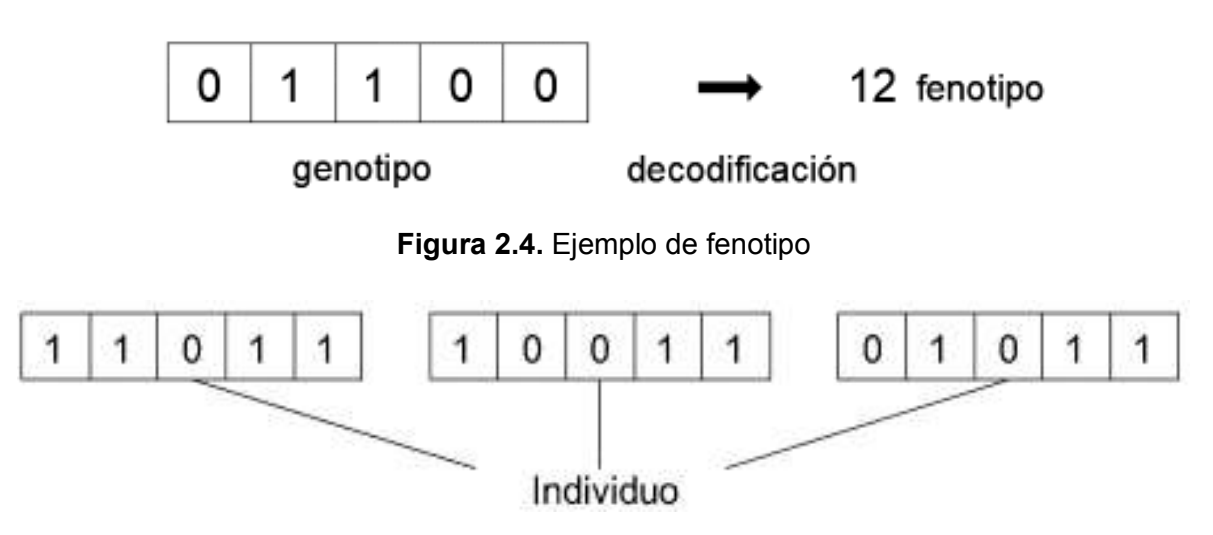

**Figura 2.5.** Ejemplo de un individuo.

La aptitud es el valor que se atribuye a cada individuo, y muestra si es mejor en comparación a los demás en la solución del problema; por ejemplo si, f $(x) = x^2$ , entonces  $f(01011) = 121$  donde  $f(x)$  es la aptitud del problema, definido desde la función aptitud u objetivo.

Alelo es la posición genética que puede tomar un valor dentro del cromosoma; por ejemplo, si se emplea la representación binaria un alelo podría ser 1 o 0, como se indica en la Figura 2.6.

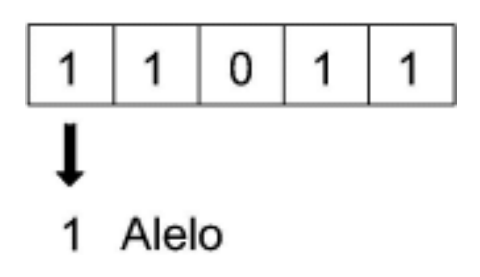

**Figura 2.6.** Ejemplo de un alelo.

Las subpoblaciones son grupos que se forman a partir de la división de una población. Se debe considerar que solo pueden cruzarse entre sí los individuos que pertenezcan a la misma subpoblación; en el contexto de algoritmos evolutivos paralelos se admite la migración de una población a otra. La migración es la transferencia de genes de los individuos que pertenecen a una subpoblación hacia otra. La población panmítica es un tipo de población en la que un individuo puede reproducirse con cualquier otro, y su probabilidad dependerá de la aptitud de los individuos involucrados. Debido a ruidos estocásticos la mayoría de algoritmos evolutivos tienden a converger en una sola solución; con el fin de evitar esto y conservar la diversidad, existen técnicas que permiten crear diferentes nichos para los individuos, como se puede muestra en la Figura 2.7.

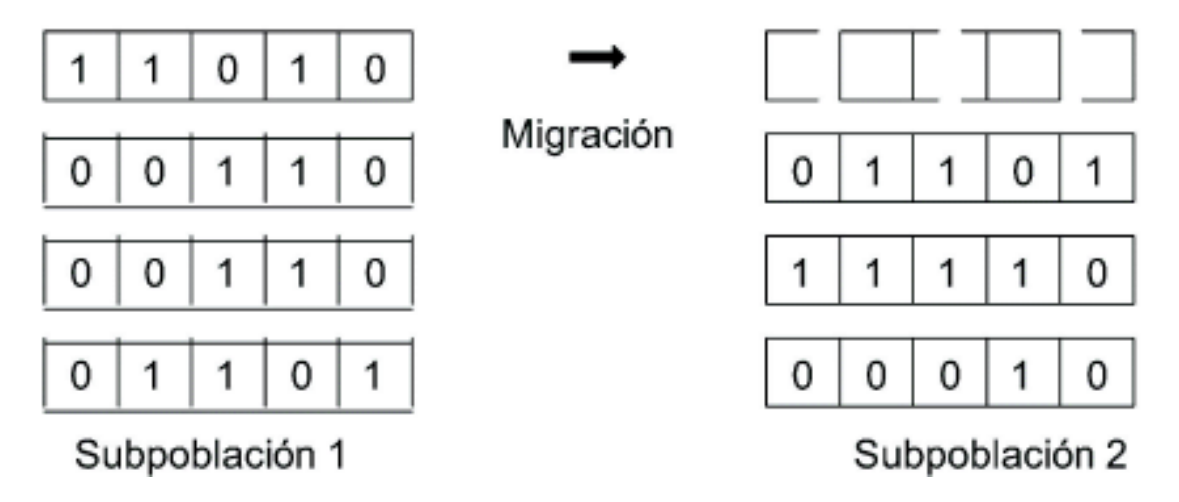

**Figura 2.7.** Ejemplo de migración.

Se denomina bloque constructor a un corto conjunto de genes que han co-evolucionado y que si se introducen en un cromosoma aumentaran su aptitud con una probabilidad elevada como se indica en la Figura 2.8.

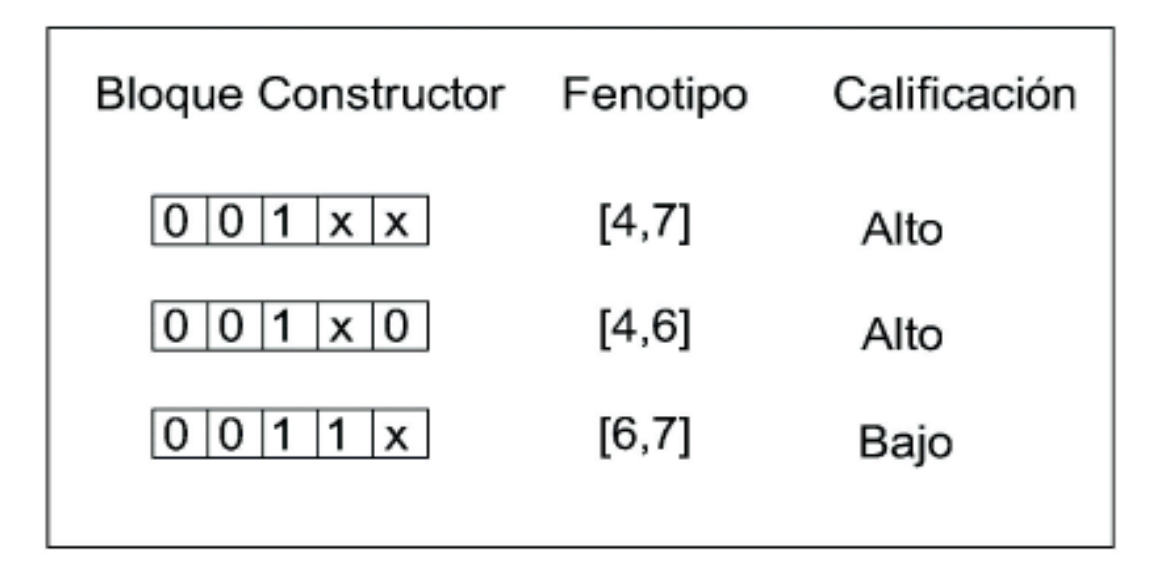

**Figura 2.8.** Bloque constructor donde el fenotipo tiene un rango determinado para cada cromosoma.

Se denomina hiperplano al resultado de generalizar un espacio de búsqueda en n dimensiones, donde se puede pensar que un AG corta a través de diferentes hiperplanos en busca mejores bloques constructores. [7]

La explicación original sobre cómo los AGs podrían dar como resultado una búsqueda sólida se basa en el argumento del muestreo del hiperplano. Para entender esta idea, se asume el problema anterior codificando solo 3 bits. El espacio de búsqueda está representado por un cubo con uno de sus vértices en el origen 000. Por ejemplo, la superficie superior del cubo contiene todos los puntos de la forma \* 1 \*, donde \* podría ser 0 o 1[6].

Una cadena que contiene el símbolo \* se conoce como esquema. Se la puede ver como un (hiper) plano que representa un conjunto de soluciones con propiedades comunes. El orden de un esquema es el número de posiciones fijas presentes en la cadena. La longitud de definición es la distancia entre la primera y la última posición fija de un esquema particular. Los bloques de construcción son cadenas muy ajustadas de baja definición de longitud y bajo orden.

La verdadera aptitud de una partición del hiperplano se corresponde con la aptitud promedio de todas las cadenas que se encuentran en ese hiperplano. Los algoritmos genéticos usan la población como una muestra para estimar la aptitud de esa partición del hiperplano [6].

La decepción es la unión de bueno bloques constructores que concluyen en una reducción de aptitud y no en un incremento; este fenómeno produce que los AGs en algunos problemas no tengan una buena ejecución.

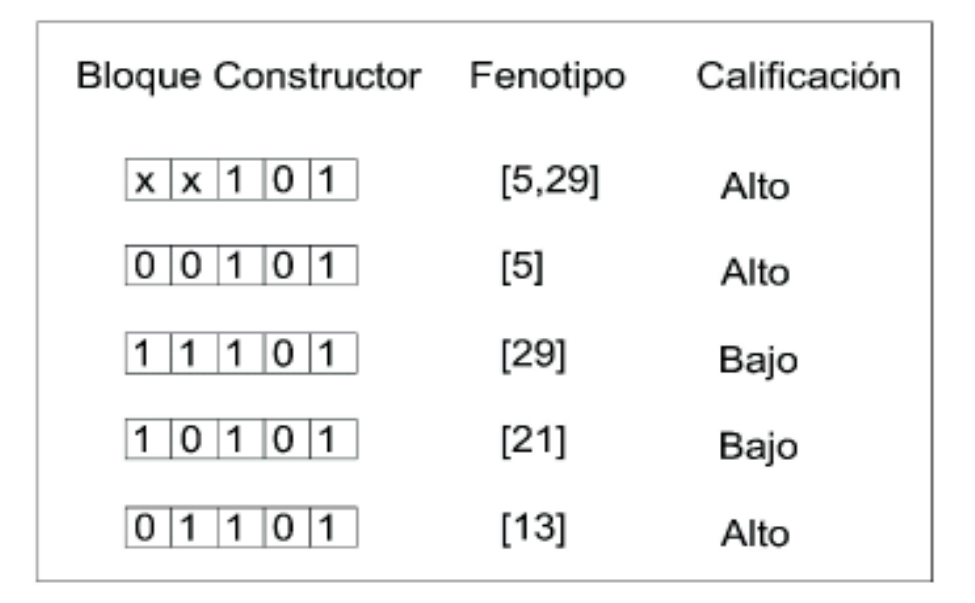

**Figura 2.9.** Ejemplo del operador de decepción.

El operador de reordenamiento permite agrupar los genes de un cromosoma modificando su orden, con el objetivo de unir los que tengan cierta relación y facilitar la creación de bloques constructores como se indica en la Figura 2.10.

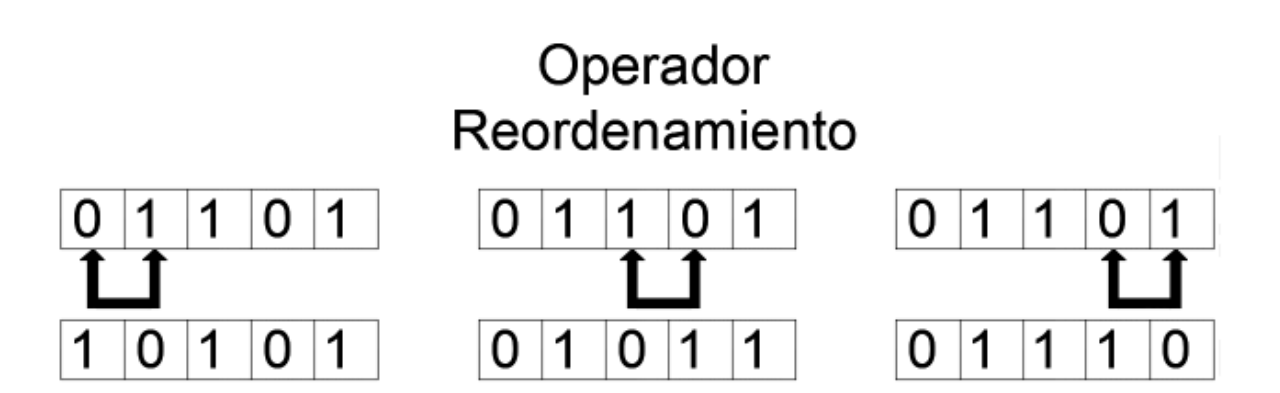

**Figura 2.10.** Ejemplo del operador de reordenamiento.

La inversión es un operador de reordenamiento en el que todos los genes de un cromosoma que estén contenidos entre dos puntos que se seleccionan al azar se invierten, como se observa en la Figura 2.11.

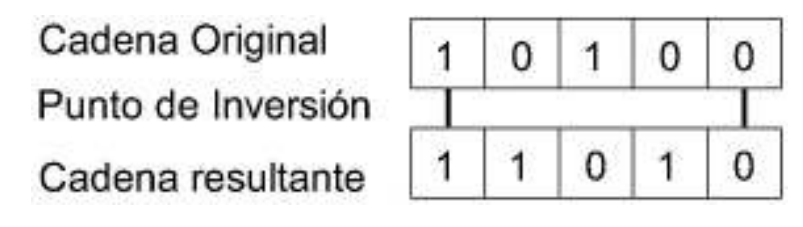

**Figura 2.11.** Ejemplo del operador de inversión

El elitismo es un mecanismo de los algoritmos evolutivos en el que los cromosomas de los miembros más aptos de una población pasan a la siguiente generación sin alteraciones. El uso del elitismo asegura que la máxima aptitud de una población no se reduzca en el paso de generaciones, no necesariamente mejora la posibilidad de localizar el óptimo de una función; sin embargo, el empleo del elitismo es necesario para demostrar la convergencia de un AG como se muestra en la Tabla 2.1.

| Cromosoma   Evaluación   Calificación |     |      |
|---------------------------------------|-----|------|
| 11010                                 | 676 | Bajo |
| 00101                                 | 25  | Alto |
| 00011                                 | q   | Alto |

**Tabla 2.1.** Ejemplo de elitismo dos mejores individuos

De la Tabla 2.1. se concluye , en base a la calificación que los dos mejores individuos son los cromosomas 00101 y 00011 los cuales se denominan como individuos elitistas.

La explotación es un proceso donde se utiliza la información previa de varios puntos visitados, y determina los lugares más convenientes a visitar

La exploración es un proceso donde se inspecciona completamente nuevas regiones del espacio de búsqueda con el fin de encontrar algo prometedor. La exploración implica grandes saltos hacia lo desconocido, con movimientos finos, y de esta manera encontrar óptimos locales y no quedar atrapado en óptimos temporales [7].

Los algoritmos genéticos operan en una población de individuos. Cada individuo es una solución potencial para un problema dado y está normalmente codificado como una cadena binaria que es una analogía con un cromosoma real. Después, una población inicial es aleatoriamente o heurísticamente generada, el algoritmo evoluciona la población a través de la aplicación secuencial e iterativa de tres operadores: selección, cruce y mutación. Una nueva generación es formada al final de cada iteración [6].

Los tamaños de población típicos varían entre 30 y 200. El tamaño de la población generalmente se establece como una función de la longitud del cromosoma.

La ejecución de una iteración de AG es básicamente un proceso de dos etapas. Comienza con la población actual. La selección se aplica para crear una población intermedia (grupo de apareamiento). Luego, el cruce y la mutación se aplican a la población intermedia para crear la próxima generación de soluciones potenciales. Aunque se ha puesto mucho énfasis en los tres operadores mencionados anteriormente, el esquema de codificación y la función de adecuación son los aspectos más importantes de cualquier AG, porque dependen del problema [6].

Después de la generación inicial, el conjunto de cadenas nuevas está sesgado hacia las regiones que anteriormente contenían cadenas que estaban por encima del promedio con respecto a las poblaciones anteriores. Para explorar aún más el espacio de búsqueda, el cruce y la mutación generan nuevos puntos de muestra al tiempo que se preserva

parcialmente la distribución de las cadenas que se observan después de la selección. Los AGs en procesos de exploración de soluciones globales son muy eficaces debido a la robustez de los operadores de evolución. Las soluciones obtenidas por un AG se diferencian de las soluciones tradicionales en que las búsquedas tradicionales giran alrededor de una solución particular, buscando soluciones óptimas en las cercanías de la solución particular, lo que implica a que en la mayoría de casos no se encuentren soluciones globales del problema. Los AGs proporcionan una gran flexibilidad para ser combinados con técnicas heurísticas específicas para la solución del problema particular [6].

#### **2.1.1 Función de aptitud**

Cada cadena de valores se evalúa y se le asigna un valor de aptitud después de la creación de una población inicial. Es útil distinguir entre la función objetivo y la función de aptitud utilizada por un AG. La función objetivo proporciona una medida del rendimiento con respecto a un conjunto particular de los valores de los genes, independientemente de otra cadena como se muestra en la Ecuación 2.1.

$$
F(x)=x^2
$$

#### **Ecuación 2.1.** Función objetivo

La función de aptitud transforma esa medida de rendimiento en una asignación de oportunidades reproductivas (es decir, la aptitud de una cadena se define con respecto a otros miembros de la población actual). Después de decodificar los cromosomas (es decir, aplicar el genotipo a la transformación de fenotipo), a cada cadena se le asigna un valor de aptitud, el fenotipo se usa como entrada para la función de aptitud como se muestra en la Figura 2.12. y la Ecuación 2.2. [6].

min  $F(x) = x^2$ 

#### **Ecuación 2.2.** Función de aptitud

| Cromosoma | Función<br>Objetivo | Función de<br>Aptitud |
|-----------|---------------------|-----------------------|
| 01101     | $F(x)=x^2$          | 676                   |
| 00101     |                     | 25                    |
| 00011     |                     | 9                     |
|           |                     |                       |

**Figura 2.12.** Ejemplo de aplicación de la función de aptitud.

Luego, los valores de aptitud se emplean para evaluar de forma relativa las cadenas en la población. La especificación de una función apropiada de aptitud es crucial para el correcto funcionamiento de un AG. Como una herramienta de optimización, los AG se enfrentan a la tarea de lidiar con las limitaciones o restricciones del problema.

El cruce y la mutación, es decir, el mecanismo de perturbación (variación) de los AGs, son operadores generales que no tienen en cuenta la región de viabilidad. Por lo tanto, la descendencia no factible aparece con bastante frecuencia. Hay cuatro técnicas básicas para manejar las restricciones cuando se usan AGs las cuales son:

- · Técnica del rechazo
- · Procedimiento de reparación
- · Creación de operadores genéticos específicos
- Reparación de una fracción de la población

La alternativa más simple es la técnica de rechazo en la que los cromosomas no factibles se descartan a lo largo de las generaciones. Una estrategia diferente es el procedimiento de reparación, que utiliza un convertidor para transformar un cromosoma inviable en uno factible. Otra posible técnica es la creación de operadores genéticos específicos del problema para preservar la viabilidad de los cromosomas, si los procedimientos anteriores no generan soluciones factibles, esto es una desventaja en problemas de optimización a gran escala y altamente restringido lo cual sin duda es un gran inconveniente. Particularmente para los problemas del sistema de potencia, donde las soluciones óptimas normalmente están en los límites de las regiones factibles, las técnicas antes mencionadas para manejar las limitaciones a menudo conducen a soluciones pobres. Una forma posible

de superar este inconveniente es aplicar el procedimiento de reparación solo a una fracción (10%, por ejemplo) de la población no factible.

Se sugiere que el manejo de restricciones para tales tipos de problemas de optimización se realice permitiendo la búsqueda a través de regiones no factibles. Las funciones de penalización permiten la exploración de subespacios no factibles; un punto no factible cerca de la solución óptima generalmente contiene mucha más información al respecto que un punto factible lejos del óptimo; por otro lado, el diseño de las funciones de penalización es difícil y depende del problema.

 Por lo general, no hay información a priori sobre la distancia a puntos óptimos. Por lo tanto, los métodos de penalización solo consideran la distancia desde la región factible. Las penalizaciones basadas en el número de restricciones violadas no funcionan bien. Los pequeños factores de penalización pueden conducir a soluciones no factibles, y los muy grandes descuidan totalmente los subespacios infactibles.

La función de aptitud es una caja negra para un AG. Internamente, esto puede lograrse mediante una función matemática, un programa de simulación o un experto que decida la calidad de la cadena de valores. Al comienzo de la búsqueda iterativa, los valores de la función de aptitud para los miembros de la población generalmente se distribuyen aleatoriamente y se extienden por el dominio del problema. A medida que la búsqueda evoluciona, los valores particulares para cada gen comienzan a dominar. La variación de la aptitud disminuye a medida que la población converge, esta variación en el rango de aptitud física durante el proceso evolutivo a menudo conduce a problemas de convergencia prematura y finalización lenta [6].

#### **2.1.2 Convergencia Prematura**

Un problema frecuente con los AGs, conocido como falso resultado, es que los genes de unas pocas personas relativamente aptas (pero no óptimas) pueden llegar a dominar rápidamente a la población, haciendo que converja en un máximo local o se estanque en algún lugar del espacio de búsqueda, como se indica en la Figura 2.13.

| Cromosoma | Calificación<br>Aptitud | %<br>del total |
|-----------|-------------------------|----------------|
| 00101     | 25                      | 27,77          |
| 00111     | 49                      | 54,44          |
| 00100     | 16                      | 17,77          |
| Total     | 90                      | 100,00         |

**Figura 2.13.** Ejemplo de convergencia prematura

Una vez que la población ha convergido, la capacidad del AG de continuar buscando mejores soluciones casi se elimina. El cruce de cromosomas casi idénticos generalmente produce descendencia similar; solo la mutación, con su mecanismo de perturbación aleatoria, permanece para explorar nuevas regiones del espacio de búsqueda.

La idea básica es controlar el número de oportunidades de reproducción que cada individuo obtiene. La estrategia es comprimir el rango de estado físico, sin perder la presión de selección y evitar que cualquier individuo súper apto domine repentinamente a la población [6].

# **2.1.3 Finalización Lenta**

Este es el problema opuesto a la convergencia prematura. Después de muchas generaciones, la población casi ha convergido, pero aún es posible que no se haya encontrado el máximo global (o uno local de alta calidad). La aptitud física promedio es alta, y la diferencia entre los mejores y los individuos promedio es pequeña, por lo tanto no hay una variación suficiente en los valores de la función de aptitud para localizar los máximos.

Las mismas técnicas utilizadas para abordar la convergencia prematura se utilizan también para combatir el lento finalizado. Se produce una expansión del rango de aptitud de la población, en lugar de una compresión. Ambos procedimientos son propensos a una mala reasignación (subexpansión o sobrecompresión) debido a individuos super-pobres o súperajustados [6].

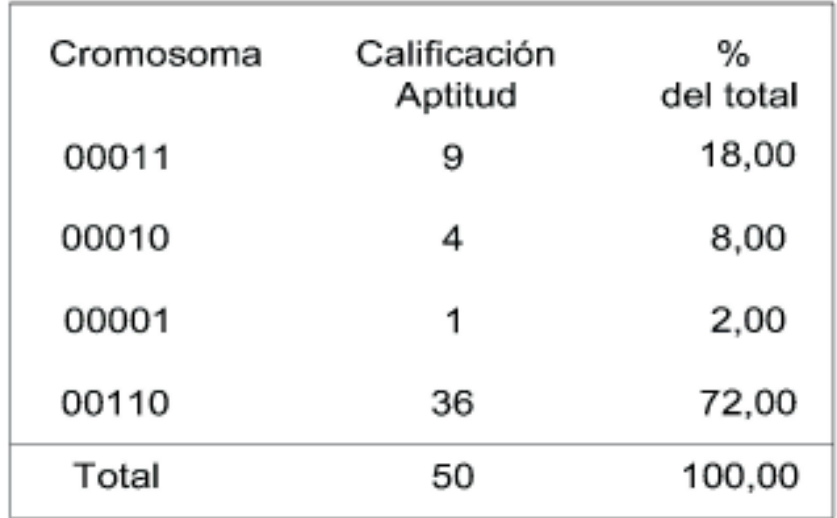

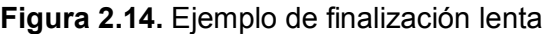

#### **2.1.4 Codificación**

Para aplicar un AG a un problema determinado, la primera decisión que uno debe tomar es el tipo de genotipo que el problema necesita. Eso significa que se debe tomar una decisión sobre cómo se mapearán los parámetros del problema en una cadena finita de símbolos, conocidos como genes (con longitud constante o dinámica), codificando una posible solución en un espacio problemático dado. El tema de seleccionar una representación adecuada es crucial para la búsqueda. El alfabeto de símbolos utilizado a menudo es binario, aunque también se han utilizado otras representaciones, incluidas las codificaciones basadas en caracteres y valores reales.

Muchas aplicaciones de AG usan un alfabeto binario, y su longitud es constante durante el proceso evolutivo. Se produce un problema cuando un gen solo puede tener un número finito de valores discretos válidos si se utiliza una representación binaria. Si el número de valores no es una potencia de 2, algunos de los códigos binarios son redundantes (es decir, no se corresponderán con ningún valor de gen válido).

Otro defecto de la codificación binaria son los llamados acantilados de Hamming que se muestra en la Figura 2.15.

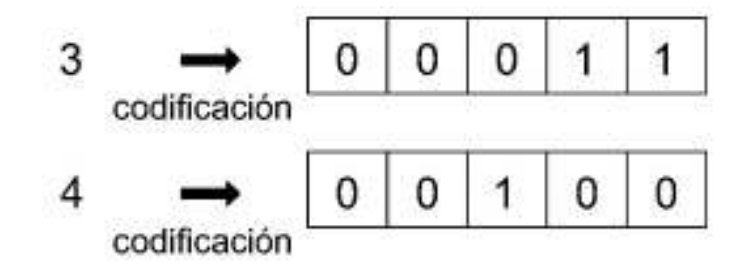

#### **Figura 2.15.** Representación del problema de Hamming

 Aunque los números enteros 3 y 4 son vecinos en representación decimal, la distancia de Hamming entre la representación binaria correspondiente, es decir, [0 1 1] y [1 0 0], respectivamente, son tres [diferentes bits]). Vale la pena mencionar que la codificación Gray, aunque frecuentemente recomendada como solución a los acantilados de Hamming porque los números adyacentes difieren en un solo bit, tiene un inconveniente análogo para los números en los extremos opuestos de la escala decimal (p. Ej., El gen mínimo y máximo los valores solo difieren en 1 bit). La codificación binaria también puede introducir una no linealidad adicional, haciendo así que la función objetivo combinada (la del espacio de genotipo) sea más multimodal que la original (en el espacio del fenotipo).

Cuando se usa la codificación binaria, las posiciones de los genes en el cromosoma son extremadamente importantes para un diseño de AG exitoso, a menos que se aplique un cruce uniforme. Una mala elección puede hacer que el problema sea más difícil de lo necesario. Por lo tanto, los genes binarios correlacionados deben codificarse juntos para formar bloques de construcción, disminuyendo así los efectos disruptivos del cruce. Sin embargo, esta información generalmente no está disponible de antemano.

La epistasis es una medida posible de la dificultad del problema para los AGs, mediante la interacción de los genes de un cromosoma. Esto depende de la medida en que el cambio en la aptitud cromosómica resultante de un pequeño cambio en un gen varía de acuerdo con los valores de otros genes. Cuanto más alto es el nivel de epistasis, más difícil es el problema.

Un cruce uniforme o una codificación de valor real tiene la posibilidad de hacer irrelevante el orden de genes, porque el resultado de esta operación no se ve afectado por las posiciones de los genes. El mismo objetivo se puede lograr con operadores de codificación y recombinación revaluados que también vuelven las posiciones de los genes irrelevantes. Sin embargo, hacer que el ordenamiento del gen sea irrelevante no significa necesariamente una forma más fácil de encontrar una buena solución.

Una posible respuesta para el problema de la posición del gen binario es usar un operador llamado inversión. Esto se implementa al extender cada gen al agregar la posición que ocupa en la cadena. La inversión es interesante porque puede mezclar libremente los genes de la misma cadena para armar los bloques de construcción, automáticamente, durante la evolución, como se mostró en la Figura 2.11. A primera vista, el operador de inversión se ve muy útil cuando los parámetros correlacionados no se conocen a priori. Con la asociación de una posición a cada gen, la cadena se puede reordenar

17

correctamente antes de la evaluación. Sin embargo, para problemas a gran escala, la inversión no ha demostrado ninguna utilidad. Reordenar amplía enormemente el espacio de búsqueda, lo que hace que el problema sea mucho más difícil de resolver.

Por lo tanto, el problema de codificación muy difícil aún permanece en manos del diseñador. Para lograr un buen rendimiento para tareas grandes, los AG deben coincidir con el problema de búsqueda en cuestión. La única forma de tener éxito es mediante el uso de conocimientos específicos del dominio para seleccionar una representación adecuada [6].

### **2.1.5 Operadores Básicos**

En esta sección, se presentan varios problemas de diseño importantes para los operadores de selección, cruce y mutación. La selección implementa la supervivencia del más apto de acuerdo con alguna función de aptitud predefinida. Por lo tanto, los individuos con una buena forma física tienen más posibilidades de reproducirse, que los de bajo nivel de aptitud, quienes tienen más probabilidades de desaparecer. La selección por sí sola no puede introducir nuevos individuos en la población (es decir, no pueden encontrar nuevos puntos en el espacio de búsqueda). Cruce y mutación se utilizan para explorar el espacio de la solución.

Cruce, que representa el apareamiento (recombinación) de dos individuos, se realiza mediante el intercambio de partes de sus cadenas para formar dos nuevos individuos (descendencia). En su forma más simple, las subcadenas se intercambian después de que se determina aleatoriamente un punto de cruce. El operador de cruce se aplica con una cierta probabilidad, generalmente en el rango [0.5, 1.0]. Este operador permite que el proceso evolutivo se mueva hacia regiones prometedoras del espacio de búsqueda debido a que crea una mejor diversidad genética al combinar dos individuos que comparten algunas características de sus ancestros.

 Es probable que cree individuos aún mejores mediante la recombinación de porciones de aquellos que son buenos. Los nuevos descendientes creados a partir del apareamiento, después de estar sujetos a mutación, se ponen en la próxima generación.

El objetivo del operador de mutación es mantener la diversidad dentro de la población e inhibir la convergencia prematura al óptimo local al muestrear aleatoriamente nuevos puntos en el espacio de búsqueda. El criterio de detención de los AGs se puede especificar como un número máximo de generaciones, o como el logro de un nivel apropiado para la aptitud promedio de la generación (estancamiento) [6].

# **2.1.5.1 Selección**

La selección, más que el cruce y la mutación, es el operador responsable de determinar las características de convergencia de un AG. La presión de selección es el grado en que los mejores individuos son favorecidos. Cuanto mayor es la presión de selección, más favorecen los mejores individuos. La intensidad de selección del AG es el cambio esperado de la aptitud promedio en una población después de que se realiza la selección. Los análisis de los esquemas de selección muestran que el cambio en la aptitud media en cada generación es una función de la varianza de la aptitud de la población [6].

La tasa de convergencia de un AG está determinada en gran medida por la magnitud de la presión de selección. Las presiones de selección más altas implican mayores tasas de convergencia. Si la presión de selección es demasiado baja, la tasa de convergencia será lenta y el AG demorará innecesariamente más tiempo para encontrar una solución de alta calidad. Si la presión de selección es demasiado alta, es muy probable que el AG converja prematuramente a una mala solución. De hecho, los esquemas de selección también deben preservar la diversidad de la población, además de proporcionar presión de selección. Una posibilidad para lograr este objetivo es maximizar el producto de la intensidad de selección y la desviación estándar de la condición de la población. Por lo tanto, si dos métodos de selección tienen la misma intensidad de selección, el método que proporciona la mayor desviación estándar de los padres seleccionados es la mejor opción.

Muchos esquemas de selección están actualmente en uso. Se pueden clasificar en dos grupos: selección proporcional y selección basada en ordinales. Los procedimientos basados en proporcionalidad seleccionan a los individuos en función de sus valores de aptitud en relación con la aptitud de los demás individuos de la población. Los procedimientos basados en los procedimientos ordinarios seleccionan individuos que no se basan en su estado físico sino en función de su rango dentro de la población.

Un esquema de selección ordinal tiene una ventaja fundamental sobre una selección proporcional. El primero es la traducción e invariante de escala, es decir, la presión de selección no cambia cuando la aptitud de cada individuo se multiplica y se suma por una constante. La intensidad de selección proporcional es la única que es sensible a la distribución de población actual. Sin embargo, las declaraciones concluyentes sobre el rendimiento de los esquemas de selección basados en el rango son difíciles de realizar porque, mediante un ajuste adecuado, la selección proporcional puede dar un rendimiento similar.

#### · **Selección de torneo**

Este esquema de selección se implementa eligiendo una cantidad aleatoria de individuos de la población, copiando el mejor individuo de este grupo en la población intermedia y repitiéndolo hasta que se completa el grupo de apareamiento. Los torneos se celebran con frecuencia solo entre dos personas. Los torneos más grandes también se usan con tamaños de grupo arbitrarios (no demasiado grandes en comparación con el tamaño de la población). La selección de torneos se puede implementar de manera muy eficiente porque no se requiere clasificación de la población.

El procedimiento del torneo selecciona el grupo de apareamiento sin reasignar los ejercicios. Al ajustar el tamaño del torneo, la presión de selección puede hacerse arbitrariamente grande o pequeña. Los torneos más grandes tienen el efecto de aumentar la presión de selección, porque las personas por debajo del promedio no tienen buenas posibilidades de ganar una competencia. Lo antes mencionado se puede visualizar en la Tabla 2.2. Que hace referencia al problema propuesto anteriormente.

| Proceso de selección            |                      |          |              |  |
|---------------------------------|----------------------|----------|--------------|--|
| $\overline{\mathsf{N}^{\circ}}$ |                      | Valor de | Selección de |  |
| Individuo                       | Valor de x           | f(x)     | Torneo       |  |
| 1                               | 29                   | 841      | 0            |  |
| $\overline{2}$                  | 21                   | 441      | 1            |  |
| 3                               | 15                   | 225      | 8            |  |
| 4                               | 0                    | 0        | 15           |  |
| 5                               | 1                    | 1        | 21           |  |
| 8<br>6                          |                      | 64       | 29           |  |
|                                 | fmed                 | 262      |              |  |
|                                 | f(x) mejor individuo | 0        |              |  |
|                                 | Mejor individuo      | 4        |              |  |

**Tabla 2.2.** Selección tipo torneo para el problema de minimización de  $f(x) = x^2$ .

#### · **Selección de clasificación lineal**

Los individuos se clasifican de acuerdo con sus valores de condición física, y la última posición se asigna al mejor individuo, mientras que la primera posición se asigna a la peor. La probabilidad de selección se asigna linealmente a los individuos de acuerdo con sus rangos. Todos los individuos obtienen una probabilidad de selección diferente, incluso

cuando ocurren valores de aptitud iguales, lo antes expuesto se puede visualizar en la Tabla 2.3.

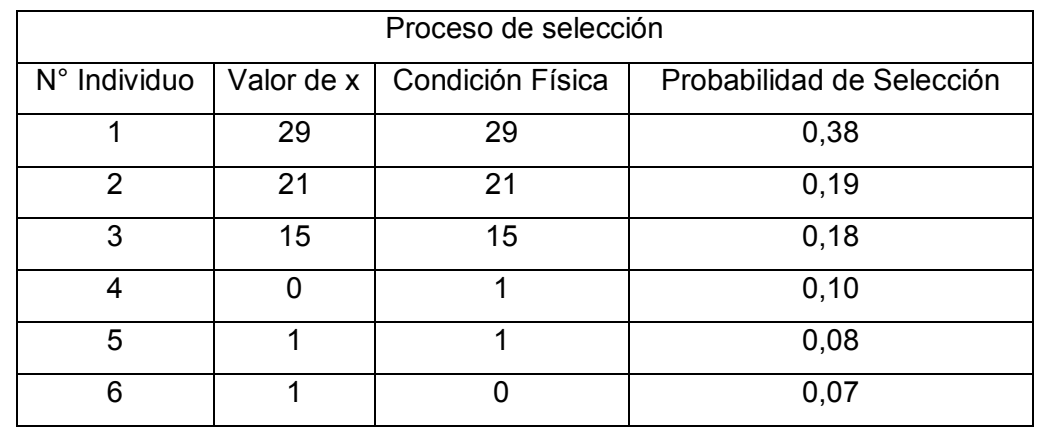

**Tabla 2.3.** Selección de clasificación lineal para el problema de minimización de  $f(x) =$ 

 $x^2$ .

#### · **Selección de clasificación exponencial**

La selección de clasificación exponencial difiere de la selección de clasificación lineal solo en que las probabilidades de los individuos clasificados se ponderan exponencialmente como se puede apreciar en la Tabla 2.4.

**Tabla 2.4.** Selección de clasificación exponencial para el problema de minimización de

$$
f(x)=x^2.
$$

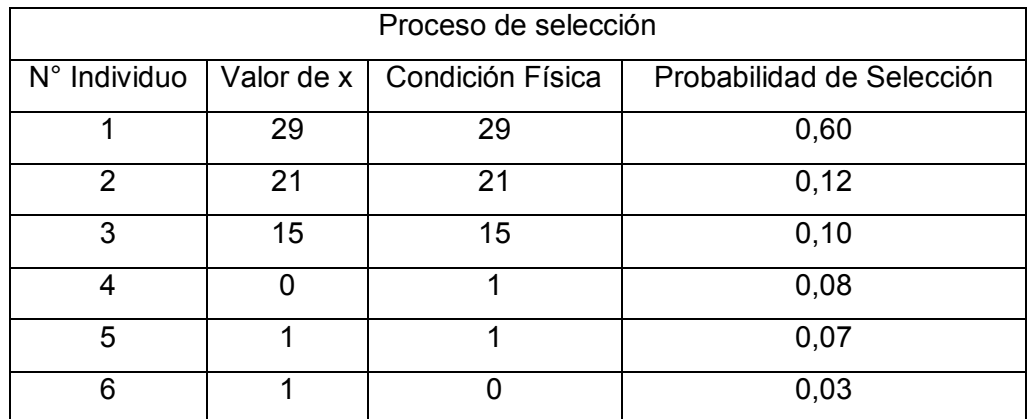

#### · **Selección elitista**

La preservación de las soluciones de élite de la generación anterior garantiza que las mejores soluciones conocidas hasta ahora permanecerán en la población y tendrán más oportunidades de producir descendencia; lo antes mencionado se puede apreciar en la Tabla 2.5. La selección elitista se usa en combinación con otras estrategias de selección.

| Proceso de selección |            |                 |  |
|----------------------|------------|-----------------|--|
| N° Individuo         | Valor de x | Valor de $f(x)$ |  |
|                      | 29         | 841             |  |
| $\mathcal{P}$        | 21         | 441             |  |
| 3                    | 15         | 225             |  |
| 4                    |            |                 |  |
| 5                    |            |                 |  |
| 6                    | 8          | 64              |  |

**Tabla 2.5.** Selección elitista para el problema de minimización de  $f(x) = x^2$ .

De la Tabla 2.5. Se puede observar que los dos mejores individuos son el individuo 4 y 5 que serán seleccionados como valores elitistas.

#### · **Selección proporcional**

Este es el primer método de selección propuesto para un AG. La probabilidad de que un individuo sea seleccionado es simplemente proporcional a su valor de aptitud. La complejidad del tiempo del método es la misma que en la selección de torneo.

Este mecanismo funciona solo si todos los valores de aptitud física son mayores que cero. Las probabilidades de selección dependen fuertemente de la escala de la función de aptitud. De hecho, la mayoría de los procedimientos de escala descritos en las siguientes secciones han sido propuestos para mantener la selección proporcional funcionando.

Un gran inconveniente de la selección proporcional es que la intensidad de selección suele ser baja, porque un solo individuo, ya sea el más apto o el peor, dicta el grado de compresión del rango de aptitud. Esto es bastante común incluso durante la etapa inicial de la búsqueda, cuando la variación de la población es alta. La intensidad de selección negativa también es posible, lo antes expuesto se puede apreciar en la Tabla 2.6.

| Proceso de selección |       |    |      |                                                                      |
|----------------------|-------|----|------|----------------------------------------------------------------------|
| N° Individuo         |       |    |      | Cromosoma   Valor de x   Valor de $f(x)$   Probabilidad de selección |
|                      | 00001 | 29 | 841  | 0,468                                                                |
| 2                    | 00010 | 21 | 441  | 0,721                                                                |
| 3                    | 00011 | 15 | 225  | 0,858                                                                |
| 4                    | 00100 | 8  | 64   | 0,960                                                                |
| 5                    | 00101 | 3  | 9    | 0,994                                                                |
| 6                    | 00110 | 1  | 1    | 0,999                                                                |
|                      | Total |    | 1581 |                                                                      |

**Tabla 2.6.** Selección proporcional para el problema de minimización de  $f(x) = x^2$ .

Hay que tener en cuenta que en los esquemas de selección basados en ordinales, el efecto de individuos extremos es insignificante, independientemente de cuánto más grandes o más pequeños sean sus aptitudes físicas que el resto de la población. Por lo tanto, a pesar de su popularidad dentro de la comunidad de investigación del sistema de potencia, la selección proporcional (es decir, la ruleta) suele ser un esquema inferior [6].

# **2.1.5.2 Cruce**

Cruce es un operador muy controvertido debido a su naturaleza disruptiva, es decir, puede dividir información importante. De hecho, la utilidad del cruce depende del problema. El AG tradicional usa el cruce de un punto, donde los dos padres son cortados una vez en puntos específicos y los segmentos ubicados después de los cortes intercambiados. Las posiciones de los bits en el esquema determinan la probabilidad de que estos bits permanezcan juntos después del crossover. Obviamente, un esquema de orden 1 no se ve afectado por la recombinación, porque el bit crítico siempre es heredado por uno de los descendientes. El operador de cruce presentado anteriormente se puede generalizar para aplicar el cruce de múltiples puntos. Sin embargo, más de dos puntos de cruce, aunque ofrecen una mejor capacidad de exploración, pueden ser demasiado disruptivos. En la Figura 2.17. se aplica un cruce de dos puntos al ejemplo que se muestra en la Figura 2.16. En el cruce en 2 puntos, se selecciona 2 puntos de cruce de cada uno de los cromosomas y se intercambian los genes y de esta manera crear descendientes o hijos [6].

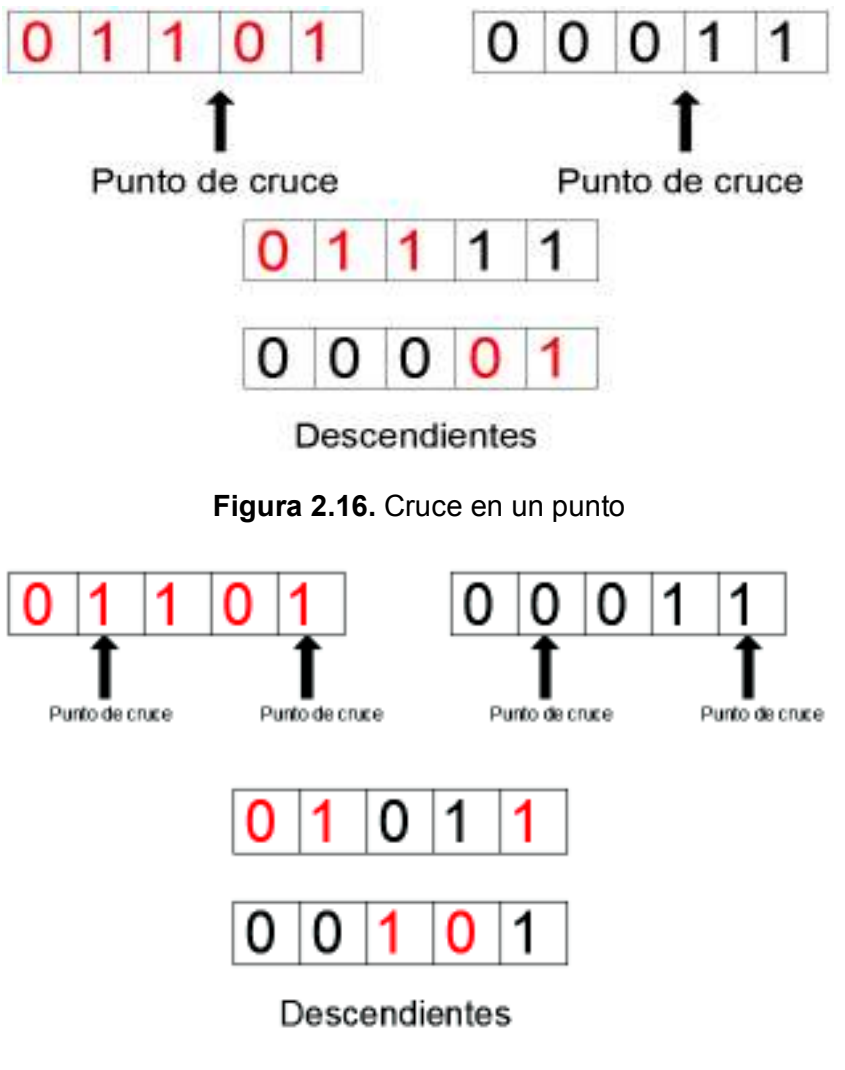

**Figura 2.17.** Cruce en dos puntos.

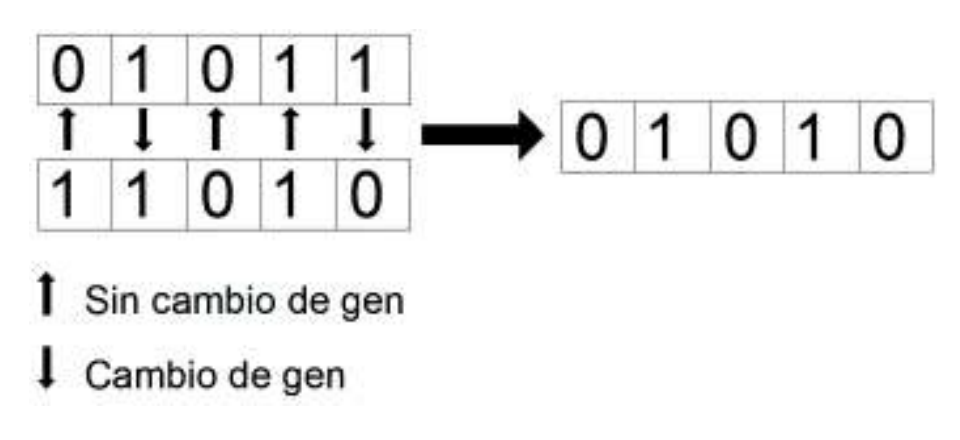

**Figura 2.18.** Cruce uniforme, donde cada flecha apunta al valor del gen

El cruce uniforme es otro mecanismo de recombinación importante. La descendencia se crea seleccionando aleatoriamente cada bit de cualquiera de las dos cadenas principales (Figura 2.18.). Esto significa que cada bit se hereda independientemente de cualquier otro

bit. El cruce uniforme tiene la ventaja de que el orden de los genes es irrelevante en términos de división de bloques de construcción.

El cruce uniforme es más perturbador que el cruce de dos puntos. Por otro lado, el cruce de dos puntos tiene un bajo rendimiento cuando la población ha convergido, en gran parte debido a la incapacidad de promover la diversidad. Para poblaciones pequeñas, los operadores cruzados más disruptivos como el uniforme o el m-point (m. 2) pueden tener un mejor rendimiento porque ayudan a superar la cantidad limitada de información.

Los sustitutos reducidos se pueden usar para mejorar la capacidad de exploración cruzada de dos puntos. Es muy recomendable para problemas a gran escala. La idea es ignorar todos los bits que son equivalentes en las dos cadenas principales (Figura 2.19.). Después, se aplica el cruce en los sustitutos reducidos, es decir, solo se considera un corte posible entre cualquier par de bits no equivalentes.

El operador de cruce se puede redefinir para la codificación con valores reales. Se han utilizado diferentes combinaciones. Una posibilidad es tomar el promedio de los dos genes parentales correspondientes. La raíz cuadrada del producto de los dos valores también se puede usar. Otra posibilidad es tomar la diferencia entre los dos valores y agregarla a la superior o restarla de la inferior [6].

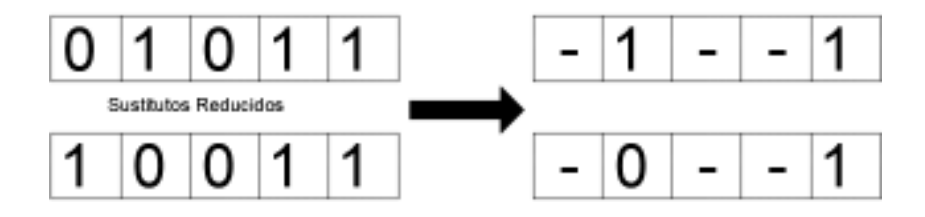

**Figura 2.19.** Implementación de sustitutos reducidos para mejorar la capacidad de exploración cruzada.

#### **2.1.5.3 Mutación**

La literatura de AG ha reflejado un reconocimiento creciente de la importancia de la mutación gen al verla como la responsable de reintroducir valores de genes perdidos inadvertidamente. El operador de la mutación es más importante en las generaciones finales, cuando la mayoría de los individuos presenta una calidad similar; una tasa de mutación variable es muy importante para la eficiencia de búsqueda. Su configuración es mucho más crítica que la velocidad de cruce. En el caso de la codificación binaria, la mutación se lleva a cabo al voltear los bits al azar, con una pequeña probabilidad (generalmente en el rango [0.001; 0.05]) como se muestra en la Figura 2.20. Para la codificación con valores reales, el operador de mutación puede implementarse mediante

reemplazo aleatorio (es decir, reemplazar el valor por uno aleatorio). Otra posibilidad es sumar / restar (o multiplicar por) una cantidad aleatoria (por ejemplo, uniformemente o distribuida por Gauss) [6].

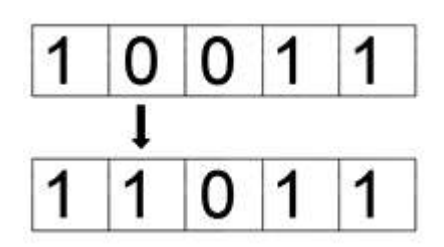

**Figura 2.20.** Ejemplo de mutación

#### · **Simulación manual de un algoritmo genético**

Luego de conocer los conceptos expuestos anteriormente los cuales se basan en el problema de minimizar la función  $f(x) = x^2$  en el intervalo [0,31], se pude llegar a una respuesta al problema planteado, para lo cual se considerara la Tabla 2.6.

La probabilidad se selección es inversa obteniendo el mayor valor al cromosoma que tenga un valor menor de f(x) y así sucesivamente.

Si se realiza una selección proporcional tipo ruleta, ponderada por el mayor valor de probabilidad, se escogen dos parejas para el realizar el cruce como se puede apreciar en la Tabla 2.7.

| Parejas | Puntos de Corte | Nueva Población | X | $f(x) = x^2$ |
|---------|-----------------|-----------------|---|--------------|
| 0000 1  |                 | 00000           |   |              |
| 0100 0  |                 | 01001           | 9 | 81           |
| 01 0000 |                 | 01001           | 9 | 81           |
| 00 001  |                 | 00000           |   |              |
|         | Total           |                 |   | 162          |

**Tabla 2.7.** Cruce de un punto para la función  $f(x) = x^2$ .

Finalmente se realiza la mutación que será una pequeña probabilidad de que un gen cambie de valor de 0 a 1 o viceversa al momento de que se copie un cromosoma. Para incluir la mutación en el algoritmo su probabilidad se generará con un número aleatorio entre 0 y 1. Si el valor generado es menor que la probabilidad de mutación se procederá a cambiar uno de los genes; por el contrario, si es mayor, se copia el cromosoma sin ningún
cambio. La probabilidad de mutación tiene valores muy pequeños que van desde [0.001; 0.05]. En el ejemplo mostrado se considera que no se genera una mutación.

Se puede observar en la Tabla 2.7 que para la segunda generación se obtuvo un valor mínimo de f(x) de 0 el cual resulta de un valor de x de 0.

El criterio de parada del algoritmo es el mínimo de  $f(x)$ , por lo que el criterio se ha cumplido, caso contrario se continúa el proceso de evolución hasta obtener una x en la cual la función sea mínima.

En este ejemplo expuesto el rango de búsqueda es [0,31] siendo un rango limitado ya que solo se consideraron valores enteros de lo que se pudo concluir que el valor mínimo de  $f(x) = x^2$  es 0, lo que permitió comprobar el funcionamiento de un algoritmo genético.

### **2.2. SISTEMA DE PUESTA A TIERRA**

El propósito de un sistema de puesta a tierra es proteger a las personas, a los equipos y a la instalación misma. Los sistemas de puesta a tierra tienen como trabajo conducir las corrientes de falla y descargas atmosféricas, proporcionando un camino de baja impedancia a tierra. Además de lo antes mencionado, el sistema de puesta a tierra debe transportar la corriente de falla de manera de que no se produzca calentamientos excesivos o gradientes de potencial peligrosos durante el tiempo de falla. Los conductores, varillas, contrapesos horizontales y distintos tratamientos de suelo son los elementos que constituyen un sistema de puesta a tierra; dependiendo de los parámetros de diseño, su ubicación es bajo las instalaciones eléctricas o las subestaciones eléctricas [1].

En el diseño de un sistema de puesta a tierra, el factor principal a considerar es el tipo de suelo, para su identificación se deben realizar mediciones y reconocimiento de varios parámetros como: resistividad, homogeneidad del suelo, humedad, existencia de elementos metálicos cercanos enterrados, área disponible de construcción, etc. Además, se deben calcular los parámetros establecidos en [1] para asegurar que el diseño cumple con todas las exigencias de seguridad. El procedimiento de diseño del sistema de puesta a tierra se describe en la Figura 2.21. El diagrama general de diseño presentado supone, un modelo de suelo uniforme y sus cálculos, el desempeño del sistema de puesta a tierra depende de las variaciones de resistividad del suelo, afectando los valores de resistencia, las elevaciones de potencial a tierra (GPR) y las tensiones de paso y de toque. De igual manera, la altura de la capa superior del modelo de suelo de dos capas perjudica el correcto funcionamiento de los electrodos de tierra [1]. Las formulaciones propuestas para el diseño son aceptadas para un modelo de suelo homogéneo o uniforme, la norma permite representar un modelo de suelo, independientemente de su estructura, por un equivalente

uniforme, y así evitar que las formulaciones se limiten. La selección del modelo de suelo es un factor decisivo; al considerar un modelo de suelo homogéneo, se introducen errores debido a factores de seguridad, lo cual conlleva a sobre o sub dimensionamiento generando costos o atrasos en los tiempos de ejecución al tratar de corregir los mismos. Las condiciones reales del suelo tienen una mejor aproximación a un modelo de suelo no homogéneo de dos capas en comparación al modelo se suelo homogéneo [1,4].

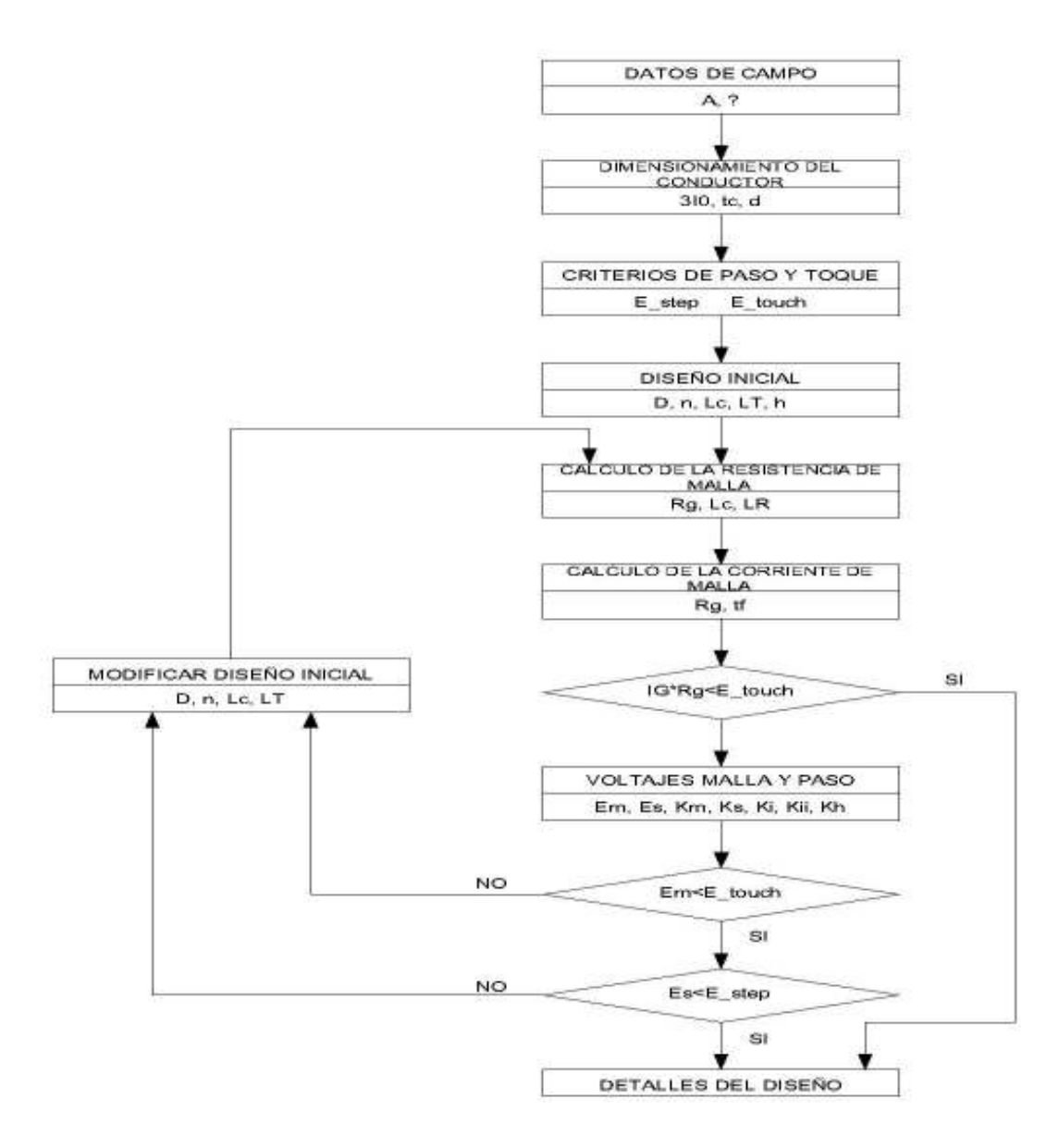

**Figura 2.21.** Diagrama de bloques procedimiento de diseño de sistemas de puesta a tierra [1].

Los pasos para el diseño del sistema de puesta a tierra son los siguientes:

Paso 1: El plano de planta de disposición general de equipos de la subestación, facilita dar un buen estimado del área del sistema de puesta a tierra. La selección adecuada del

modelo de suelo siendo este uniforme o de dos capas requiere de un estudio de resistividad del suelo.

Paso 2: Las ecuaciones presentadas en 2.3 y 2.4 permiten el cálculo del calibre del conductor. La corriente máxima de falla esperada en un futuro se calcula mediante 3Io, la cual será transportada al sistema de puesta a tierra por medio de un conductor, y el tiempo, tc, es el tiempo máximo de despeje (incluyendo el respaldo o protecciones).

$$
A_{mm^2} = \frac{I}{\sqrt{\left(\frac{TCAP10^{-4}}{t_c \alpha_T \rho_T}\right)l_n\left(\frac{K_o + T_m}{K_o + T_a}\right)}}
$$

**Ecuación 2.3.** Calculo de sección del conductor en  $mm^2$ 

$$
A_{kcmil} = I \frac{197.4}{\sqrt{\left(\frac{TCAP}{t_c \alpha_T \rho_T}\right)l_n\left(\frac{K_o + T_m}{K_o + T_a}\right)}}
$$

**Ecuación 2.4.** Calculo de sección del conductor en kcmil

Donde:

- $U = E$ s la corriente rms en kA.
- $A_{mm^2}$  Es la sección del conductor en  $mm^2$ .
- $A_{kcmil}$  Es la sección del conductor en kcmil.
- $T_m$  Es la máxima temperatura permisible en °C para conductores conectores y Empalmes (Para reacciones exotérmicas  $T_m = 1083^{\circ}C$ ).
- $TCAP$  Es la capacidad térmica por unidad de volumen,  $\frac{J}{cm^3}$ °C.
- $K_0$  Es el coeficiente inverso de resistividad térmica.
- $T_a$  Es la Temperatura ambiente en °C.
- a4 Es el coeficiente de resistividad térmica a la temperatura de referencia V<sup>b</sup> en  $1/°C$ .
- c4 Es la resistividad del conductor de tierra a la temperatura de referencia V<sup>b</sup> en  $\mu\Omega$  – cm.
- $T_r$ Es la temperatura de referencia para constantes en °C.

#### $t_{\rm s}$ Tiempo de duración de la falla

Paso 3: Los voltajes de toque y paso tolerables están determinados por las ecuaciones dadas en la norma. La selección del tiempo, ts, se basa en el criterio de diseño del ingeniero.

Paso 4: El diseño preliminar debe incluir un conductor que rodee toda el área del sistema de puesta a tierra, además de los adecuados conductores cruzados para facilitar un camino a la puesta a tierra desde los equipos. Las estimaciones básicas de la separación del conductor y la ubicación de las varillas de puesta a tierra se basan en la corriente  $I_G$  y el área del sistema de puesta a tierra.

Paso 5: Las estimaciones de resistencia preliminar de un sistema de puesta a tierra en un suelo uniforme es determinado por parámetros como la profundidad de la malla, geometría de la malla, longitud y tipo de conductor. Lo que permite que se aproxime al valor real.

Paso 6: La corriente  $I_G$  se calcula mediante las Ecuaciones 2.5. y 2.6 se utiliza para la determinación de la corriente máxima de la malla de tierra. Para evitar el sobredimensionamiento solo la parte de la corriente de falla  $3I<sub>o</sub>$  se debe usar en el diseño de la malla. La corriente  $I_G$  refleja el peor tipo de falla y su localización, el factor de decremento y la expansión futura de la subestación.

$$
I_g = S_f * I_f
$$

### **Ecuación 2.5.** Corriente de malla simétrica

Donde:

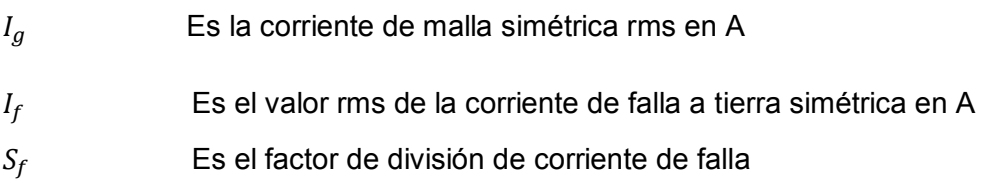

$$
I_G = D_f * I_g
$$

### **Ecuación 2.6.** Corriente de malla simétrica

Donde:

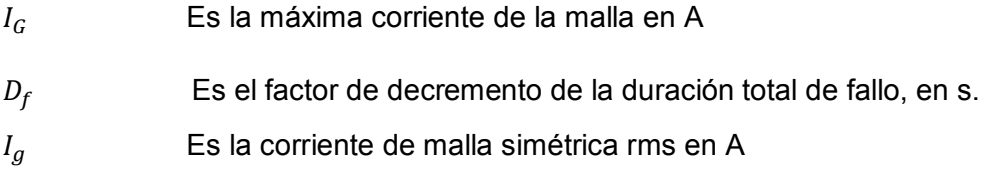

Paso 7: En el diseño preliminar el GPR debe estar bajo el nivel del voltaje de paso tolerable, si se cumple esta condición no se requiere de un análisis adicional. Solo será necesario dejar los conductores adicionales para el acceso de los terminales de puesta a tierra de los equipos.

Paso 8: Los cálculos de la malla y voltaje de paso, se realizan mediante técnicas y el análisis para suelo uniforme o por las técnicas de análisis más precisas de computadora,

Paso 9: Si la tensión de la malla calculada es inferior a la tensión de toque tolerable, el diseño puede estar completo (ver paso 10). Si el voltaje de paso calculado es mayor que el voltaje de paso tolerable el diseño preliminar deberá ser revisado (ver paso 11).

Paso 10: Si el voltaje de paso y el voltaje de toque calculados tienen valores menores a los voltajes tolerables, el diseño necesitará solamente de ciertos refinamientos requeridos para dar acceso a las terminales de la puesta a tierra de los equipos.

Paso 11: Si las tensiones de toque y paso superan los límites tolerables, la revisión del diseño de la malla es necesaria. La revisión debe incluir reducir el espaciamiento entre conductores, aumentar varillas de puesta a tierra adicionales, etc.

Paso 12: Si se cumplen los requerimientos del voltaje de toque y paso, probablemente se requerirán de varillas y conductores adicionales. Los conductores de malla adicionales posiblemente se requieran si el diseño de malla no incluye conductores cerca del equipo a ser puesto a tierra. Las varillas de puesta a tierra adicionales se pueden requerir en la base de los pararrayos, transformadores de aislamiento, etc. El diseño final también se debe revisar para eliminar riesgos debido a potenciales transferidos y los riesgos asociados para casos especiales que corresponden al tema [1].

### **2.3. Modelo de suelo**

La importancia de investigar el suelo en el que se va a implementar el sistema de puesta a tierra es identificar la composición del suelo y su grado de homogeneidad. Las investigaciones geológicas brindan información primordial sobre la localización de capas de suelo y la composición del suelo.

La medición de resistividad permite obtener un modelo de suelo aproximado al existente. Las medidas de resistividad pueden variar dependiendo del clima y humedad del suelo, por lo que se debe tener claro que las mediciones son una aproximación de las condiciones del suelo al momento de realizar las mediciones [1].

Los modelos de suelo más comunes son el modelo homogéneo o uniforme y el modelo de suelo no homogéneo de dos capas.

## **2.3.1 Modelo de Suelo Homogéneo**

Las características del suelo se pueden aproximar a partir de las mediciones del terreno. Estás proporcionan una resistividad del suelo  $(\rho_a)$ . Si  $\rho_a$  es constante para varios espaciamientos de los electrodos, es una indicación de que la tierra en el sitio de medición es bastante uniforme; de lo contrario, se debe usar un modelo no homogéneo [8]. La Figura 2.22. representa la estructura del suelo para el modelo de suelo uniforme.

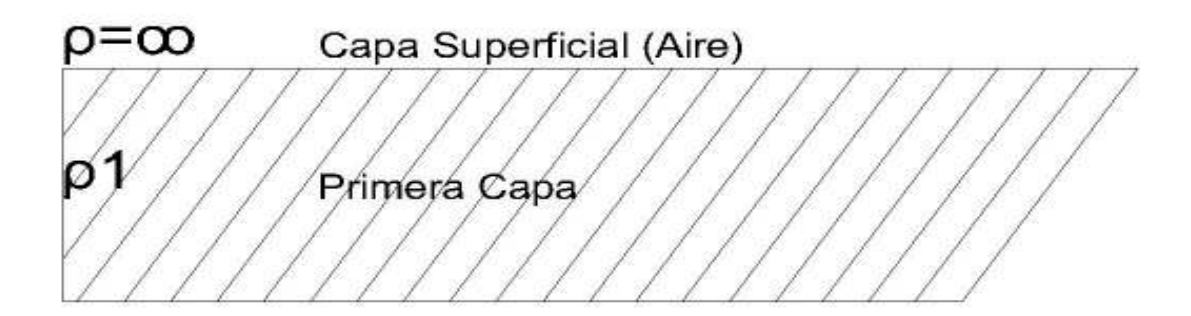

**Figura 2.22.** Modelo de suelo uniforme.

La resistividad de un modelo uniforme de suelo está determinada por las Ecuaciones 2.7. , 2.8.

$$
\rho_a = \frac{4\pi aR}{1 + \frac{2a}{\sqrt{a^2 + 4b^2}} - \frac{a}{\sqrt{a^2 + b^2}}}
$$

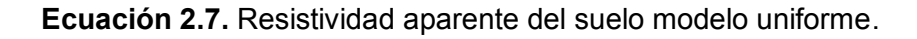

Donde:

- $\rho_a$  Es la resistividad aparente del suelo en  $\Omega$ . m
- $\alpha$  Es la distancia entre electrodos adyacentes en m
- *Es la profundidad de los electrodos en m*
- $R$  Es la resistencia medida en  $\Omega$

Si las sondas se introducen en el suelo a poca distancia, o si b es pequeña en comparación con  $\alpha$  la Ecuación 2.7. se puede reducir como se muestra en la Ecuación 2.8.

$$
\rho_a=2\pi a R
$$

**Ecuación 2.8.** Resistividad aparente del suelo modelo uniforme reducida

Las ecuaciones están basadas en el método de medición Wenner que se muestra en la Figura 2.23.

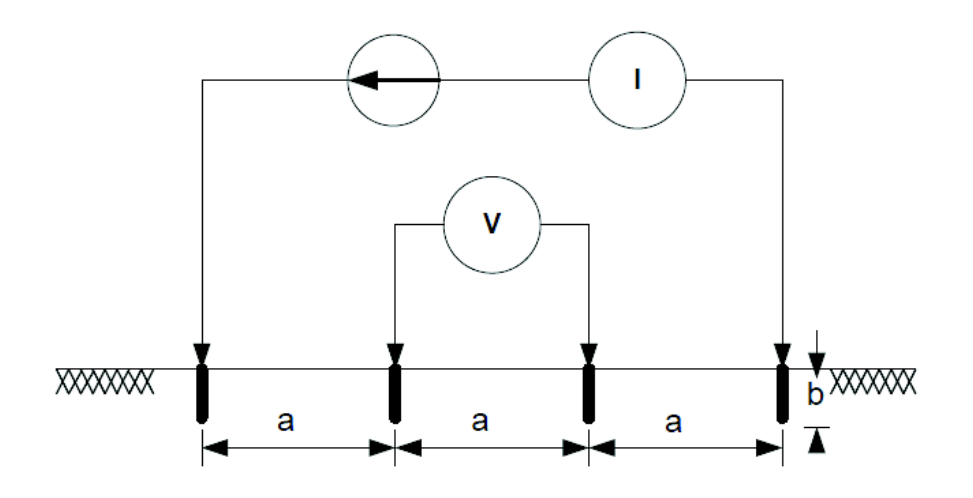

**Figura 2.23.** Método de medición Wenner.

Después de tomar todas las mediciones de superficie y determinar las diversas resistividades en la ubicación de la subestación, se puede determinar una  $\rho_a$  general para el sistema de puesta a tierra. En [1] se ofrece dos ecuaciones para este cálculo. En la primera ecuación, la resistividad aparente se determina mediante un promedio de todos los valores medidos como se muestra en la Ecuación 2.9.

$$
\rho_a = \frac{\rho_{a(1)} + \rho_{a(2)} + \rho_{a(3)} + \cdots \rho_{a(n)}}{n}
$$

**Ecuación 2.9.** Resistividad aparente calculada mediante el promedio de valores.

Donde  $\rho_{a(1)} + \rho_{a(2)} + \rho_{a(3)} + \cdots + \rho_{a(n)}$  son los datos de resistividad aparente medidos obtenidos en diferentes espaciamientos por los distintos métodos de medición, y n es el número total de mediciones. Otra ecuación que se puede usar es la siguiente:

$$
\rho_a = \frac{\rho_{a(max)} + \rho_{a(min)}}{2}
$$

**Ecuación 2.10.** Resistividad aparente calculada mediante el promedio del valor máximo y mínimo.

### **2.3.2 Modelo de suelo no Homogéneo**

Un modelo de suelo es considerado no homogéneo, si la diferencia entre dos valores extremos de resistividad aparente es mayor a 30% [1]. La representación más precisa de un sistema de puesta a tierra debe basarse en la variación real de la resistividad del suelo donde se va a construir la subestación; esto puede ser poco justificable económicamente y es posible que sea muy complejo modelar todas las variaciones. Sin embargo un diseño de la malla de tierra en un modelo de estructura de dos capas es suficiente para el diseño de un sistema seguro [1].

El modelo de suelo de estructura de dos capas permite tener un modelo más real del comportamiento del sistema de puesta a tierra, mientras que un modelo de suelo de múltiples capas es utilizado en casos de suelo que son muy complejos.

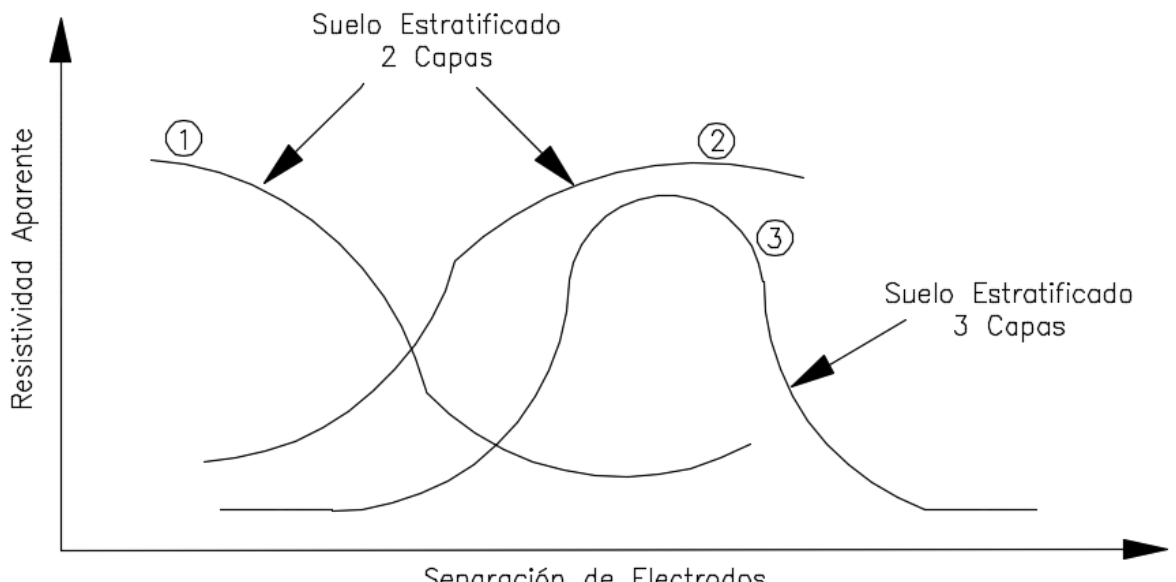

Separación de Electrodos

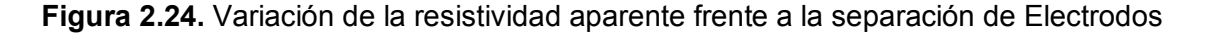

Al realizar la gráfica de la variación de resistividad aparente ( $\rho_a$ ) versus la separación de electrodos  $(a)$  se puede observar las curvas presentadas en la Figura 2.24., teniendo en cuenta la propiedad no homogénea del suelo Donde las curvas 1 y 2 se refieren a suelos de dos capas con  $(\rho_1 > \rho_2)$  y  $(\rho_2 > \rho_1)$  respectivamente, la curva 3 se refiere a un suelo multicapa de tres capas donde  $(\rho_2 > \rho_1)$  y  $(\rho_2 > \rho_3)$  [9,10].

El método de cálculo del diseño del sistema de puesta a tierra depende de la selección del modelo de suelo. Las técnicas de modelación multicapa de extensión infinita pero de espesor finito o de estratificación esférica son una aproximación a la realidad. Las técnicas mencionadas requieren del desarrollo de modelos matemáticos complejos y el uso de herramientas computacionales dependiendo del número de estratos o capas consideradas.

El ingeniero de diseño mediante el uso de modelos matemáticos y programas computacionales, le permiten seleccionar un modelo de suelo adecuado al caso de estudio. La resistividad aparente del suelo permite conocer el número de capas, espesor de cada capa y sus resistividades respectivas.

### **2.3.2.1 Modelo de Suelo Biestratificado**

El modelo de suelo biestratificado o de dos capas es un representación adecuada de modelos de suelo no homogéneos Los parámetros de un modelo de suelo de dos capas pueden representarse por una capa superior  $\rho_1$  de profundidad finita, por encima de una capa inferior  $\rho_2$  de profundidad infinita como se puede apreciar en la Figura 2.25.

El cambio de valores de resistividad en las proximidades de las capas de suelo se describe por medio de un factor de reflexión k definido en la Ecuación 2.11.

$$
k = \frac{\rho_2 - \rho_1}{\rho_1 + \rho_2}
$$

**Ecuación 2.11.** Coeficiente de reflexión k

Donde:

 $\rho_1$ : Resistividad de la capa superior en  $\Omega m$ 

 $\rho_2$ : Resistividad de la capa inferior en  ${\Omega}m$ 

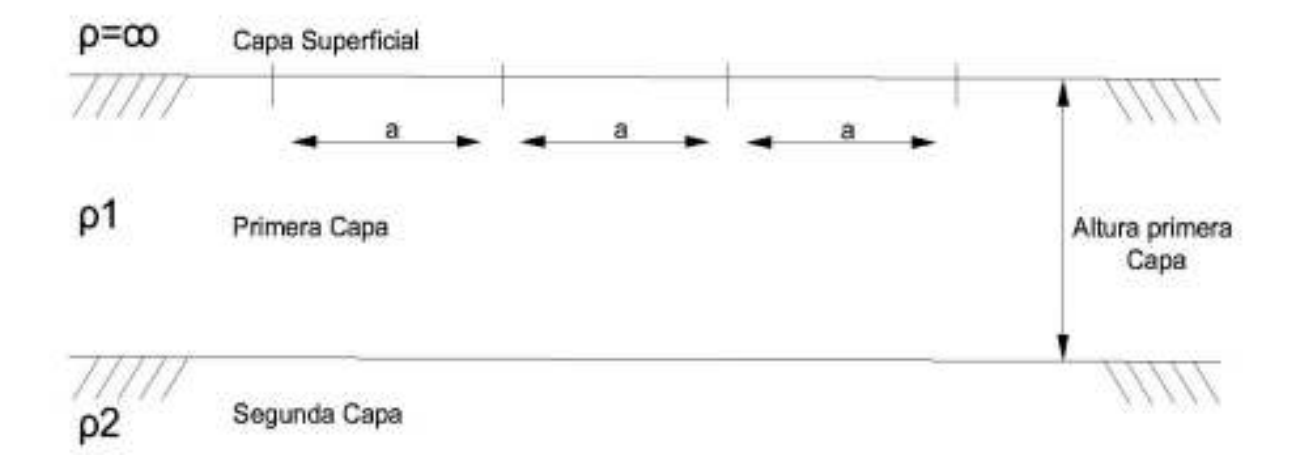

#### **Figura 2.25.** Representación de un modelo de suelo de dos capas

Al realizar un análisis es preciso utilizar ecuaciones que tomen en cuenta el modelo de suelo de dos capas o el uso de herramientas computacionales que permitan realizar cálculos complejos.

Existen métodos gráficos basados en resultados experimentales y métodos empíricos; sus resultados han sido derivados de experiencia de numerosas mediciones realizadas y su interpretación mediante la descripción estadística de dichos métodos [9].

La composición de la tierra y su estructura dependen de su ubicación geográfica, la forma de la curva de resistividad aparente obtenida es la base principal de los métodos gráficos.

El espesor de la primera capa y las resistividades del suelo se obtienen a partir de las propiedades de la curva obtenida.

Los métodos empíricos permiten tener una aproximación de los parámetros del modelo de suelo de dos capas y suministran un buen punto de inicio para los métodos analíticos.

La norma IEEE Std 81,1993 suministra métodos para determinar las resistividades de la capa superior, inferior y la altura de capa superior del modelo de suelo en estructura de dos capas.

### · **Método Sunde**

Es un método gráfico que presenta en [1] que, utiliza la curva de resistividad aparente frente a la distancia de electrodos de medida, permite seleccionar los parámetros  $\rho_1$  y  $\rho_2$  a simple vista. La profundidad de la primera capa se obtiene mediante la gráfica del método Sunde.

Este método empírico permite obtener los parámetros de suelo de estructura de dos capas con desviaciones que dependerán de las aproximaciones y la experticia del diseñador. El método parte de la gráfica de la resistividad aparente en función de la distancia de los electrodos, de donde se obtienen los parámetros  $\rho_1$  y  $\rho_2$  por inspección, de los valores extremos de resistividad mediante la observación de dicha gráfica; solo el parámetro de altura h se obtiene por el método gráfico Sunde como se muestra en la Figura 2.26 [1].

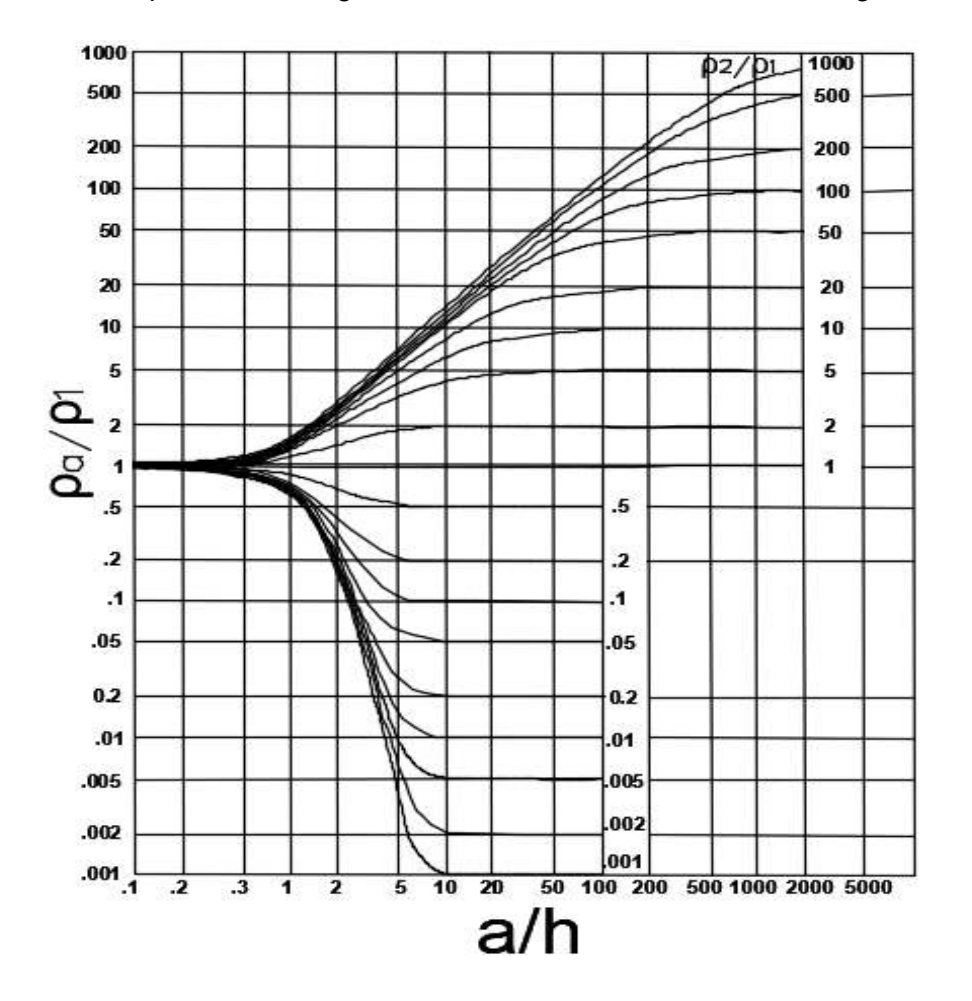

#### **Figura 2.26.** Curva del método gráfico Sunde

Los pasos para aplicar el método gráfico Sunde son los siguientes:

- 1. Trazar la gráfica  $\rho_a$  vs "a" con los datos obtenidos en la medición.
- 2. Evaluar por inspección de la gráfica  $\rho_a$  vs "a" los valores de los parámetros  $\rho$ 1y  $\rho$ 2.
- 3. Establecer la relación  $\mathit{^{P2}/_{\rho_1}}$  y elegir la correspondiente curva de la gráfica Sunde de la Figura 2.26. o interpolar y dibujar una nueva curva en la gráfica.
- 4. Elegir el valor de k de  ${^{\rho_a}}/{_{\rho_1}}$  , correspondiente al cambio de concavidad de la curva seleccionada en el literal 3.
- 5. Obtener el valor correspondiente  $a/h$
- 6. Obtener  $\rho_a$  del valor k seleccionada en D ( $\rho_a = k\rho_1$ )
- 7. Determinar el valor de a de la curva  $\rho_a$  vs. "a".
- 8. Determinar el valor de h de la relación  $a/h$ .

Usando los datos mostrados en [1] del tipo de suelo 1 que se presentan en la Tabla 2.8. se procede a trazar el grafico de resistividad aparente ( $\rho_a$ ) vs el espaciamiento (a), como se muestra en la Figura 2.27.

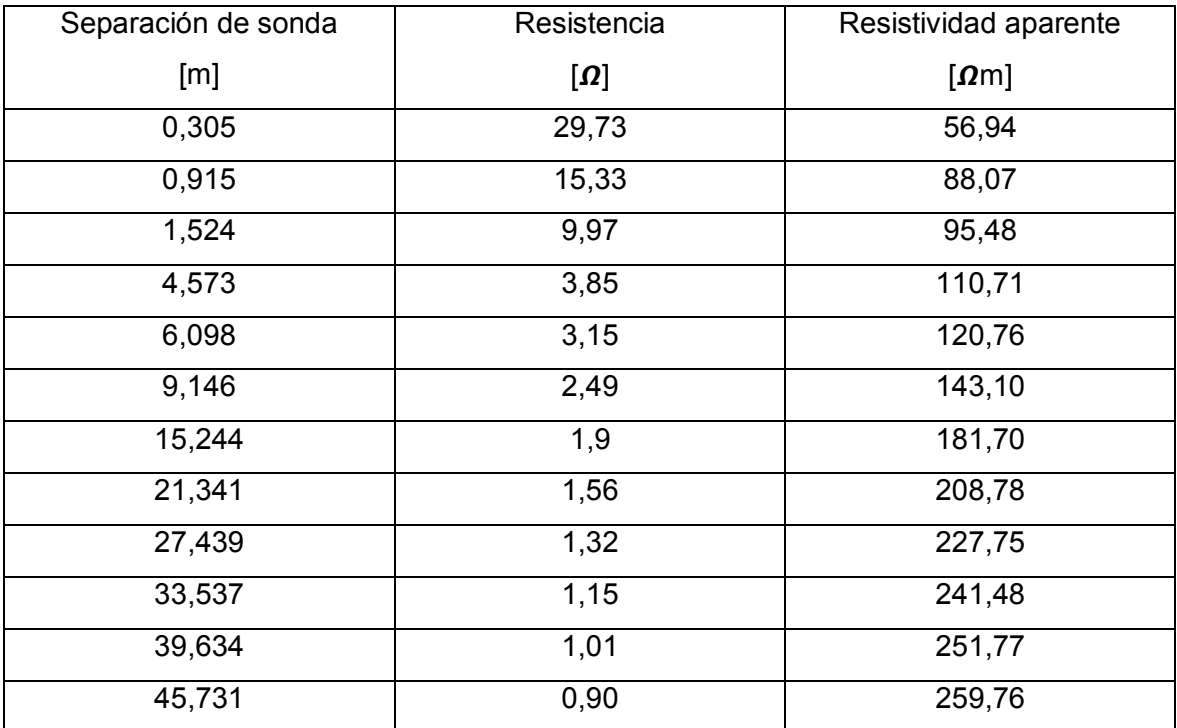

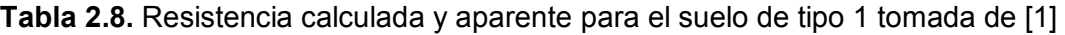

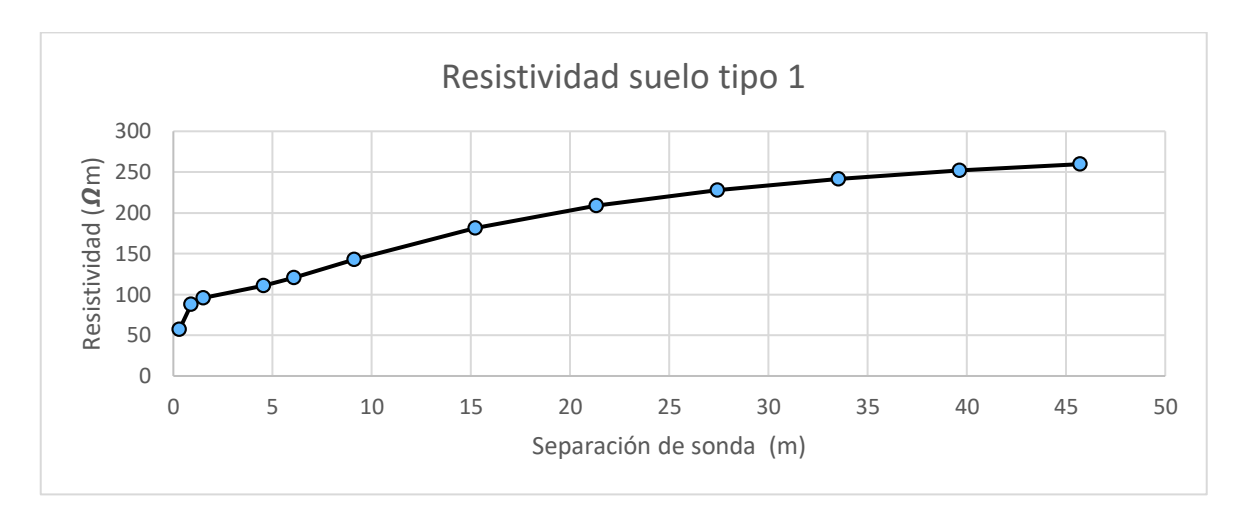

**Figura 2.27.** Gráfico de  $\rho_a$  vs  $a$  para el suelo tipo 1.

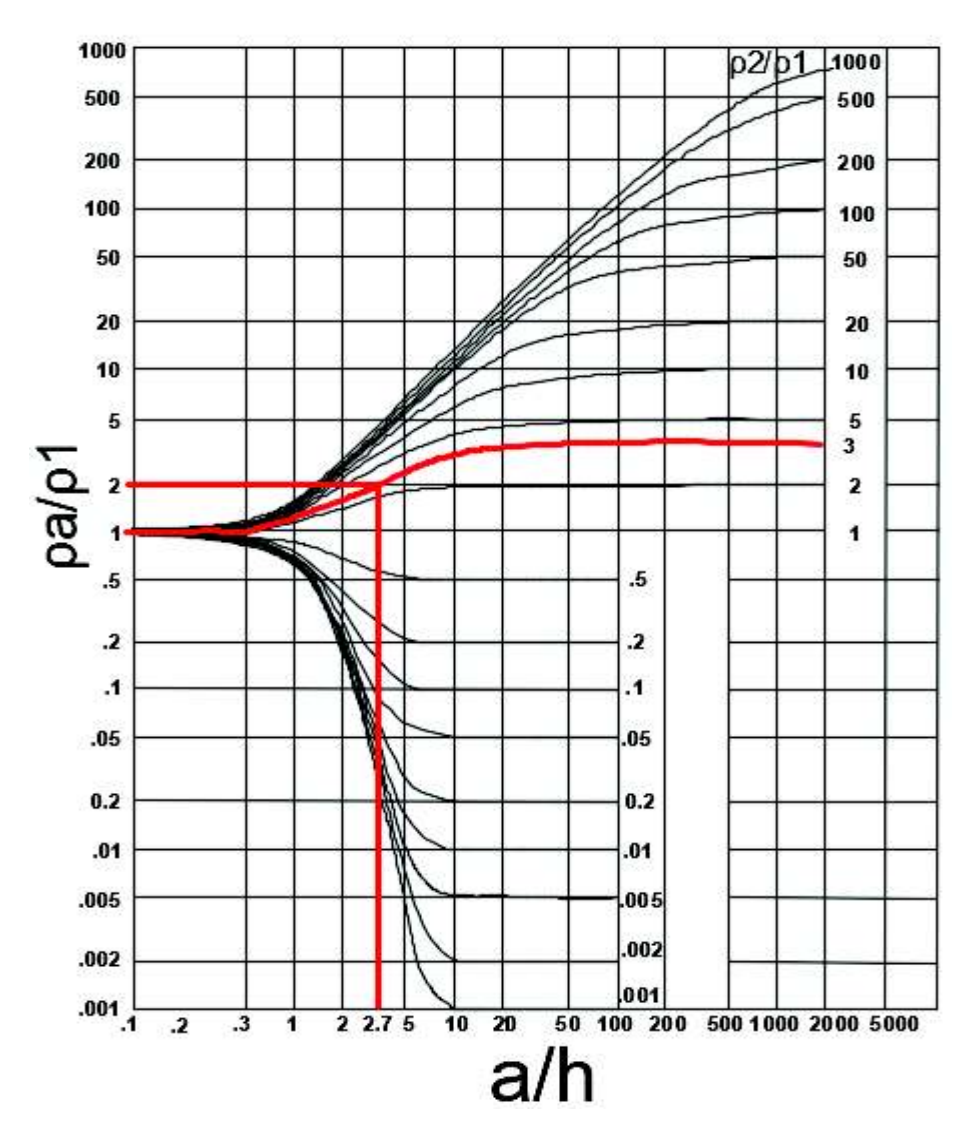

**Figura 2.28.** Interpolación de una nueva curva en el metodo grafico Sunde.

Si se observa la Figura 2.27. al aplicar el método Sunde se pude determinar por inspección visual  $\rho$ 1 y  $\rho$ 2. Se asume  $\rho$ 1 = 100  $\Omega$ m y  $\rho$ 2 = 300 $\Omega$ m. El siguiente ejemplo muestra la aplicación del método gráfico Sunde.

- 1. Se realiza la gráfica de la Figura 2.27.
- 2. Se escoge  $\rho_1 = 100 \Omega m$  y  $\rho_2 = 300 \Omega m$ .
- 3. Seleccionar  $\binom{p_2}{p_1} = 3$ . Se dibuja una nueva curva en la Figura 2.26. como se muestra en la Figura 2.28.
- 4. Seleccionar un valor de k de  $\frac{\rho_a}{\rho_1} = 2$ .
- 5. Se procede a leer  $a/h = 2.7$  de la Figura 2.28. para  $\frac{\rho_a}{\rho_1} = 2$ .
- 6. Se calcula  $\rho_a = k\rho_1$  con el valor de  $k = 2$  se obtiene  $\rho_a = 2(100) = 200 \Omega$ m.
- 7. Se selecciona  $a = 19$  para  $\rho_a = 200$  de la Figura 2.27.
- 8. Se calcula h mediante  $h = \frac{a}{a/h} = \frac{19}{2.7}$  $\frac{19}{2,7}$  = 7 m.

Es preciso aclarar que si se aplica el método Sunde sólo se puede obtener el valor de la profundidad del primer estrato, ya que los valores  $\rho_1$  y  $\rho_2$  son escogidos a simple vista de la gráfica de resistividad aparente, lo que hace que este método sea impreciso y que arroje resultados desfavorables con respecto a otros [11].

En [12] se propone la revisión del método gráfico Sunde, en donde la curva puede ser remplazada por una tabla en donde la resistividad aparente es representada por la Ecuación 2.12. donde m varía desde 0,1 hasta 0,9.

$$
({}^{\rho a}/_{\rho_1}) = ({}^{\rho_2}/_{\rho_1})^m
$$

**Ecuación 2.12.** Equivalente de la resistencia aparente.

El límite de m representa el rango de valores usados en  $({}^{\rho_a}$  $\langle \rho_1^{} \rangle$ , en la determinación de la profundidad de la primera capa.

En el método Sunde el eje de las y está representado por  $\frac{\rho_2}{\rho_1}$ , estos valores son determinados en escala logarítmica; en la revisión propuesta en [12], este valor es reemplazado por m que se encuentra en una escala uniforme y permite obtener a/h en función de m.

La tabla presentada en el Anexo 4 tiene la ventaja de facilitar la interpolación con una mayor precisión.

Los pasos para el hacer uso del método modificado son los siguientes:

- a. Trazar la gráfica  $\rho_a$  vs "a" con los datos obtenidos en la medición.
- b. Estimar por inspección de la gráfica  $\rho_a$  vs "a" los valores de los parámetros  $\rho 1y \rho 2$ .
- c. Determinar  $\left.\begin{matrix} \rho_2/\rho_1 \end{matrix}\right.$ de la Tabla del Anexo 4 y leer el valor correspondiente para  $a/h$ , o interpolar si no se muestra la relación  ${}^{\rho_2}\!/\!_{\rho_1}$ . El valor más importante de  $a/h$  es  $m = 0.5$ , el cual corresponde a la inflexión de la curva Sunde siendo el valor más sensitivo para h.
- d. Obtener  $\rho_a$  mediante  $\rho_a = \sqrt{\rho_1 * \rho_2}$  que representa la media geométrica de  $\rho_1$  y  $\rho$ 2, y leer el espaciamiento a.
- e. Dividir el espaciado de la sonda a para  $a / h$  que se encuentra en c; esta será la profundidad de la capa superior h.

Utilizando los datos presentados en la Tabla 2.8. se procede a comprobar la revisión del método realizado en [12].

- a. Se realiza la gráfica de la Figura 2.27.
- b. Se escoge  $\rho_1 = 100 \Omega m$  y  $\rho_2 = 300 \Omega m$ .
- c. Se selecciona  $\frac{\rho_2}{\rho_1}$  = 3. Procedemos a leer en la Tabla presentada en [12] para el valor para  $m = 0.5$  ,  $\frac{a}{b}$  $\frac{a}{h} = 2.25.$
- d. Leer el espaciamiento a para  $\rho_a = 173 \Omega m$ ,  $a = 13,8$ .
- e. La profundidad de la primera capa  $h = \frac{13.8}{2.25} = 6.13~m$

En [1,12] se realiza una comparación del método grafico Sunde con el programa EPRI TR-100622 el cual tiene un valor de  $h = 6.1$  m siendo el método propuesto en [12] el que posee una mayor aproximación al valor obtenido.

### **2.3.2.2 Modelo de suelo Multicapa**

Cuando se instala un sistema de puesta a tierra, es obligatorio conocer la estructura del suelo en el que se va a implementar. Los parámetros de la estructura de tierra son datos necesarios para las simulaciones o cálculos de los sistemas de puesta a tierra.

Las mediciones de resistividad obtenidas en el terreno en varios casos han demostrado que el suelo debe simularse al menos como una estructura de dos capas, y no como un modelo de suelo homogéneo para el diseño del sistema de puesta a tierra [3].

Se debe tener claro que el valor de resistividad del suelo cambia durante el año alcanzando un valor máximo en los meses de verano y un valor mínimo en invierno [3].

 El cálculo de los parámetros del modelo multicapa del suelo se convierten en un problema de minimización que es solucionado mediante el uso de un algoritmo genético (AG). La aplicación de un AG en el cálculo de los parámetros antes mencionados proporciona resultados más precisos en relación a otras metodologías de cálculo.

Una de las ventajas de la metodología propuesta es que permite calcular los parámetros de prácticamente cualquier estructura de suelo, independientemente del número de capas, con una convergencia rápida. La metodología una vez desarrollada permite conocer la estructura del suelo permitiendo una simulación eficiente y el cálculo más preciso del potencial en la superficie del suelo donde se implementará el sistema de puesta a tierra.

 Otra ventaja del desarrollo de la metodología propuesta es que puede usarse en cualquier tipo de terreno ya que solo necesita como información de entrada las mediciones de resistividad aparente realizadas en el terreno mientras que el uso de fórmulas matemáticas está limitado al uso de electrodos horizontales o verticales.

#### · **Variación del potencial de superficie del suelo multicapa**

El potencial en cualquier punto en la tierra suponiendo una resistividad homogénea debido a una corriente que fluye a través de un punto de un electrodo situado en la superficie viene dado por la Ecuación 2.13. [3].

$$
V_o(x) = \frac{\rho_o I}{2\pi} \int_0^{\infty} e^{-\lambda |z|} J_o(\lambda x) \partial \lambda
$$

**Ecuación 2.13.** Potencial superficial de un punto en la tierra modelo de suelo multicapa

Donde  $J<sub>o</sub>$  es la función de Bessel del primer tipo de orden cero.

Usando el modelo Tagg de una capa estratificada horizontalmente de dos capas, la estructura de la tierra con resistividades  $\rho_1$  y  $\rho_2$  el potencial V debido a una corriente I que fluye a través de un punto de un electrodo situado en la superficie está dada por la siguiente Ecuación 2.14. [3].

$$
V_{(x)=\frac{\rho_1 I}{2\pi x}[1+F(x)]}
$$

**Ecuación 2.14.** Potencial superficial de un punto en la tierra modelo de suelo biestratificado.

Donde

$$
F(x) = 2x \int_0^\infty \frac{k_1 e^{-2\lambda h}}{1 - k_1 e^{-2\lambda h}} J_0(\lambda x) \partial \lambda
$$

**Ecuación 2.15.** Definición de  $F(x)$  Ecuación 2.8.

Para la Ecuación 2.15.  $k_1$  es el coeficiente de reflexión de la capa superior a la capa inferior que está expresada por la Ecuación 2.11.

El método para el cálculo del potencial de superficie en el caso de una estructura multicapa de suelo ha sido desarrollada por Takahashi y Kawase. La estrutura del modelo de N capas se muestra en la Figura 2.29. La primera capa tiene el espesor  $h_1$  y la resistividad de suelo  $\rho_1$ , la segunda capa tiene el espesor  $h_2$  y la resistividad del suelo  $\rho_2$ , el espesor de la última capa (Nth) es el infinito y si resistividad del suelo es  $\rho_N$  [3].

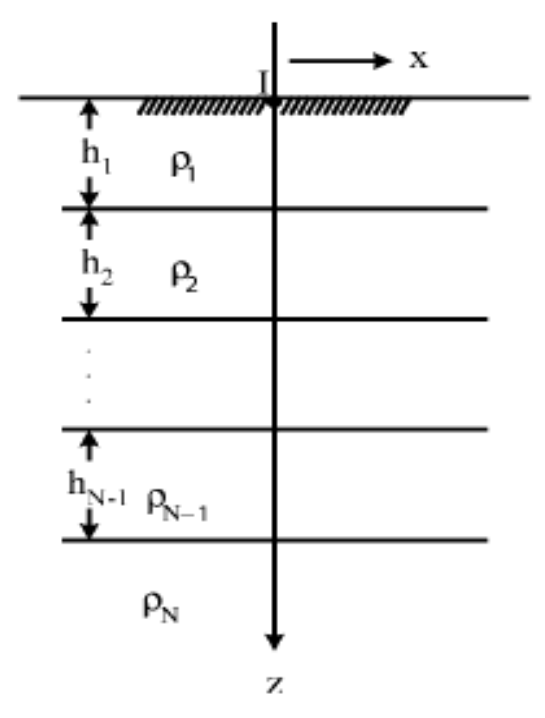

**Figura 2.29.** Modelo de suelo multicapa.

El potencial de la superficie de la tierra en un punto, con una corriente I que ingresa a tierra a través de un electrodo se describe mediante la Ecuación 2.16.

$$
V_N(x) = \frac{\rho_1 I}{2\pi} [1 + F_N(x)]
$$

**Ecuación 2.16.** Potencial que ingresa a tierra de un punto del modelo de suelo multicapa

Donde

$$
F_N(x) = 2x \int_0^\infty \frac{K_{N1} e^{-2\lambda h_1}}{1 - K_{N1} e^{-2\lambda h_1}} J_0(\lambda x) \partial \lambda
$$

**Ecuación 2.17.** Definición  $F_N(x)$  Ecuación 2.11.

Para  $1 < i < N-1$ , el coeficiente de reflexión  $k_i$  para dos capas secuenciales viene dada por la Ecuación 2.18.

$$
k_i = \frac{\rho_{i+1} - \rho_i}{\rho_{i+1} + \rho_i}
$$

**Ecuación 2.18. Coeficiente** §¨  **para capas secuenciales**

Además para  $N > 2$   $y$   $1 < S < N - 2$ , el factor  $K_{NS}$  esta dado por la Ecuación 2.19.

$$
K_{NS} = \frac{k_S + K_{NS+1}e^{-2\lambda h_{S+1}}}{1 + k_S K_{NS+1}e^{-2\lambda h_{S+1}}}
$$

**Ecuación 2.19** Coeficiente  $K_{NS}$  para varias capas.

Donde

$$
K_{NN-1} = k_{N-1}
$$

#### **Ecuación 2.20.** Definición parámetro  $K_{NN-1}$  para la Ecuación 2.19.

El procesamiento de muchos grupos de mediciones dirige a la conclusión de que la Tierra generalmente se tiene una estructura de suelo multicapa.

En consecuencia, una metodología para el cálculo de los parámetros de la estructura de la tierra (resistividad y profundidad de cada capa de tierra) es esencial.

El cálculo de los parámetros del modelo de suelo de estructura de dos capas es un problema de optimización de tres parámetros (resistividad del suelo de las dos capas y profundidad de la capa superior, mientras que la capa inferior se considera infinita) [3].

Si se sigue la misma lógica el cálculo de los parámetros de N capas de suelo será un problema de optimización de  $(2N - 1)$  variables.

La revisión de varios trabajos relacionados con el diseño de sistema de puesta a tierra o determinación de modelos de suelo, permite determinar que el modelo de suelo no homogéneo más utilizado es el de estructura de 2 capas; en la práctica y dada la recomendación de [1], se usará un modelo de suelo uniforme. El modelo de suelo no homogéneo que se define con el método propuesto se orienta en el modelo de suelo de estructura de dos capas, según la caracterización de los datos obtenidos de las medidas de resistividad.

# **3. METODOLOGÍA PARA LA DETERMINACIÓN DEL MODELO DE SUELO**

El modelo de suelo en el que se va a implementar el sistema de puesta a tierra debe estar analizado, tanto en su estructura química y física, con el objetivo de determinar si se trata de un suelo homogéneo o estratificado.

Los diferentes métodos de medición de resistividad permiten obtener las mediciones de resistividad aparente, su análisis permite conocer si se trata de un modelo de suelo homogéneo o no homogéneo.

Se propone una metodología para la determinación del modelo de suelo no homogéneo, en estructura de dos capas, que tendrá como datos de entrada las mediciones de resistividad aparente obtenidas en el terreno en el que se va a implementar el sistema de puesta a tierra.

En la validación del método se han seleccionado los resultados de la referencia [3]. Adicionalmente se presenta un análisis de sensibilidad del método propuesto, con las curvas del método Sunde presentadas en [1], para el modelo de suelo en dos capas.

En las siguientes secciones se presenta la utilización del método propuesto, detallado en pasos para la obtención de un modelo de suelo no homogéneo en 2 capas, y se realizan las comparaciones respectivas con trabajos afines.

### **3.1. PASO 1: Mediciones de resistividad**

Las mediciones de resistividad permiten conocer la estructura del suelo. Existen varios métodos para, la obtención de la resistividad aparente, siendo el método Wenner y Schlumberguer los más utilizados [1].

Se tomará como punto de inicio para este trabajo las medidas de resistividad aparente realizadas por alguno de los métodos antes mencionados. Estos métodos aplican una distribución de electrodos en línea recta, sobre una superficie que permite obtener caídas de tensión en cada electrodo, lo cual está considerado en las formulaciones matemáticas utilizadas en optimización usando la técnica de algoritmos genéticos.

Las mediciones de resistividad aparente usadas en la validación de la metodología hacen referencia a trabajos experimentales propuestos por Del Alamo, Seedher and Arora, [3]. Estas mediciones fueron obtenidas por el método Wenner, indicando el valor de la resistividad aparente y el espaciamiento entre electrodos; los resultados permiten realizar comparaciones con el método propuesto en este trabajo.

|                | $a_i[m]$           | 2,5   | 5,0   | 7,5   | 10,0  | 12,5  | 15,0  |       |       |
|----------------|--------------------|-------|-------|-------|-------|-------|-------|-------|-------|
| $\mathbf 1$    | $\rho_i[\Omega m]$ | 320   | 245   | 182   | 162   | 168   | 152   |       |       |
|                | $a_i[m]$           | 1,0   | 1,5   | 2,5   | 3,0   | 5,0   | 10,0  |       |       |
| $\overline{2}$ | $\rho_i[\Omega m]$ | 255   | 290   | 315   | 376   | 528   | 690   |       |       |
|                | $a_i[m]$           | 0,5   | 1,0   | 1,5   | 2,0   | 2,5   | 3,0   | 4,0   | 5,0   |
| 3              | $\rho_i[\Omega m]$ | 58,71 | 61,79 | 58,10 | 61,00 | 73,79 | 78,00 | 79,13 | 78,19 |
|                | $a_i[m]$           | 2,5   | 5,0   | 7,5   | 10,0  | 12,5  | 15,0  | 20,0  | 25,0  |
| 4              | $\rho_i[\Omega m]$ | 451,6 | 366,7 | 250,2 | 180,8 | 144,2 | 120,2 | 115,5 | 96,5  |
|                | $a_i[m]$           | 1,0   | 2,0   | 3,0   | 4,0   |       |       |       |       |
| 5              | $\rho_i[\Omega m]$ | 156,4 | 113,1 | 95,2  | 65,3  |       |       |       |       |
|                | $a_i[m]$           | 1,0   | 2,0   | 4,0   | 10,0  | 20,0  | 40,0  |       |       |
| 6              | $\rho_i[\Omega m]$ | 136   | 140   | 214   | 446   | 685   | 800   |       |       |

**Tabla 3.1.** Resultados experimentales de medición de resistividad por Del Alamo,

tomados de [3]

**Tabla 3.2.** Resultados experimentales de medición de resistividad por Seedher and Arora, tomados de [3]

|                | $a_i[m]$           | 1,0    | 2,0    | 3,0    | 4,0    | 5,0    |      |
|----------------|--------------------|--------|--------|--------|--------|--------|------|
| 1              | $\rho_i[\Omega m]$ | 693,74 | 251,62 | 84,56  | 37,64  | 25,32  |      |
|                | $a_i[m]$           | 2,0    | 4,0    | 6,0    | 8,0    | 10,0   |      |
| $\overline{2}$ | $\rho_i[\Omega m]$ | 123,33 | 189,99 | 258,93 | 320,27 | 374,13 |      |
|                | $a_i[m]$           | 2,0    | 4,0    | 6,0    | 8,0    | 10,0   |      |
| 3              | $\rho_i[\Omega m]$ | 102,26 | 113,07 | 129,77 | 147,52 | 163,95 |      |
|                | $a_i[m]$           | 2,5    | 5,0    | 7,5    | 10,0   | 12,5   | 15,0 |
| 4              | $\rho_i[\Omega m]$ | 320    | 245    | 182    | 162    | 168    | 152  |

Las mediciones de resistividad generalmente usan los métodos Wenner y Schlumberguer aunque, el método planteado también puede usar los resultados de otros métodos de medición de resistividad.

### **3.2. PASO 2.: Análisis de selección del modelo de suelo**

El análisis de homogeneidad permitirá conocer el grado de desviación de la uniformidad de la resistividad frente a la distancia de los electrodos de medida. Es un modelo homogéneo si la pendiente de la gráfica tiene un valor de la unidad y completamente heterogénea si la

pendiente tiene un valor de cero [2]. Existen otros criterios tomados de [1] que permitirán seleccionar de manera adecuada el modelo de suelo.

### **3.2.1 Análisis de Homogeneidad de la resistividad**

El análisis de homogeneidad de la resistividad aparente frente a la distancia de los electrodos está caracterizada por la desviación de la uniformidad.

Para obtener la homogeneidad de los valores mencionados anteriormente, se define x como la resistividad y h como la profundidad que es la distancia entre electrodos, se procede a graficar en el eje x la separación entre electrodos acumulada adimensional y en el eje de las y, la resistividad acumulada adimensional como se muestra en la Figura 3.1.

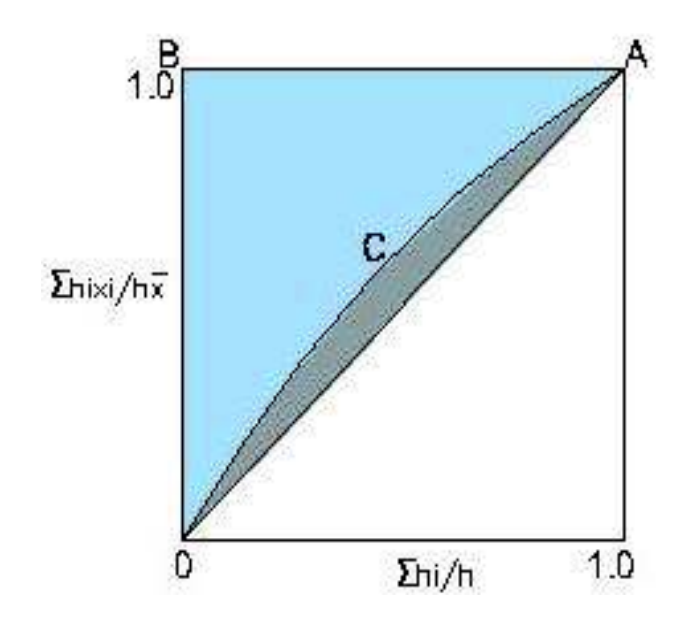

**Figura 3.1.** Grado de homogeneidad de las mediciones.

$$
\bar{x} = \frac{\sum h_i x_i}{h}
$$

**Ecuación 3.1.** Promedio ponderado de la propiedad x que varía a lo largo de una profundidad h

$$
h=\sum h_i
$$

**Ecuación 3.2.** Suma de todas las profundidades de medida de la propiedad x

$$
PACA = \frac{\sum h_i x_i}{h\bar{x}}
$$

**Ecuación 3.3.** Propiedad acumulativa adimensional

$$
PRACA = \frac{\sum h_i}{h}
$$

### **Ecuación 3.4.** Profundidad acumulativa adimensional

El análisis de la pendiente de la gráfica obtenida, la cual puede ser mayor o menor a 1, permite deducir la existencia de heterogeneidades en el terreno. En el caso de que la pendiente obtenida se encuentre cercana o igual a la unidad, el terreno presenta un comportamiento homogéneo y un modelo de suelo uniforme es adecuado para su correcto diseño. De forma contraria, si la pendiente obtenida se aparta de la unidad, la resistividad tiene un comportamiento no homogéneo y un modelo de suelo en capas puede ajustarse de mejor manera a los valores medidos [2].

A continuación se presenta un ejemplo de cálculo de la homogeneidad de la resistividad de trabajos de referencia.

Caso 1 Del Alamo

 $h = 52.5$ 

1. Cálculo de la profundidad h

$$
h = \sum h_i
$$
  
 
$$
h = 2.5 + 5 + 7.5 + 10 + 12.5 + 15
$$

2. Cálculo de la resistividad por altura individual

$$
h_i x_i = 2.5 * 320 = 800
$$

3. Cálculo del promedio ponderado

$$
\bar{x} = \frac{\sum h_i x_i}{h}
$$

$$
\bar{x} = \frac{800 + 1225 + 1365 + 1620 + 2100 + 2280}{52,5}
$$

 $\bar{x} = 178,857$ 

4. Cálculo de profundidad adimensional individual

$$
\frac{h_i}{h} = \frac{1}{52,5}
$$

$$
\frac{h_i}{h} = 0.047619
$$

5. Cálculo de la propiedad adimensional individual

$$
\frac{h_i x_i}{h\bar{x}} = \frac{800}{52,5*178,857}
$$

$$
\frac{h_i x_i}{h\bar{x}} = 0.08519
$$

6. Cálculo de la profundidad acumulativa adimensional

$$
PACA = \sum \frac{hi}{h}
$$

7. Cálculo de la propiedad acumulativa adimensional,

$$
PRACA = \sum \frac{h_i x_i}{h \bar{x}}
$$

El cálculo se aplica a todos los datos de cada uno de los casos, con lo cual se obtienen los valores (x,y) para realizar la gráfica de homogeneidad, como se muestra en la Tabla 3.3. y la Figura 3.2.

| CASO <sub>1</sub>               |         |       |       |       |       |       |  |
|---------------------------------|---------|-------|-------|-------|-------|-------|--|
| h                               | 52,5    |       |       |       |       |       |  |
| hi*xi                           | 800     | 1225  | 1365  | 1620  | 2100  | 2280  |  |
| $\bar{\chi}$                    | 178,857 |       |       |       |       |       |  |
| hi/h                            | 0,047   | 0,095 | 0,142 | 0,190 | 0,238 | 0,285 |  |
| hi*xi/h* $x^2$                  | 0,085   | 0,130 | 0,145 | 0,172 | 0,223 | 0,242 |  |
| $\sum \frac{hi}{h}$             | 0,047   | 0,142 | 0,285 | 0,476 | 0,714 | 1     |  |
| $\sum \frac{h_i x_i}{h \bar x}$ | 0,085   | 0,215 | 0,361 | 0,533 | 0,757 | 1     |  |

**Tabla 3.3.** Valores de homogeneidad obtenidas para el caso 1 Del Alamo.

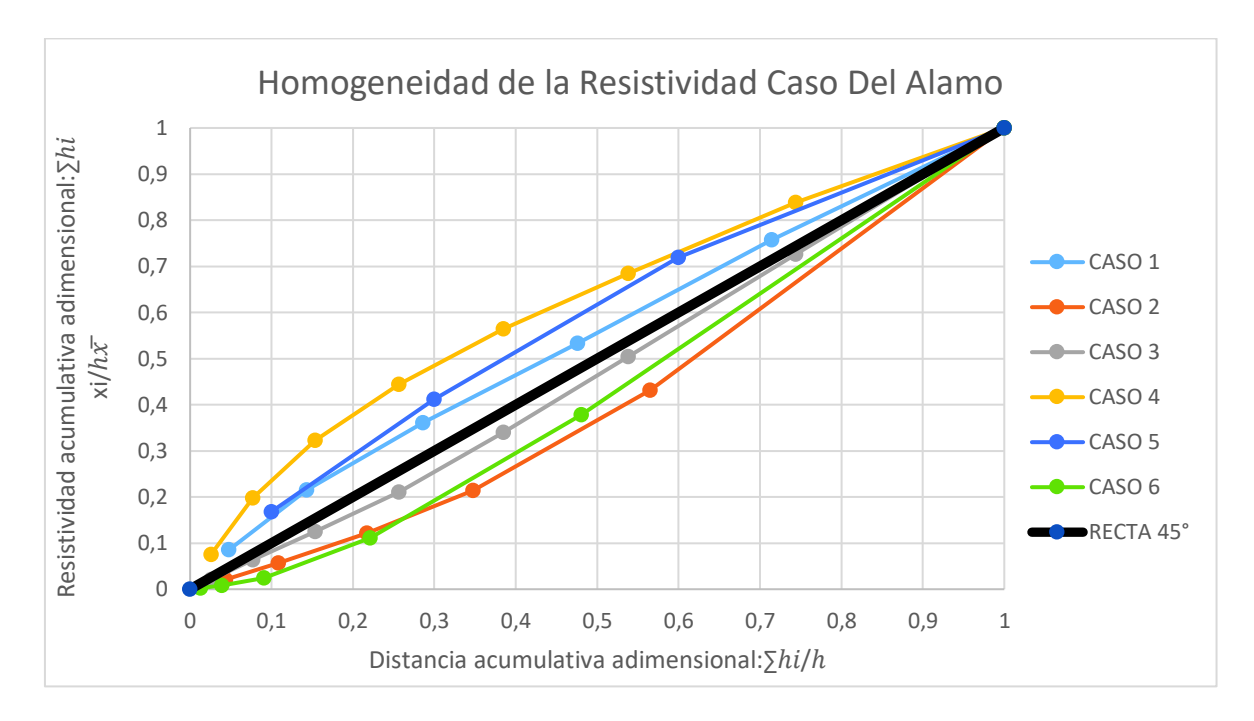

**Figura 3.2.** Análisis de homogeneidad para casos experimentales de Del Alamo.

Se puede observar en los casos 1,4 y 5 se presentan sobre la línea de la recta de 45°, y los casos 2,3 y 6 debajo de la recta. Los resultados obtenidos permiten identificar el grado de heterogeneidad de los resultados de las mediciones de resistividad para el caso Del Alamo. Al encontrarse las curvas sobre o debajo de la recta de 45° permite, concluir que el tipo de suelo es no homogéneo para este caso de estudio.

Para el caso de Seedher and Arora los resultados de medición se presentan en la Tabla 3.2. El análisis de homogeneidad se realiza con el procedimiento anterior obteniendo los resultados mostrados en la Tabla 3.4 y la Figura 3.3.

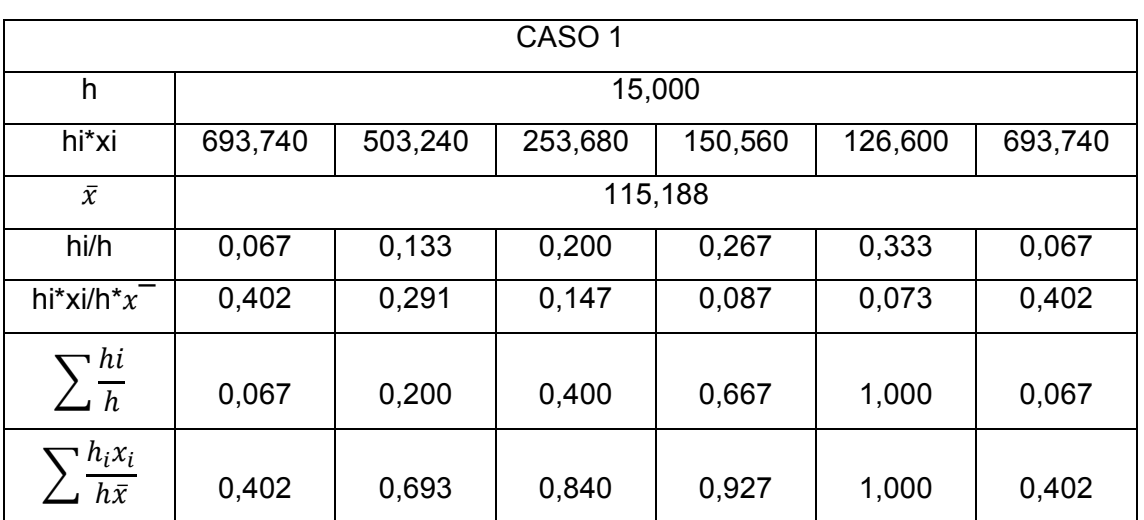

**Tabla 3.4.** Valores de homogeneidad obtenidas para el caso 1 de Seedher and Arora.

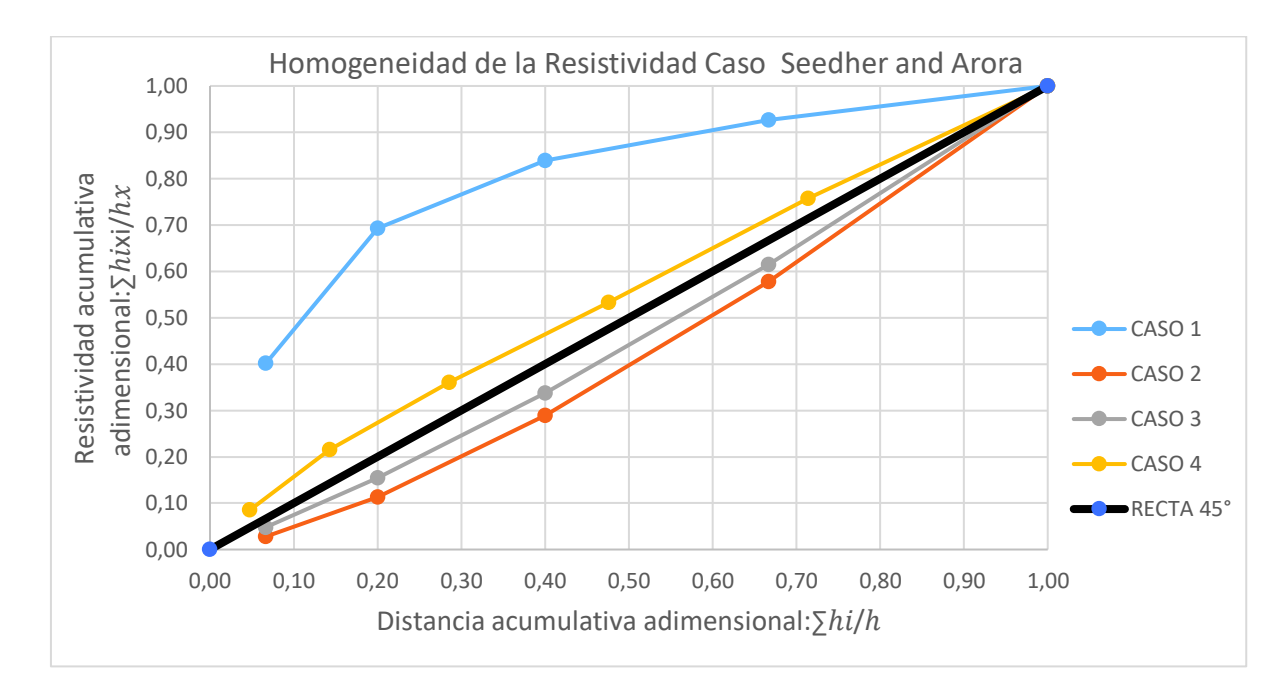

**Figura 3.3.** Análisis de homogeneidad para casos experimentales de Seedher and Arora

La Figura 3.4 se muestran los resultados de análisis de homogeneidad de Seedher and Arora. Las curvas obtenidas permiten determinar el grado de homogeneidad, de manera similar al caso de estudio anterior, debido a que las curvas de los casos 2, 3, y 4 están ligeramente separadas de la curva de 45°, mostrando un pequeño grado de heterogeneidad, el caso 1 que se encuentra bastante alejado de la recta, presentando un grado alto de heterogeneidad.

De los casos anteriores se puede determinar que un modelo de suelo homogéneo no es una elección apropiada para los casos propuestos en la metodóloga de este capítulo. El modelo de suelo no homogéneo más apropiado es el modelo de dos capas que se presenta en [1].

## **3.2.2 Análisis de Homogeneidad debido al criterio de la IEEE Std 80, 2000**

Un modelo de suelo es homogéneo si los valores de resistividad aparente medidos no tienen una desviación mayor al 30% en referencia al máximo valor obtenido [1].

Si la condición antes mencionada no se cumple, se utiliza una aproximación más apropiada a la real, por medio del modelo de suelo en estructura de dos capas horizontales homogéneas. Los parámetros de este modelo son la resistividad de capa externa  $\rho_1$  y su profundidad h, y la resistividad de la capa profunda  $\rho_2$ .

Este modelo de suelo considera que la parte más externa del suelo siente la acción de las condiciones atmosféricas, incluyendo las variaciones estacionales y, en general, del ambiente próximo a la superficie del suelo, creándose una capa relativamente homogénea desde la superficie hasta algunos metros de profundidad. En profundidades mayores se pueden encontrar condiciones favorables que pueden ser homogéneas y estables, como límite de profundidad tienen la longitud de los electrodos, que es de importancia para el comportamiento eléctrico del sistema de puesta a tierra [3].

A continuación, se presenta un ejemplo de cálculo del criterio de homogeneidad de la resistividad según [1].

Caso 1 Del Alamo

1. Se calcula la desviación en porcentaje de las medidas respecto al valor máximo de resistividad.

%Desviación = 
$$
\frac{320 - 152}{320} \times 100 = 52,50\%
$$

El cálculo se debe aplicar para cada caso de las medidas de resistividad.

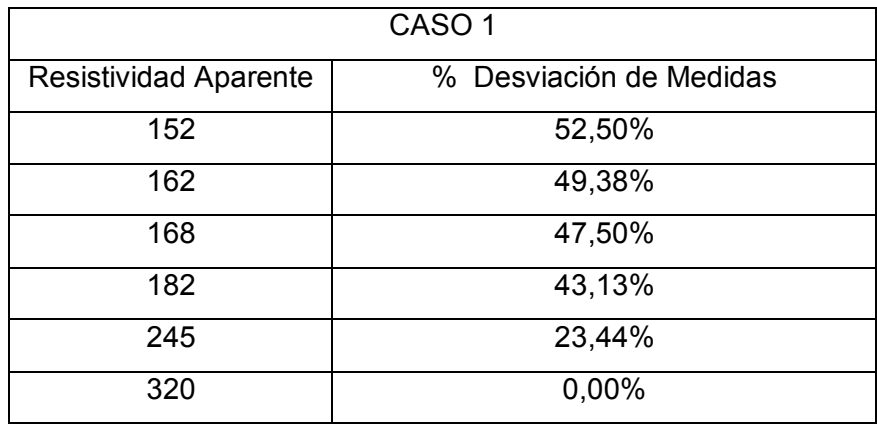

**Tabla 3.5.**Valores de desviación obtenidas para el caso 1 Del Alamo.

Los valores de desviación superan en muchos casos el 30% de la desviación en las medidas, por lo que se determina que un modelo de suelo no homogéneo es el adecuado para este conjunto de medidas. Para el caso de Seedher and Arora, la Tabla 3.6. muestra los valores de desviación obtenidos para el Caso 1, utilizando el procedimiento de cálculo mencionado anteriormente.

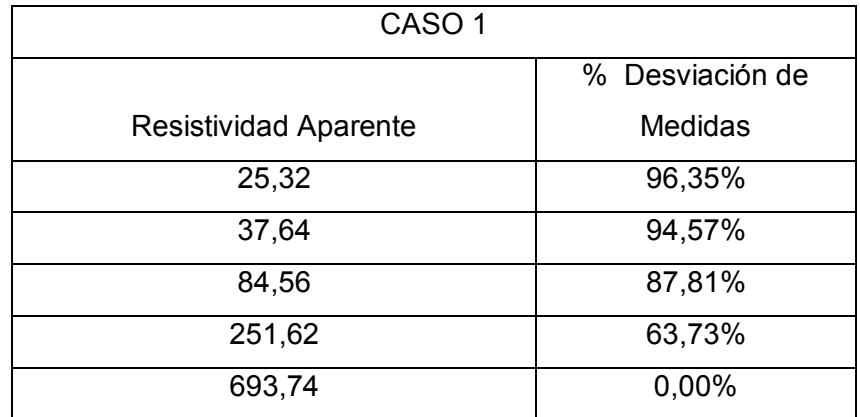

**Tabla 3.6.**Valores de desviación obtenidas para el Caso 1 de Seedher and Arora

La desviación obtenida supera en todos los casos el 30%; el modelo de suelo más adecuado es el no homogéneo, siendo el de estructura de dos capas el más utilizado.

De los resultados presentados se pude determinar que para los casos expuestos como ejemplo, el modelo de suelo no homogéneo es el más adecuado para el diseño del sistema de puesta a tierra.

## **3.3. PASO 3: Elaboración del modelo de suelo no homogéneo en estructura de 2 capas.**

Se plantea la elaboración del modelo de suelo de estructura de 2 capas mediante, la utilización del método multicapa de suelo propuesta en [3] con el uso de la herramienta computacional MATLAB, utilizando la librería GATOOL, para la programación de los algoritmos genéticos y sus parámetros.

En el modelo de suelo de dos capas se deben determinar los valores de resistividad de la primera y segunda capa, y el espesor o altura de la primera capa tomando en consideración que la primera capa tiene un espesor finito y la segunda capa es de espesor infinito.

La representación del problema de optimización en forma gráfica para un modelo de suelo de dos capas se presenta en la Figura.3.4.

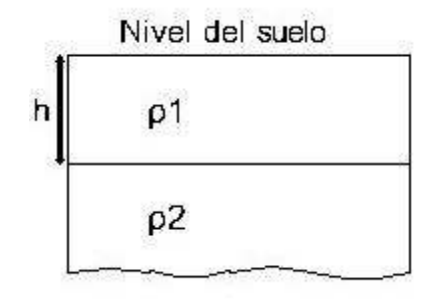

**Figura 3.4.**Representación del modelo de suelo en 2 capas.

El cálculo de los parámetros del modelo de suelo de dos capas utiliza una función objetivo y mediante la técnica de algoritmos genéticos se procede a minimizar en busca de una solución. El problema de optimización se basa en determinar el modelo de suelo en estructura de 2 capas a partir del modelo de suelo multicapa siendo esté un problema con  $2N - 1$  parámetros a solucionar; es decir, si  $N = 2$  los parámetros a solucionar son tres: el espesor de la primera capa y las resistividades de la primera y segunda capa. La función objetivo propuesta, y que se muestra en la Ecuación 3.5., minimizará el error entre el valor medido de resistividad aparente y el valor de resistividad aparente calculada.

$$
Min \tF_g = \sum_{i=1}^{N} \frac{|\rho_{\alpha i}^m - \rho_{\alpha i}^c|}{\rho_{\alpha i}^m}
$$

**Ecuación 3.5.** Función objetivo

Dónde:

 $N$ : Es el número de medidas de resistividad del terreno.

 $\rho_{\alpha i}^m$ : Es la i-ésima medida de resistividad del suelo a una distancia entre electrodos  $\alpha i$  $\rho_{\alpha i}^{c}$ : Es la i-ésima resistividad calculada del suelo a una distancia entre electrodos  $\alpha i$ En la determinación de la resistividad calculada se utiliza la estimación de tres parámetros:  $\rho_1$ ,  $\rho_2$ ,  $h_1$  los cuales, se calculan a partir de las ecuaciones 3.6. a 3.8. [3].

$$
\rho_{\alpha}^{c} = \rho_1 \left( 1 + 4 \sum_{n} k^{n} \left( \frac{1}{\sqrt{A}} - \frac{1}{\sqrt{B}} \right) \right)
$$

**Ecuación 3.6.** Resistividad aparente calculada para cada distancia entre electrodos.

$$
A=1+\left(\frac{2nh1}{\alpha}\right)^2
$$

**Ecuación 3.7.** Cálculo del parámetro A en la Ecuación 3.6.

$$
B=A+3
$$

**Ecuación 3.8.** Cálculo del parámetro B en la Ecuación 3.6.

El coeficiente k se calcula mediante el uso de la Ecuación 2.11.

El algoritmo genético utilizo los mismos parámetros en todas las simulaciones, de los casos bajo estudio se indican a continuación, los cuales fueron seleccionados de acuerdo a trabajos de referencia, y otros que generaron buenos resultados en las simulaciones [3, 4].

- · Función objetivo: Fg
- · Tamaño de la Población: 100 Individuos
- Intervalo inicial:  $\rho_1$  de 0 a 1200  $\Omega m$ ;  $\rho_2$  de 0 a 1200  $\Omega m$ ;  $h_1$  de 0 a 6 m.
- · Número máximo de generaciones: 100
- · Mutación: Función mutationadaptfeasible
- Reproducción Factor de cruce 0.8
- Elitismo: 2 mejores individuos
- · Cruce: Heuristic
- Migración: 10 individuos hacia adelante cada 20 generaciones.

La Figura 3.5. presenta un diagrama de flujo general de un AG; el cual inicia con una población inicial en busca de una solución propuesta por el usuario o de forma aleatoria, luego de una evaluación inicial, continua con la selección, cruce y mutación de los individuos seleccionados. El criterio de parada del algoritmo principalmente es el cumplimiento del número máximo de generaciones establecidas. La restricción principal que posee el algoritmo es que debe trabajar con valores binarios.

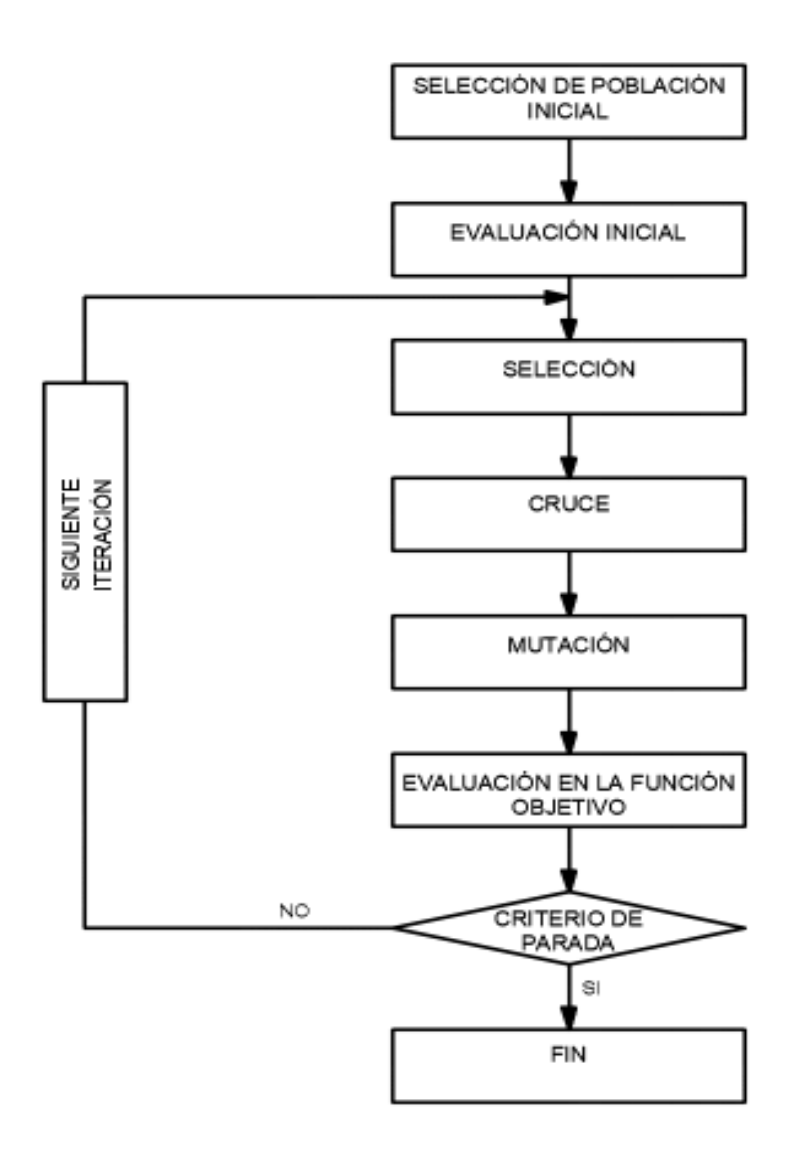

**Figura 3.5.**Diagrama de flujo de un AG

### · **Consideraciones de la metodología propuesta**

El software permite realizar los cálculos de manera sencilla y efectiva, pero no hace uso cálculos manuales debido a la complejidad y magnitud que se requieren.Se optó por la herramienta computacional Matlab para el desarrollo del software debido a que cuenta con una librería llamada GATOOL, además tiene una excelente herramienta visual Guide. Para crear un nuevo proyecto, se ejecuta la instrucción >> Guide en la ventana de comandos de Matlab o ejecutándolo directamente del icono de la barra Toolbar. El software está diseñado para el cálculo de los parámetros de suelo no homogéneo en estructura de dos capas que permite, obtener los parámetros descritos en 2.3.2.1 con una mayor precisión que métodos empíricos. El modo de análisis está formado por las mediciones de resistividad y los espaciamientos obtenidos en el terreno mediante el equipo utilizado para la medición. Los datos de ingreso necesarios para el funcionamiento del programa son los

presentados en las Tablas 3.1. y 3.2. , además de los parámetros establecidos anteriormente, se llega a los resultados mostrados en la Tabla 3.7 y 3.8 en comparación con los obtenidos en trabajos de referencia [3].

El uso del software se basa en los siguientes pasos

1. Abrir el archivo Plantilla de Excel, crear y llenar el número de hojas de cálculo en función del número de datos de puntos de resistividad obtenidos como se muestra en la Figura 3.6.

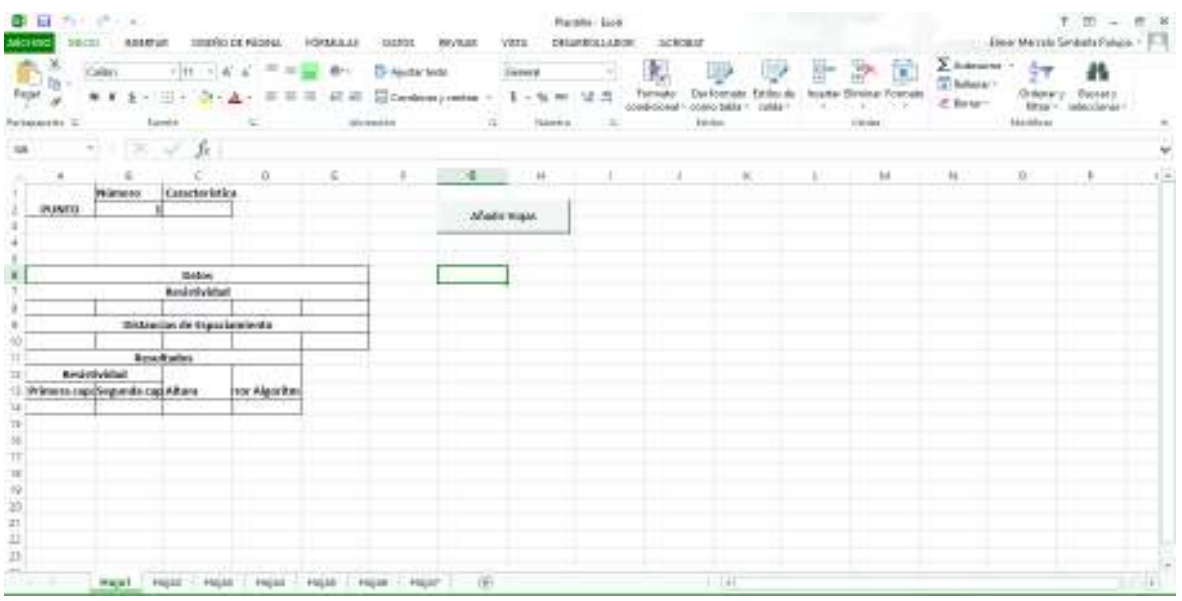

**Figura 3.6.** Plantilla de Excel para ingreso de datos para el software propuesto.

- 2. Guardar el archivo en formato de archivo de Excel asignado un nombre a cada caso de estudio y utilizar una sola carpeta para todos los documentos y cerrar el documento.
- 3. Abrir el archivo de Matlab Interfaz y proceder a colocar respectivamente el nombre del documento y el número de hoja para realizar, el análisis con los datos ingresados como se observa en la Figura 3.7.

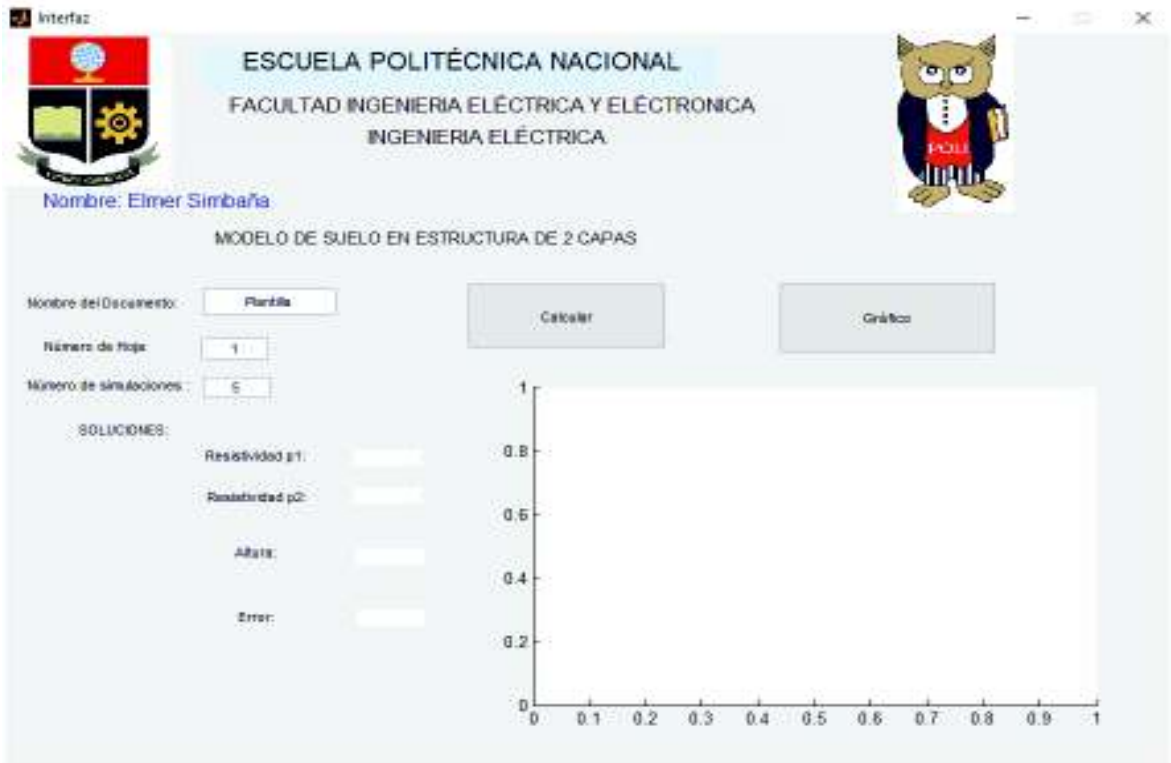

**Figura 3.7.** Interfaz gráfica del software propuesto.

- 4. Los resultados obtenidos se guardan en la misma hoja que fue seleccionada con los datos iniciales.
- 5. Si se desea realizar otro caso de estudio se debe cambiar el nombre del documento o el número de hoja dependiendo cuales sean los requerimientos.

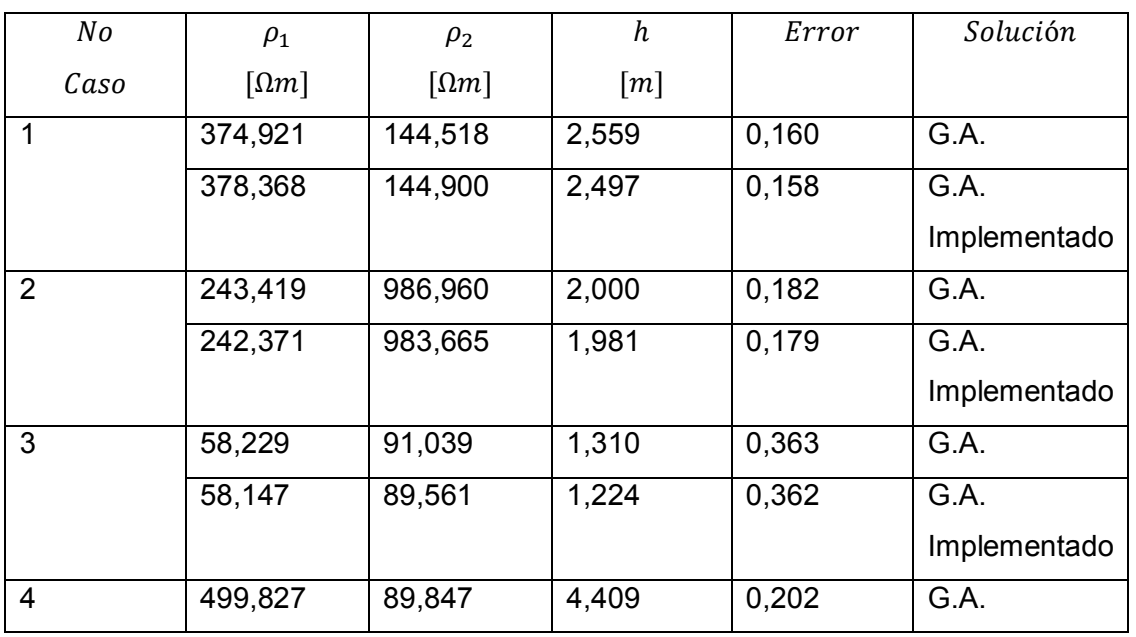

**Tabla 3.7.** Resultados y comparación de los casos Del Alamo

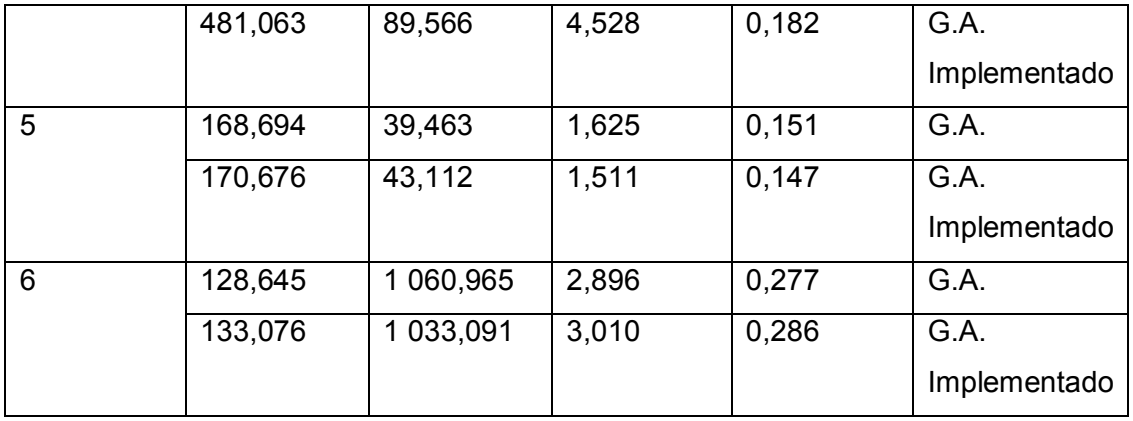

Se observa que, para el caso Del Alamo el algoritmo implementado tiene un error menor al obtenido en todos los casos excepto el último, siendo estos resultados comparables con el trabajo de referencia. Los resultados permiten apreciar que en los casos 1 ,4 y 5 la resistividad de la primera capa, es mayor que la segunda ( $\rho_1 > \rho_2$ ). De igual forma los casos 2,3 y 6 la resistividad de la primera capa es menor que la segunda capa  $(\rho_2 > \rho_1)$ . Información que permite verificar que cumple con las condiciones del modelo de suelo no homogéneo.

| No                      | $\rho_1$                 | $\rho_2$                 | h                 | Error  | Solución     |
|-------------------------|--------------------------|--------------------------|-------------------|--------|--------------|
| Caso                    | $\lceil \Omega m \rceil$ | $\lceil \Omega m \rceil$ | $\lceil m \rceil$ |        |              |
| 1                       | 1 000,003                | 20,526                   | 1,000             | 1,2750 | G.A.         |
|                         | 999,744                  | 19,985                   | 0,999             | 0,002  | G.A.         |
|                         |                          |                          |                   |        | Implementado |
| $\overline{2}$          | 98,194                   | 973,609                  | 2,424             | 0,013  | G.A.         |
|                         | 99,996                   | 998,522                  | 2,499             | 0,002  | G.A.         |
|                         |                          |                          |                   |        | Implementado |
| 3                       | 100,762                  | 327,962                  | 5,323             | 0,0150 | G.A.         |
|                         | 100,004                  | 299,994                  | 5,000             | 0,003  | G.A.         |
|                         |                          |                          |                   |        | Implementado |
| $\overline{\mathbf{4}}$ | 367,729                  | 143,569                  | 2,708             | 0,165  | G.A.         |
|                         | 378,291                  | 144,892                  | 2,498             | 0,158  | G.A.         |
|                         |                          |                          |                   |        | Implementado |

**Tabla 3.8.** Resultados y comparación de los casos Seedher and Arora

La Tabla 3.8. Muestra los resultados obtenidos para los datos ingresados para el caso de estudio de Seedher and Arora, se realiza un análisis similar al caso anterior obteniendo un valor menor de error para todos los casos de estudio, para los casos 1 y 4 la resistividad de la primera capa es mayor que la segunda  $(\rho_1 > \rho_2)$ . Para los casos 2 y 3 la resistividad de la segunda capa es mayor que la primera  $(\rho_1<\rho_2).$  Los resultados obtenidos coinciden con un modelo de suelo no homogéneo siendo el de estructura de dos capas el más utilizado.

En los casos en los cuales las medidas de resistividad supera el valor de 1200  $\Omega m$  el cual, se ha tomado como límite de resistividad en cualquiera de las capas debido a trabajos tomados como referencia, por lo que se considera que valores que superan este límite de resistividad se considera suelos no aplicables, debido a su alta resistividad aparente y los efectos que pueden causar en el diseño del sistema de puesta a tierra.

## **3.4. Análisis de sensibilidad de la metodología propuesta con la curva del método Sunde IEEE Std 80,2000**

La aplicación del método gráfico Sunde se detalla en el capítulo 2 .Para realizar el análisis de sensibilidad del método propuesto, se asumen los valores de resistividad de la primera, segunda capa y la altura de la primera capa, se selecciona una de las curvas de  $\rho_2/\rho_1$  del gráfico Sunde y se realiza el siguiente procedimiento.

- 1. El valor de la resistividad de la primera capa  $\rho_1$  puede tomar cualquier valor para el caso de prueba, se asume valores que van de 1 a 1200 debido al valor límite que posee el programa, discutido en la sección 3.3. Se selecciona un valor de  $\rho_1 =$ 100 Ω $m$
- 2. Se selecciona una curva de  $\rho_2/\rho_1$ , para este caso la curva de  $\rho_2/\rho_1 = 5$ , con el valor seleccionado se despeja el valor de  $\rho_2 = 500$ .
- 3. Se selecciona valores de espaciamiento en el eje  $a/h$ , y se procede a despejar el valor de espaciamiento de electrodos en función de la altura seleccionada, para este caso espaciamientos de 4, 8, 20,40 y 80 metros, se procede a obtener los valores  $\rho_a/\rho_1$ , como se describe en la Figura 3.8.

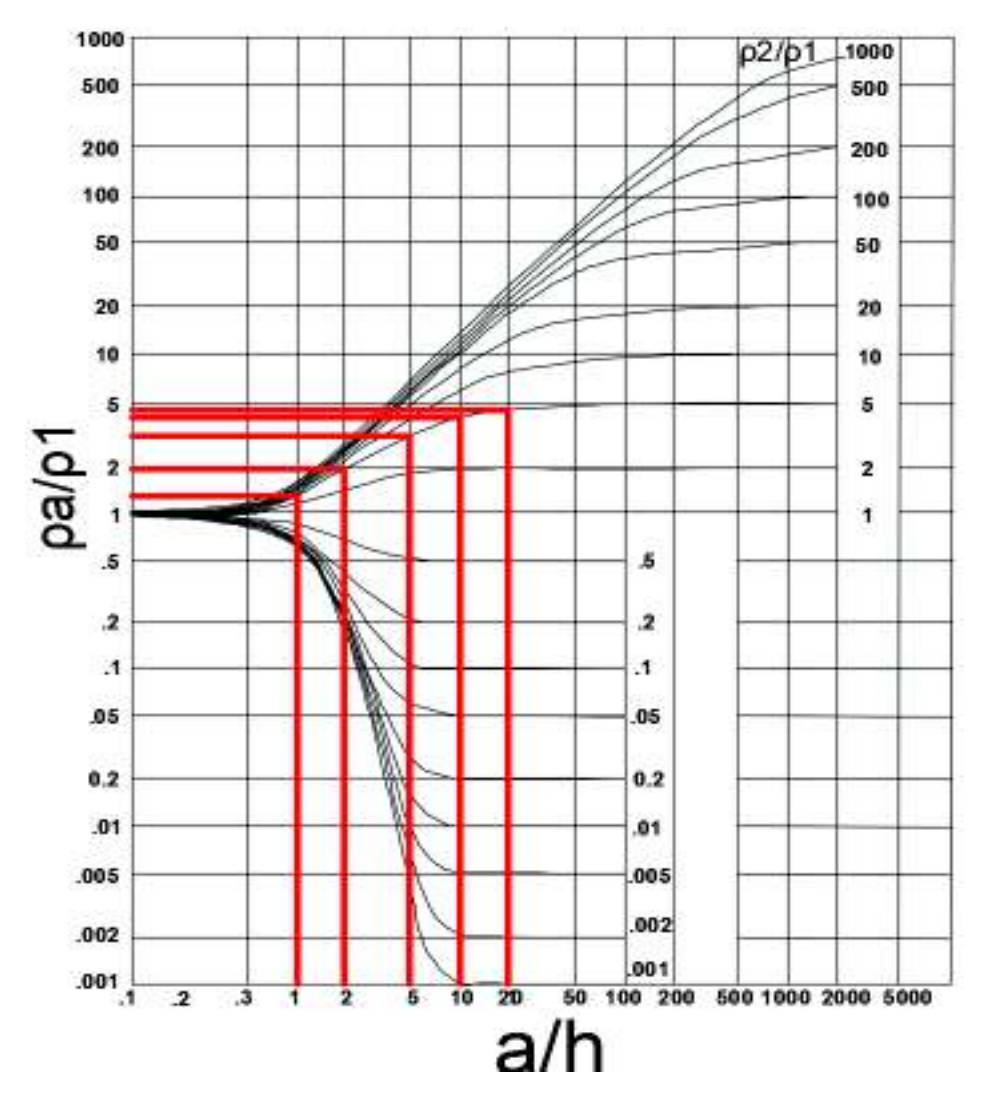

**Figura 3.8.** Selección de valores de  $\rho_a/\rho_1$  de la curva Sunde

4. Se selecciona el valor de  $\rho_a/\rho_1$ , para cada punto seleccionado de la curva, y se despeja  $\rho_a$ , los resultados se muestran en la Tabla 3.9.

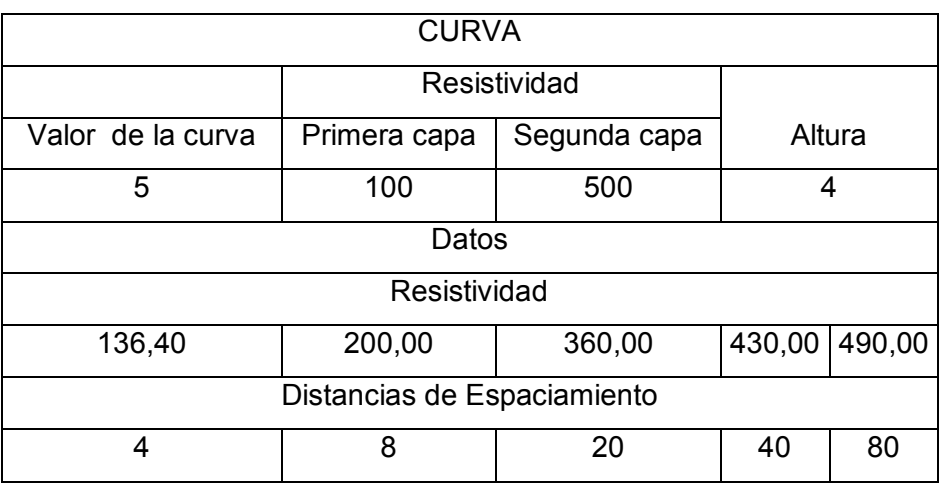

**Tabla 3.9.** Resultados de los valores de resistividad aparente  $\rho_a$  y espaciamiento  $a$ 

5. Se aplica el método de modelo de suelo multicapa, se verifican los valores propuestos en la Tabla 3.9 con los que se presentan en la Tabla 3.10. Adicional al cálculo se presenta el Error relativo entre resultados.

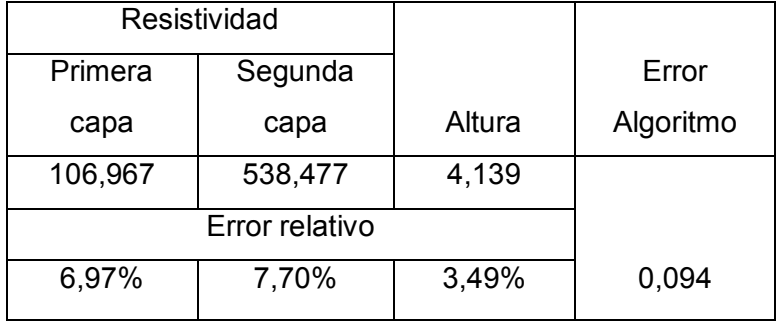

**Tabla 3.10.** Análisis de sensibilidad de la curva Sunde

6. El procedimiento se aplica a cada valor de resistividad de la primera capa como se explicó en el literal 1. Se procede a graficar el error relativo obtenido; los resultados se muestran en las Figuras 3.9, 310. y 3.11

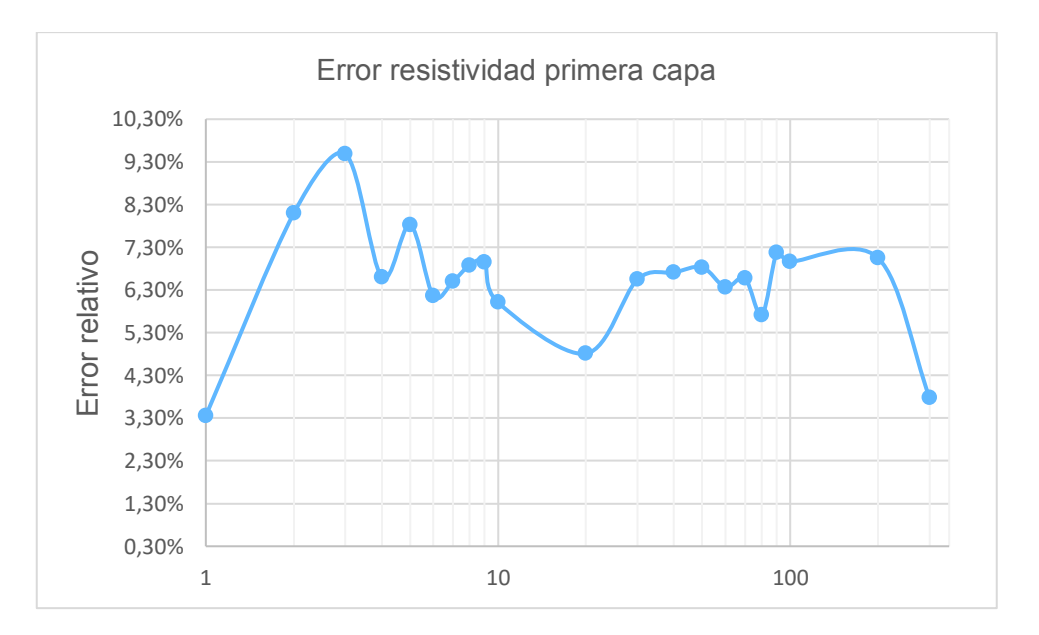

**Figura 3.9.** Error aparente obtenido para valores de resistividad de la primera capa.

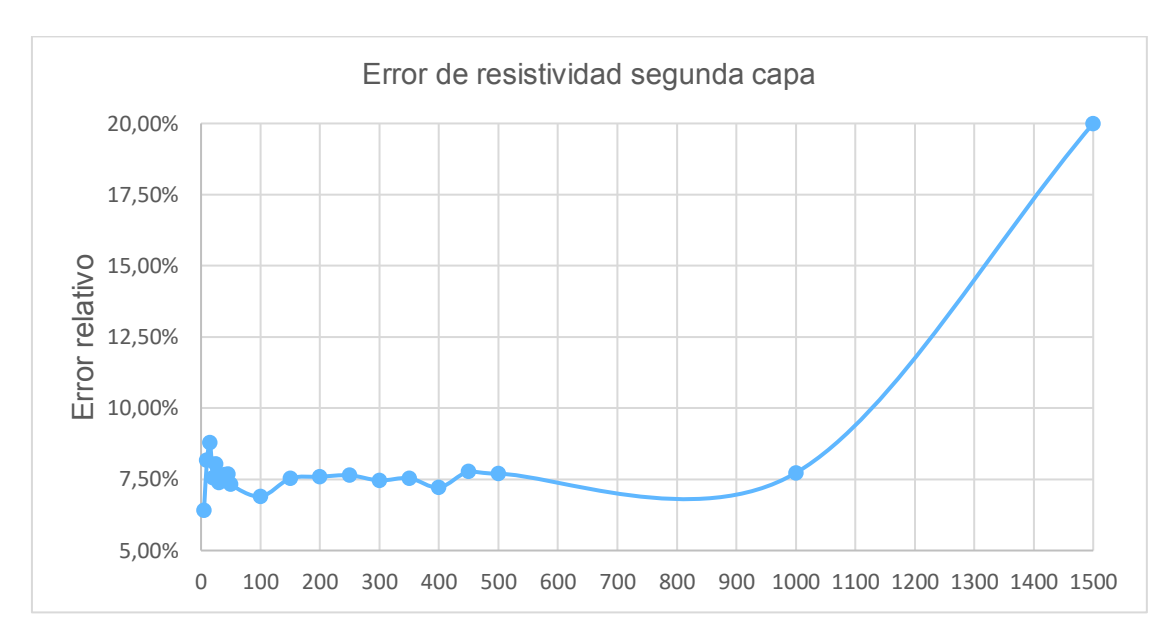

**Figura 3.10.** Error aparente obtenido para valores de resistividad de la segunda capa.

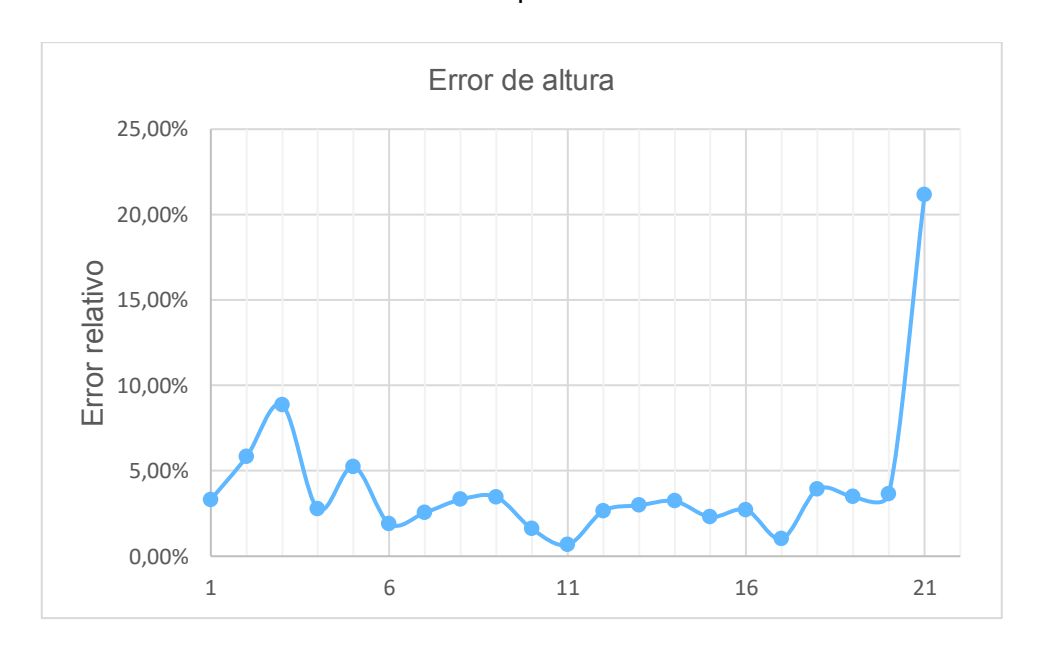

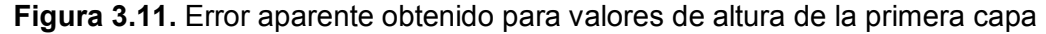

Los resultados en cada parámetro, al calcular el valor del Error relativo no superan el 25% en ningún caso de resistividad o altura, lo que permite verificar que la metodología propuesta posee un resultado muy cercano a la realidad en el caso de la curva  $\rho_2/\rho_1 = 5$ , validando los límites propuestos que se establecieron en el literal 3.3. El análisis de las curvas restantes del método Sunde se presentan en el Anexo 1.
# **4. RESULTADOS Y DISCUSIÓN**

En este capítulo se presentan los resultados de la aplicación del método multicapa de suelo en la subestación LORETO del SNT. En estas secciones se detalla el empleo del método descrito en capítulos anteriores, con la finalidad de realizar comparaciones y validaciones de la metodología para la aplicación al caso práctico.

# **4.1. APLICACIÓN DE LA METODOLOGÍA PROPUESTA**

# **4.1.1 PASO 1: Mediciones de resistividad**

Las mediciones de resistividad se tomaron en la subestación Loreto mediante, la utilización del método Wenner de cuatro puntos con el equipo de medición de marca Megabrass, teniendo como resultados el valor de resistividad aparente y el espaciamiento entre electrodos.

Los datos de resistividad obtenidos para el caso de estudio, se presentan en la Tabla 4.1.La ubicación de los diferentes puntos de medición se puede apreciar en la Figura 4.1.

**Tabla 4.1.** Resultados de las mediciones de resistividad, tomados de CELEC EP **TRANSELECTRIC** 

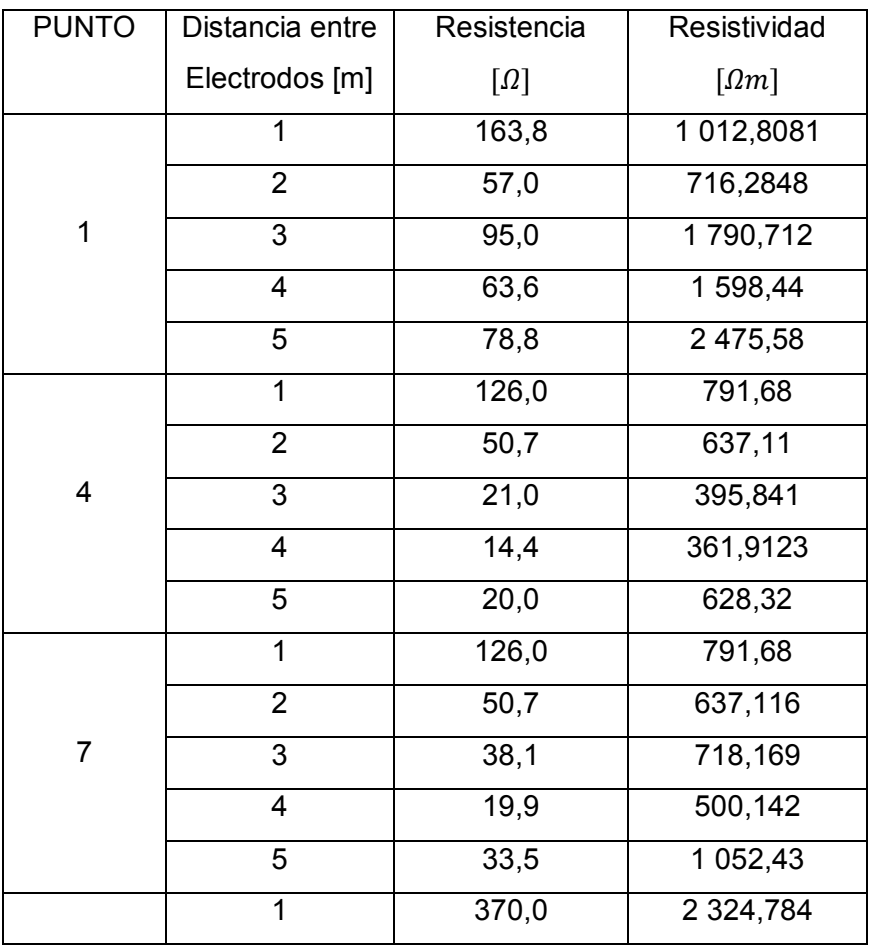

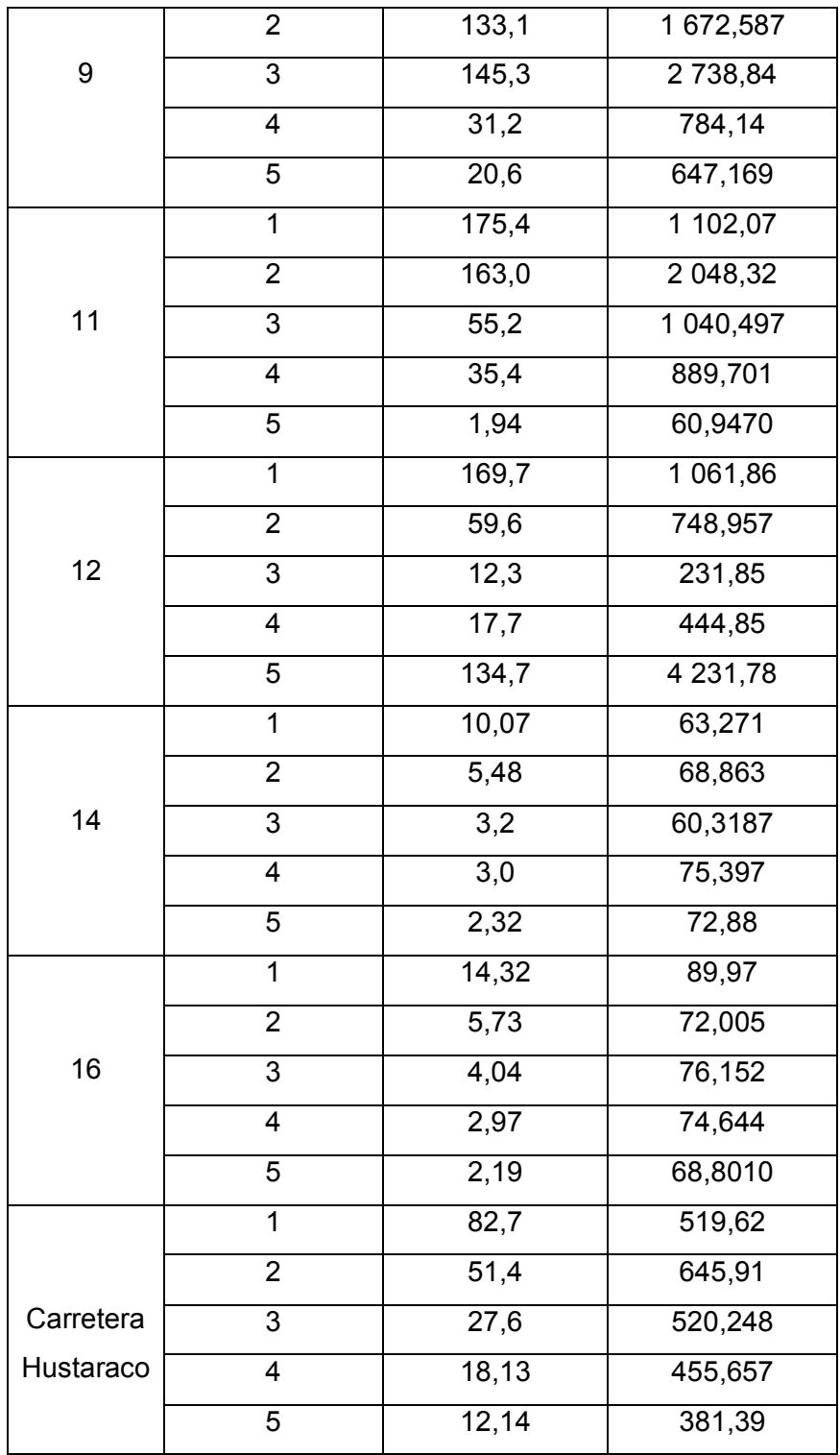

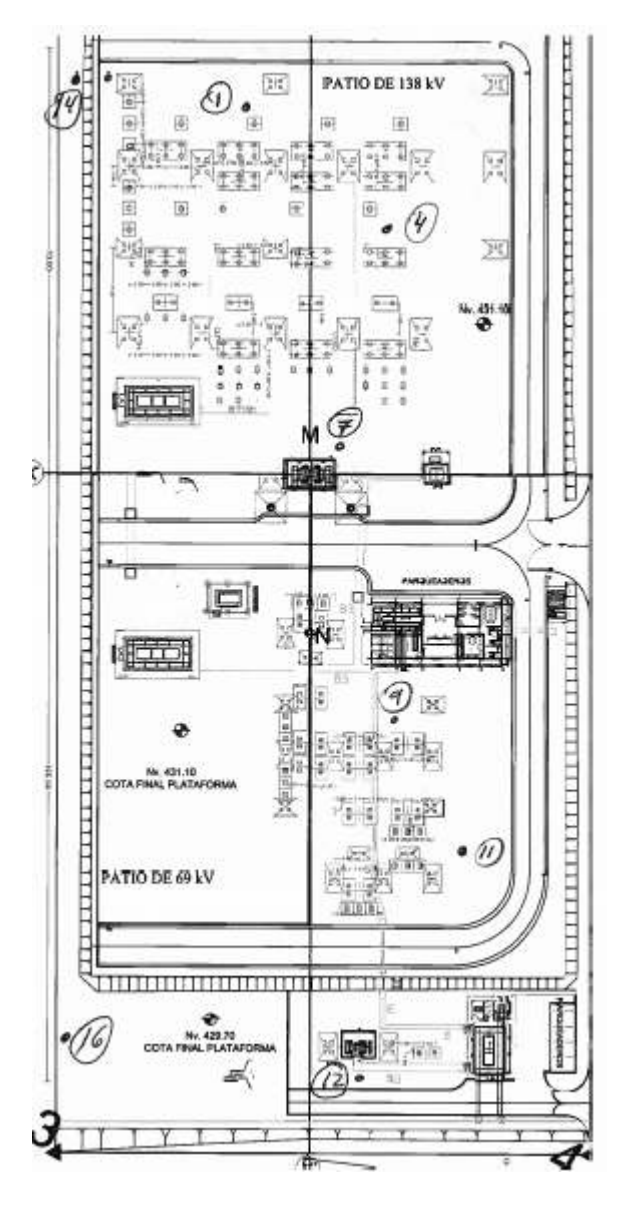

**Figura 4.1** Ubicación de los puntos de medición de resistividad

## **4.1.2 PASO 2: Análisis de selección del modelo de suelo**

En la selección del modelo de suelo se realiza un análisis de homogeneidad de los valores obtenidos, en las mediciones de resistividad mediante un gráfico de resistividad versus la distancia de los electrodos de medida.

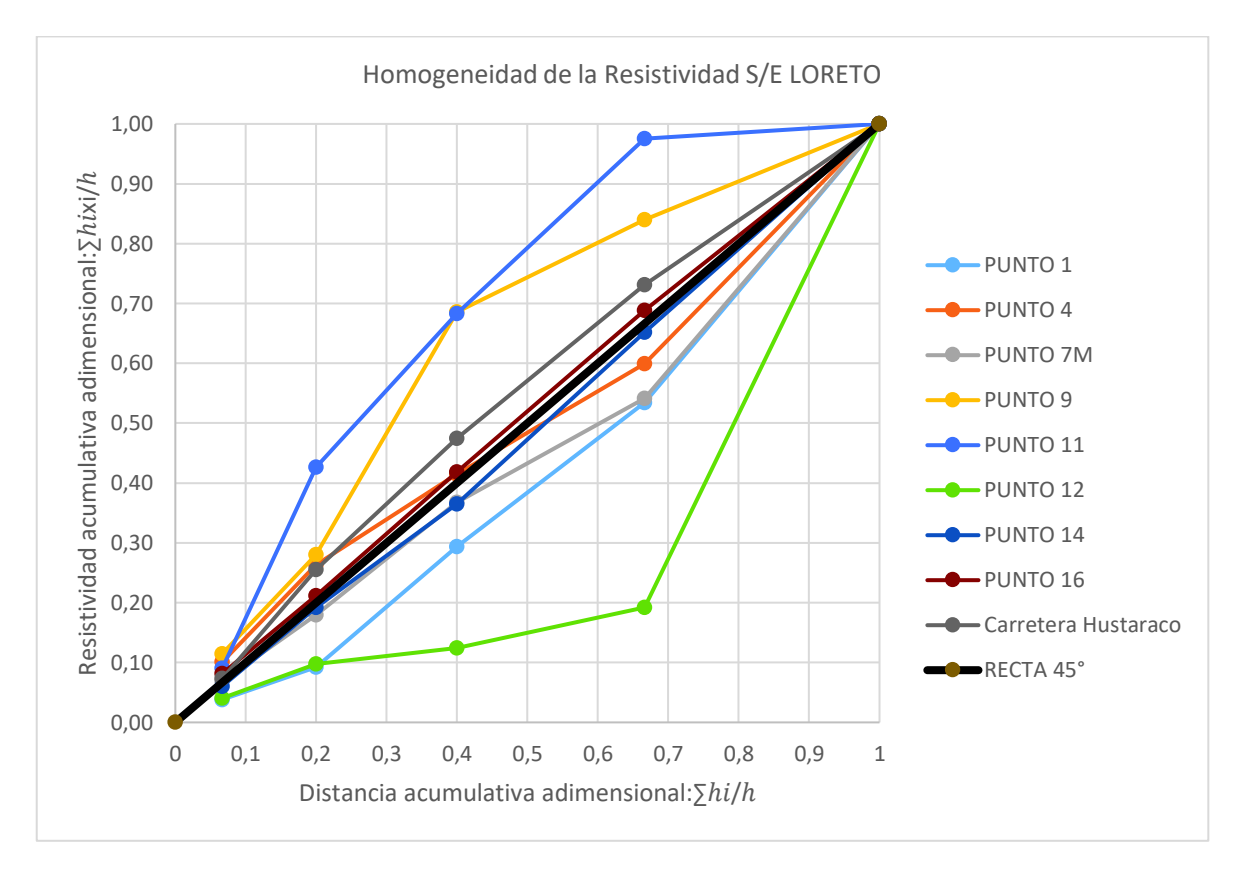

**Figura 4.2.** Análisis de Homogeneidad de la resistividad

La Figura 4.2. Se muestra el análisis de homogeneidad de las mediciones de resistividad de la subestación Loreto. De lo presentado en capítulo 3, se puede apreciar que el suelo bajo estudio tiene una desviación mayor o menor sobre la línea de 45° por lo que, la selección de un modelo de suelo homogéneo no es apropiado. Adicional al análisis de homogeneidad acumulada, se aplica el criterio presentado en [1], para el análisis de suelo no homogéneo a las medidas de resistividad obtenidas en la subestación Loreto para los diferentes puntos, como se puede observar en la Tabla 4.2.

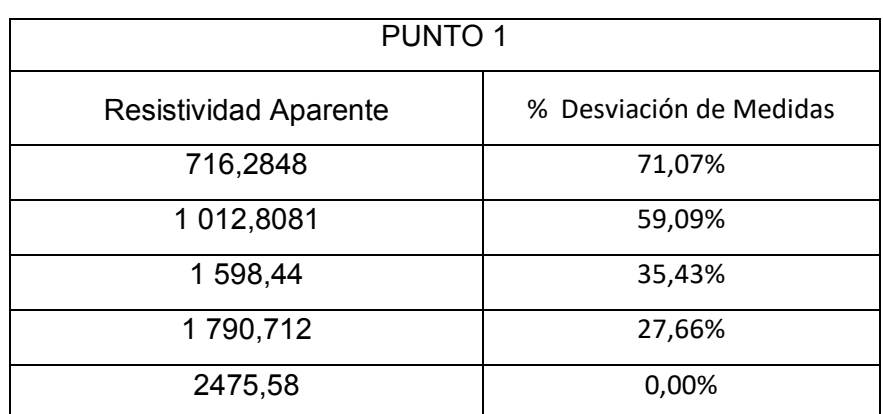

**Tabla 4.2.** Aplicación del criterio de la IEEE Std 80,2000 para suelo no homogéneo.

De lo antes mencionado se determina que las mediciones indican un grado de heterogeneidad en mayor o menor medida, en consecuencia se selecciona un modelo de suelo no homogéneo en 2 capas siendo esta la forma básica del modelo de suelo no uniforme.

# **4.1.3 PASO 3: Elaboración del modelo de suelo no homogéneo en estructura de 2 capas para la subestación Loreto**

#### · **Aplicación de la metodología de suelo multicapa**

En el modelo de suelo de dos capas se deben determinar los valores de resistividad de la primera y segunda capa, y el espesor o altura de la primera capa tomando en consideración que la primera capa tiene un espesor finito y la segunda capa es de espesor infinito.

Los datos de ingreso necesarios para el funcionamiento del programa desarrollado son las medidas de resistividad aparente de los casos presentados en la Tabla 4.1.

La Tabla 4.3 presenta los resultados obtenidos para el modelo de suelo de dos capas en la subestación Loreto y el error obtenido en cada uno de los casos de estudio.

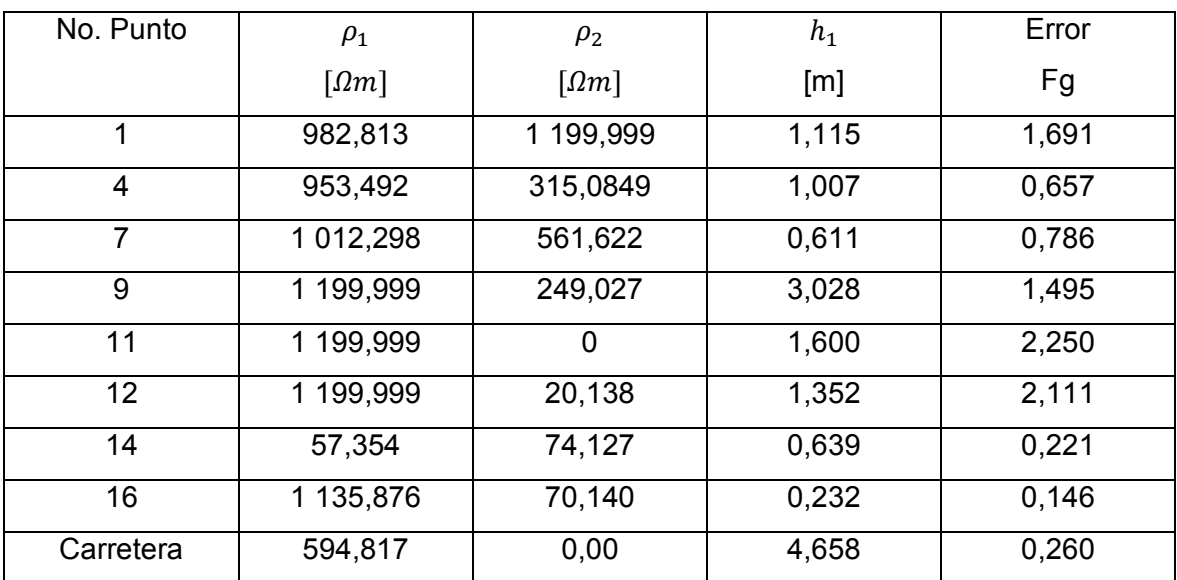

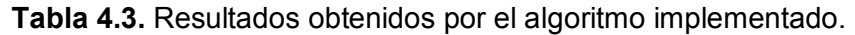

De los resultados anteriores se puede evidenciar que  $\rho_1 > \rho_2$  por lo que el diseño del sistema de puesta a tierra se basará en este modelo de suelo.

Tomando en cuenta este modelo de suelo de dos capas se obtuvieron los siguientes resultados mostrados en la Tabla 4.4.

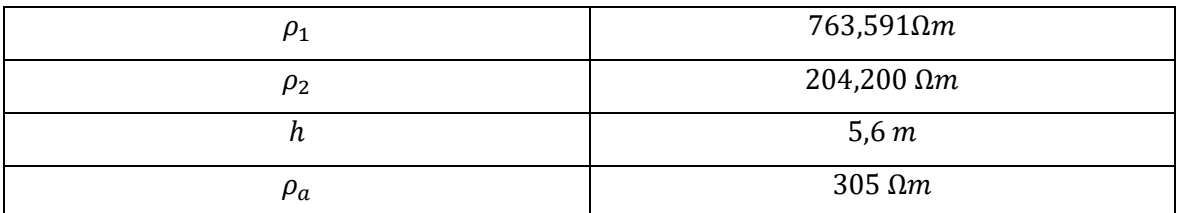

**Tabla 4.4.** Resultados del modelo de dos capas de suelo.

### · **Aplicación del método gráfico Sunde**

La metodología de aplicación del método gráfico Sunde se, describe en 2.3.2.1 para el caso de la subestación Loreto se usan los datos de la Tabla 4.1.

Los resultados obtenidos son los siguientes:

**Tabla 4.5.** Resultados obtenidos mediante el método grafico Sunde.

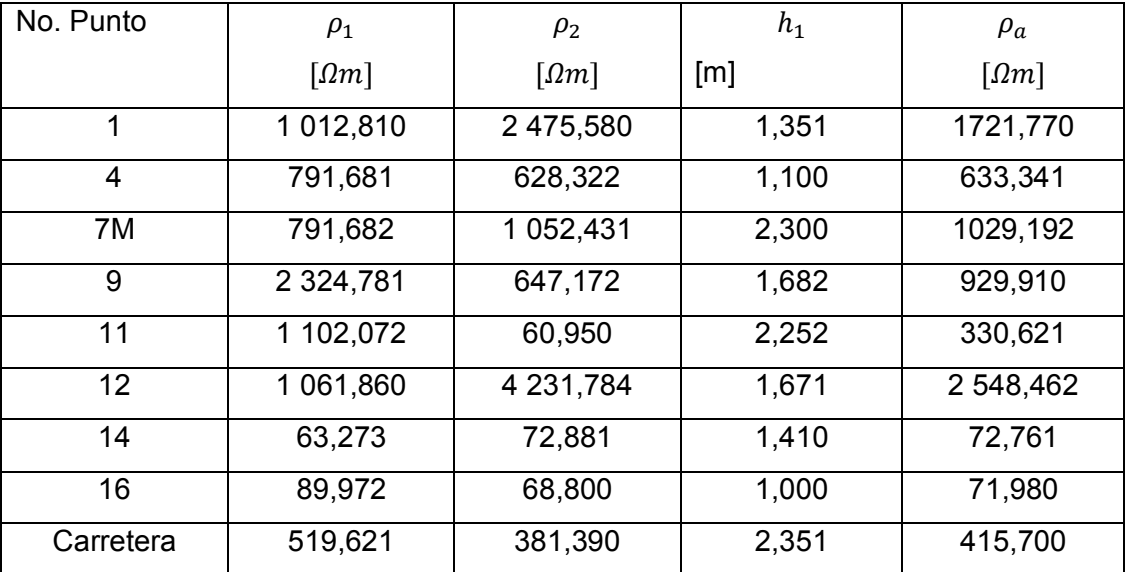

# **4.2. DISEÑO DEL SISTEMA DE PUESTA A TIERRA DE LA SUBESTACIÓN LORETO**

En el diseño del sistema de puesta a tierra para la subestación Loreto, se consideran las ecuaciones, tablas, gráficas y parámetros establecidos por en [1].

A partir de estas premisas se establecerán los datos necesarios para el diseño de la subestación Loreto.

El análisis de la malla se realizará siguiendo el procedimiento propuesto en [1].

## **4.2.1 Cálculo del conductor de malla**

Para el cálculo de la sección del conductor se utilizaron las Ecuaciones 2.3 y 2.4. presentadas en [1].

Entonces:

- $T_m$  Se impone un límite de temperatura permisible de 1083 °C, con lo que se guarda un 50% del límite de fusión del cobre.
- $T_a$  Se asume una temperatura ambiente de 30°C.
- $t_{\rm s}$  Se estima un valor máximo de duración de la falla de 0,5 s; este valor considera que los tiempos de las protecciones primarias oscilan entre 20 y 50 ms, y las protecciones de respaldo entre 150 y 500 ms.

Cabe señalar que  $\alpha_T \vee \rho_T$  se encuentran en la misma temperatura de referencia de  $T_r$ °C. La Tabla 4 proporciona los datos para  $\alpha_T$  y  $\rho_T$  a 20 °C.

Se escoge la primera opción de cable de cobre destemplado de suave trazado, con lo cual se procede a realizar los cálculos mencionados anteriormente:

$$
A_{mm^2=\frac{10}{\sqrt{\left(\frac{3,42x10^{-4}}{(0.5x0,00393x1,72)}\right)l_n\left(\frac{234+1083}{234+30}\right)}}}
$$

$$
A_{mm^2} = 24{,}7972 \; mm^2
$$

$$
A_{kcmil} = 10x \frac{197.4}{\sqrt{\left(\frac{3,42}{0,5*0.00393x1,72}\right)l_n\left(\frac{234+1083}{234+30}\right)}}
$$

$$
A_{kcmil} = 48,9497 \, kcmil
$$

La corriente de cortocircuito en la subestación LORETO tiene un valor de 7,46 kA lo cual se evidencia en la Anexo 2.

De lo anterior se concluye:

 $I_f$ *I* Valor eficaz de corriente simétrica de falla a tierra

 $I<sub>f</sub>$ *I* Tiene un valor de 8 kA, el cual es el más alto en la S/E LORETO

En el dimensionamiento de la sección del conductor de la malla del sistema de puesta a tierra se debe tomar en cuenta que no toda la corriente de falla ingresa a la malla, por ello es necesario calcular la corriente de malla simétrica  $I_g$ , para lo cual se utilizó la Ecuación 2.5.

El valor de las impedancias equivalentes del sistema es:

$$
Z_0 = 1,02 + j20,68 \Omega
$$
  
\n
$$
Z_1 = 2,39 + j28,95 \Omega
$$
  
\n
$$
Z_2 = 2,39 + j28,98 \Omega
$$
  
\n
$$
\frac{X}{R} = \frac{28,68 + 28,95 + 28,98}{1,02 + 2,39 + 2,39}
$$
  
\n
$$
\frac{X}{R} = 14,932
$$

El valor de  $D_f$  se calcula dependiendo de la relación entre la reactancia y la resistencia del sistema, la Tabla 10 de Valores típico de Df presentada en [1] ilustra los valores que puede tomar este factor.

Para un tiempo de duración de la falla de 0,5s y un valor de  $X/R = 14,93$ , se selecciona 1,052 como valor de diseño, al esperar una relación de reactancia y resistencia grande.

Entonces:

 $D_f$ =1,052

Para el cálculo del factor  $S_f$  se usará la Tabla C.1 del Anexo C presentado en [1]. A la subestación Loreto llegan las líneas de 138 kV desde la subestación Tena y Orellana, además se tiene una línea de distribución del lado de 13.8 kV. El instructivo para el diseño de puestas a tierra en líneas de transmisión de CELEC EP TRANSELECTRIC en su Anexo 2 literal 2 nos indica que en líneas de transmisión de 138 kV se considera 10 [Ω] para líneas ubicadas entre 0 a 1000 msnm y 15 [Ω] para líneas ubicadas mayores a 1000 msnm como valor de referencia de puesta a tierra de píe de torre. Con los datos mencionados se procede realizar el cálculo como se muestra a continuación:

$$
S_f = \left| \frac{0,685 + j0,302}{1 + 0,685 + j0,302} \right| = 0,437
$$

$$
S_f = \left| \frac{2,18 + j0,442}{1 + 2,18 + j0,442} \right| = 0,692
$$

$$
S_f = \frac{0,437 + 0,692}{2} = 0,564
$$

$$
I_g = 4,746 \text{ kA}
$$

## **4.2.2 Tensiones tolerables, paso y toque**

Se deben tener en cuenta las siguientes definiciones:

- $E_{touch}$ Tensión de toque: Es la diferencia de potencial entre el aumento de potencial a tierra (GPR) y el potencial de superficie, en un punto donde la persona está de pie y al mismo tiempo hace contacto con la mano en una estructura aterrizada.
- $E_{\text{sten}}$  Tensión de paso: Es la diferencia de potencial entre la superficie del suelo experimentado por una persona a una distancia de 1 metro sin tener contacto con cualquier objeto aterrizado.

Para personas de 70 Kg en promedio:

$$
E_{touch} = (R_{cuerpo} + 1.5C_s\rho_s) * \frac{0.157}{\sqrt{t_s}}
$$

**Ecuación 4.1.** Cálculo del voltaje de toque para 70 Kg.

$$
E_{step} = (R_{cuerpo} + 6C_s \rho_s) * \frac{0.157}{\sqrt{t_s}}
$$

**Ecuación 4.2.** Cálculo del voltaje de paso para 70 Kg.

Dónde:

 $R_{\text{current}}$  Entre una mano y los dos pies, se asume normalmente de 1000 Ω.

 $\mathcal{C}_{\mathsf{c}}$  Es el factor de reducción de la capa superficial, calculado mediante la Ecuación 4.3.

$$
C_s = \frac{0.09\left(1 - \frac{\rho}{\rho_s}\right)}{2h_s + 0.09}
$$

**Ecuación 4.3.** Factor de reducción de la capa superficial.

- $\rho$  Resistividad del suelo, Se toma un valor de 305,43 Ω.m para la S/E LORETO, el cual fue obtenido mediante cálculos.
- $\rho_s$  Resistividad de la capa de grava sobre la superficie de la subestación. Se asume normalmente un valor de 3000 Ω.m
- $h_{\rm s}$ Espesor de la capa de grava, 0,15 m
- $t_{\rm s}$  Es la duración del shock eléctrico en segundos, se asume un valor de 0,5 igual al tiempo de duración de la falla.

Reemplazando se tiene:

Los voltajes de paso son:

$$
E_{step-70kg} = 3390.2 V
$$

Los voltajes de toque son:

$$
E_{touch-70kg} = 1014.1 V
$$

# **4.2.3 Determinación de la Resistencia de la malla de puesta a tierra**

La medida de la resistencia de la malla de tierra se usa en base al modelo de Sverak, que toma en cuenta la profundidad a la cual va a ser instalada la malla mediante la ecuación 4.4.

$$
R_g = \rho \left(\frac{1}{L_T} + \frac{1}{\sqrt{20A}}\left(1 + \frac{1}{1 + h\sqrt{\frac{20}{A}}}\right)\right)
$$

**Ecuación 4.4.** Resistencia de malla del sistema de puesta a tierra.

Dónde:

 $h$  Es la profundidad de la malla en m, 0,6 para la S/E LORETO.

A Es el área a proteger tiene un valor de 17600  $m^2$ .

 $L_T$  Es la longitud total de conductor, incluido las varillas de cobre.

Las dimensiones de la subestación Loreto se pueden apreciar en la Figura 4.3.

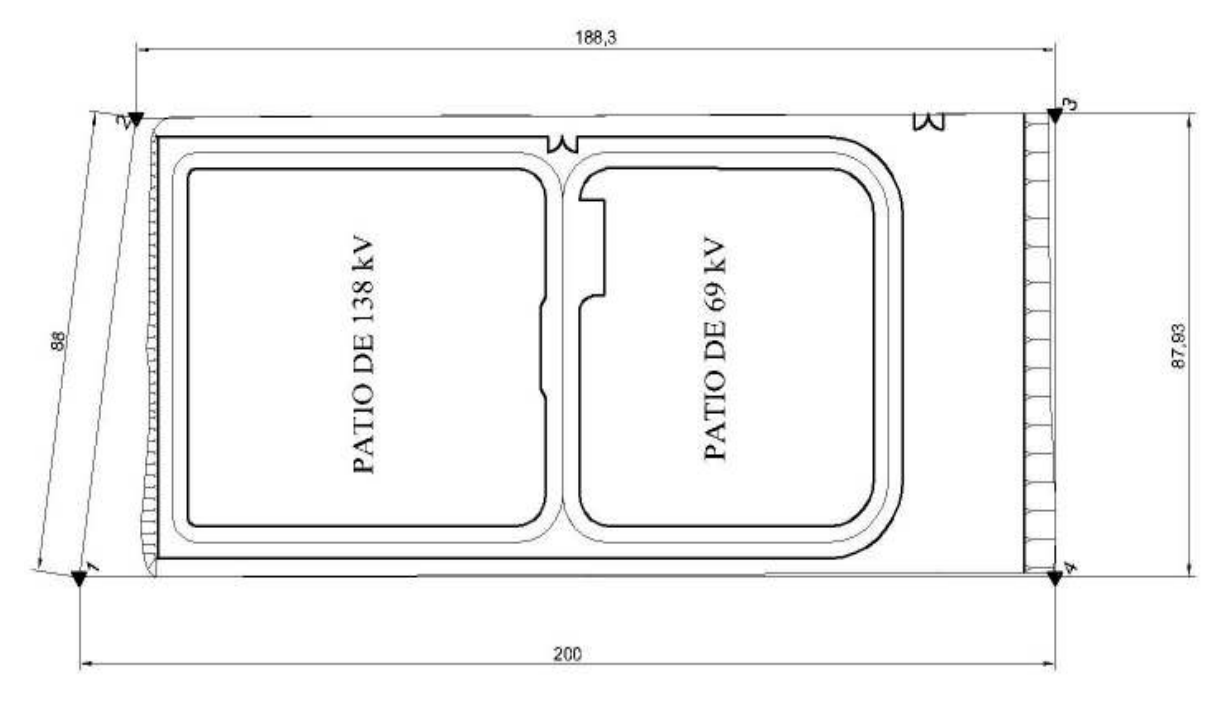

**Figura 4.3.** Dimensiones de la subestación Loreto

Remplazando lo valores en la ecuación (9), se tiene una resistencia de malla de puesta a tierra de:

$$
R_a = 1,102 \ \Omega
$$

## 4.2.4 Cálculo de incremento de potencial a tierra GPR

El incremento de potencial a tierra se calcula mediante la ecuación 4.5.

$$
GPR = I_G * R_q
$$

Ecuación 4.5. Incremento de potencial GPR

Dónde:

Es la resistencia de la malla de puesta a tierra  $R_a$ 

 $I_G$ Es la máxima corriente de malla.

Remplazando los valores se tiene:

$$
GPR = 5230,80 V
$$

Al ser un valor mucho mayor a las tensiones de toque, se procede a calcular las tensiones de malla y de paso.

## 4.2.5 Cálculo de voltaje de malla y paso.

Estos voltajes están dados por las Ecuaciones 4.6. y 4.7.

$$
E_m = \frac{\rho I_G K_m K_i}{L_C + \left[1,55 + 1.22 \left(\frac{L_r}{\sqrt{L_x^2 + L_y^2}}\right)\right] L_R}
$$

Ecuación 4.6. Voltaje de malla

$$
E_{S} = \frac{\rho I_{G} K_{S} K_{i}}{0.75L_{C} + 0.85L_{R}}
$$

Ecuación 4.7. Voltaje de paso de malla

Dónde:

 $K_i$ Es el factor que tiene en cuenta la irregularidad del flujo de corriente desde las diferentes partes de la malla. Calculado por la Ecuación 4.8.

$$
K_i = 0.644 + 0.148n
$$

Ecuación 4.8. Factor de irregularidad del flujo de corriente.

Es el número de conductores efectivos en paralelo en una malla irregular, calculado  $\boldsymbol{n}$ por la Ecuación 4.9.

$$
n = n_a n_b n_c n_d
$$

Ecuación 4.9. Número de conductores efectivos en paralelo.

$$
n_a = \frac{2L_c}{L_p}
$$

Ecuación 4.10. Parámetro  $n_a$  Ecuación 4.9.

- La longitud total de los conductores horizontales en la malla, 4688 m  $L_{\mathcal{C}}$
- Longitud del perímetro de la malla, 576 m  $L_p$

$$
n_b = \sqrt{\frac{L_p}{4\sqrt{A}}}
$$

Ecuación 4.11. Parámetro  $n_b$  Ecuación 4.9.

Es el área de la malla de puesta a tierra, 17600  $m^2$  $\boldsymbol{A}$ 

$$
n_c = \left(\frac{L_x L_y}{A}\right)^{0.7A}_{L_x L_y}
$$

Ecuación 4.12. Parámetro  $n_c$  Ecuación 4.9.

Se asume un valor de  $n_c = 1$  por la geometría rectangular de la malla.

$$
n_d = \frac{D_m}{\sqrt{L_x^2 + L_y^2}}
$$

Ecuación 4.13. Parámetro  $n_d$  Ecuación 4.9.

Se asume un valor de  $n_d = 1$  por la geometría rectangular de la malla.

Remplazando se tiene:

 $K_m$ Es una constante que tiene en cuenta el espaciamiento del reticulado, la profundidad de la malla, el diámetro del conductor presentado por la Ecuación 4.14.

$$
K_m=\frac{1}{2\pi}\left[ln\left(\frac{D^2}{16hd}\right)+\frac{(D+2h)^2}{8Dd}-\frac{h}{4d}\right]+\frac{K_{ii}}{K_h}ln\left(\frac{8}{\pi(2n-1)}\right)
$$

Ecuación 4.14. Constante  $K_m$ .

- Tiene un valor de 1 para mallas con varillas en el perímetro  $K_{ii}$
- $\overline{D}$ Es la separación máxima del reticulado de la malla.
- $d_{\mathcal{A}}$ Es el diámetro del conductor seleccionado
- Factor de corrección que tiene en cuenta la profundidad de enterramiento de la  $K_h$ malla, calculado por la Ecuación 4.15.

$$
K_h = \sqrt{1 + \frac{h}{h_o}}
$$

Ecuación 4.15. Factor de corrección  $K_h$ .

$$
K_h = 1,2649
$$

Donde:

- $h_{\cdot}$ Profundidad de enterramiento de la malla, 0,6 m
- Profundidad de referencia, 1m  $h_o$

$$
K_m=0.8448
$$

Es la longitud efectiva de la malla calculada por la Ecuación 4.16.  $L_M$ 

$$
L_M = L_C + \left[ 1,55 + 1,22 \left( \frac{L_r}{\sqrt{L_x^2 + L_y^2}} \right) \right] L_R
$$

#### Ecuación 4.16. Longitud efectiva de la malla.

- Es la longitud de la varilla,  $L_r$
- Es la longitud total de las varillas,  $L_R$
- Es la longitud efectiva del conductor enterrado calculada por la Ecuación 4.17.  $L_S$

$$
L_{S} = 0.75L_{C} + 0.85L_{R}
$$

#### Ecuación 4.17. Longitud efectiva del conductor enterrado

Factor de geometría, se usa para calcular la tensión máxima de paso la cual ocurre  $K_{S}$ a una distancia de 1 metro calculada por la Ecuación 4.18.

$$
K_S = \frac{1}{\pi} \left[ \frac{1}{2h} + \frac{1}{D+h} + \frac{1}{D} (1 - 0.5^{n-2}) \right]
$$

Ecuación 4.18. Factor de geometría.

Remplazando los valores en las Ecuaciones 4.6.  $y$  4.7. Se obtienen los siguientes resultados.

$$
E_m = 887,1581 V
$$
  

$$
E_s = 419,9261 V
$$

El voltaje de malla es menor que el voltaje de toque calculado en pasos anteriores  $(419,9261 V < 1014,1 V)$  y el voltaje de paso de la malla es menor que la tensión de paso calculada (887,1581  $V < 3390,2 V$ ), por lo que el diseño cumple con los requerimientos y parámetros de seguridad propuestos por [1].

Los resultados obtenidos mediante la aplicación del método grafico Sunde se pueden apreciar en la Tabla 4.6.

Tabla 4.6. Resultados del diseño de puesta a tierra S/E Loreto método gráfico Sunde

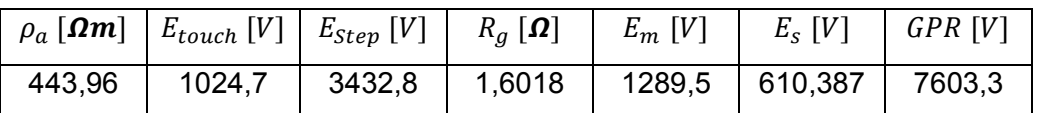

Como se puede ver en la Tabla 4.7 el diseño no cumple con los parámetros requeridos en [1] debido a su alta resistividad aparente por lo que se requiere de un rediseño del mismo como se detalla en la norma mencionada anteriormente.

## **5. CONCLUSIONES Y RECOMENDACIONES**

### **5.1. Conclusiones**

- · Se pudo evidenciar que la mayoría de modelos de suelo son de naturaleza no homogénea debido, a que un modelo de suelo homogéneo es más un modelo teórico que práctico, y este modelo se debe considerar dentro del diseño del sistema de puesta a tierra y así evitar errores de cálculo.
- · El análisis del modelo de suelo propuesto ha demostrado ser preciso y más confiable que las técnicas actuales de modelado. La característica única de esta parte de este trabajo es que esta fue la primera vez que el modelo de suelo se encontró directamente a partir de las mediciones de campo mientras, que al mismo tiempo se usaron técnicas de optimización para obtener los resultados más precisos.
- Esta investigación proporcionó una discusión de los parámetros que afectan el diseño del sistema de puesta a tierra, la importancia de un buen modelo de suelo y un estudio de las técnicas existentes utilizadas para encontrar esos modelos. Uno de los métodos más utilizados es el gráfico Sunde, que se basa en curvas diseñadas en base a estadísticas y resultados obtenidos. La investigación proporcionó un nuevo método para, determinar los parámetros del modelo de suelo directamente con las mediciones de campo, basadas en ecuaciones que reemplazan las curvas Sunde, usando técnicas de algoritmos genéticos.
- · El diseño del sistema de puesta a tierra para la subestación Loreto permitió corroborar los resultados obtenidos sin poner en peligro ninguno de los parámetros de seguridad requeridos y discutidos. En este proyecto se evidenció que el diseño mejora con la aplicación del método propuesto, mientras que el método Sunde no cumple con los parámetros de la norma IEEE Std 80,2000. Esta parte de la investigación aprovechó el método expuesto en el capítulo 3 para presentar un proceso para la determinación de modelo de suelo con el uso de las mediciones de resistividad aparente tomadas en el terreno con la consecuente mejora en el diseño del sistema de puesta tierra en función de los parámetros establecidos por la norma.
- · Para el estudio del sistema de puesta a tierra fueron consideradas dos capas de terreno, debido a que es el modelo más básico de suelo no homogéneo y la profundidad en la que se encuentra la malla. Según los resultados obtenidos el primer estrato, se considera que el suelo tiene dos capas a partir de una profundidad de 1 m; los resultados menores a este valor se consideran como que no existen dos

estratos de suelo, la malla del sistema de puesta a tierra se encuentra instalada a una profundidad de 0,6m, lo que hace que se encuentre por debajo de este valor, y esto no influya en los resultados obtenidos.

## **5.2. Recomendaciones**

- · En el estudio de los algoritmos genéticos se plantea la solución del problema, donde se considera la eficacia de los mismos que se ha demostrado comparando los resultados con los obtenidos por otros investigadores. Los resultados proporcionados por los algoritmos genéticos constituyen los datos indispensables que pueden usarse en el campo de sistemas de puesta a tierra. Se plantea la realización de próximos trabajos, considerando que los resultados fueron satisfactorios, se sugiere profundizar y emplear otras técnicas de computación evolutiva o su integración.
- · El estudio realizado en el ámbito del diseño del sistema de puesta a tierras permitió evidenciar un límite en el método propuesto en el valor de la resistividad de la segunda capa (1200 ohms m), el cual se podría modificar en futuros trabajos y de esta manera poseer un mayor rango de aplicación.
- · El método de suelo multicapa presentado en este estudio se basó en un modelo de 2 capas, adicional se podrían futuros trabajos en los cuales se puedan considerar más capas, debido al que el método se podrá desarrollar para N capas. Esto se podría aplicar cuando existan resistividades con un alto grado de heterogeneidad.

## **6. REFERENCIAS BIBLIOGRÁFICAS**

[1] IEEE Guide for Safety in AC Substation Grounding," in IEEE Std 80,2000 , vol., no., pp.1-192, Aug. 4 2000.

[2] S. J. Pirson, "Ingeniería de yacimientos petrolíferos", Barcelona: Ediciones Omega S.A., 1965.

[3] Gonos and I. Stathopulos, "Estimation of multi-layer soil parameters using genetic algorithms," *IEEE Power Engineering Society General Meeting, 2004.*, Denver, CO, 2004, pp. 1037 Vol.1-.

[4] F. Espinel, "Método para determinar el modelo del suelo no homogéneo y sus parámetros, por medio de algoritmos genéticos, para el diseño de sistemas de puesta a tierra", Tesis previa a la obtención del Título de Magíster en Ingeniería de Sistemas, Universidad Nacional de Colombia Sede Medellín, Medellín , Colombia , 2009.

[5] M. S. Labini, A. Covitti, G. Delvecchio, F. Neri,"A "quasi-genetic" algorithm for searching the dangerous areas generated by a grounding system", COMPEL - The international journal for computation and mathematics in electrical and electronic engineering, Vol. 23.No.3, (2004).

[6] K. Y. Lee and M. A. El Sharkawi, "Fundamentals of Genetic Algorithms", de Modern Heuristic Optimization Techniques Theory and Applications to Power Systems, New Jersey, IEEE Press, 2008, pp. 25-38.

[7] C.A. Coello," Introducción a la computación evolutiva(Notas de Curso)", CINVESTAV-IPN Departamento de computación, México, 2008.

[8] G.Gilbert,"High Voltage Grounding Systems","Thesis required for the degree of Doctor of Philosophy in Electrical and Computer Engineering, University of Waterloo,Waterloo,Ontario,Canada,2011.

[9] A. Pacheco, & J. Jiménez, "Diseño de sistemas de puesta a tierra partiendo de un modelo biestratificado de terreno aplicando un software computacional en el sector industrial", Tesis previa a la obtención del Título de Ingeniero Eléctrico, Universidad Politécnica Salesiana Sede Cuenca, Cuenca, Ecuador, 2013.

[10] W. Molina,"Comparación de los métodos 1-D Y 2-D de resistividad Eléctrica por medio de sondeos tipo Wenner ,dipolo-dipolo y wenner-schulemberger con la utilización de los programas DCINV,RES2DMOD Y RES2DINV",Tesis presvia a la obtención del Título de Ingeniero Geofísico, Universidad Simón Bolivar Sede Sartenejas,Miranda,Venezuela,2006.

79

 [11] B. Nagy,X. Erika,"Diseño de puesta a tierra para una subestación 115/13,8 kV Cadafe",Tesis previa a la obtención del Titulo de Ingeniero Electricista, Universidad Central de Venezuela,Caracas,2009.

[12] P. Calixto, "Soil Resistivity Measurement: Two-Layer Model, Proposed Revisions to IEEE Standard 80-2000 and IEEE Standard 81-1983,April 2002.

[13] IEEE Guide for Measuring Earth Resistivity, Ground Impedance, and Earth Surface Potentials of a Grounding System," in IEEE Std 81-2012 (Revision of IEEE Std 81-1983), vol., no., pp.1-86, Dec. 28 201.

[14] H. Moore, "Matlab for Engineers". Third Edition, Salt Lake City, Utah, Pearson, 2012. [15] L. Agud y M. Pla, "Matlab para matemáticas en ingenierías", Primera Edición, Valencia, Universidad Politécnica de Valencia, 2015.

# 7. ANEXOS

## **ANEXO I**

Anexo I. Análisis de Sensibilidad Curva Sunde

(En formato digital]

# **ANEXO II**

## Anexo II. Estudio de corrientes de cortocircuito

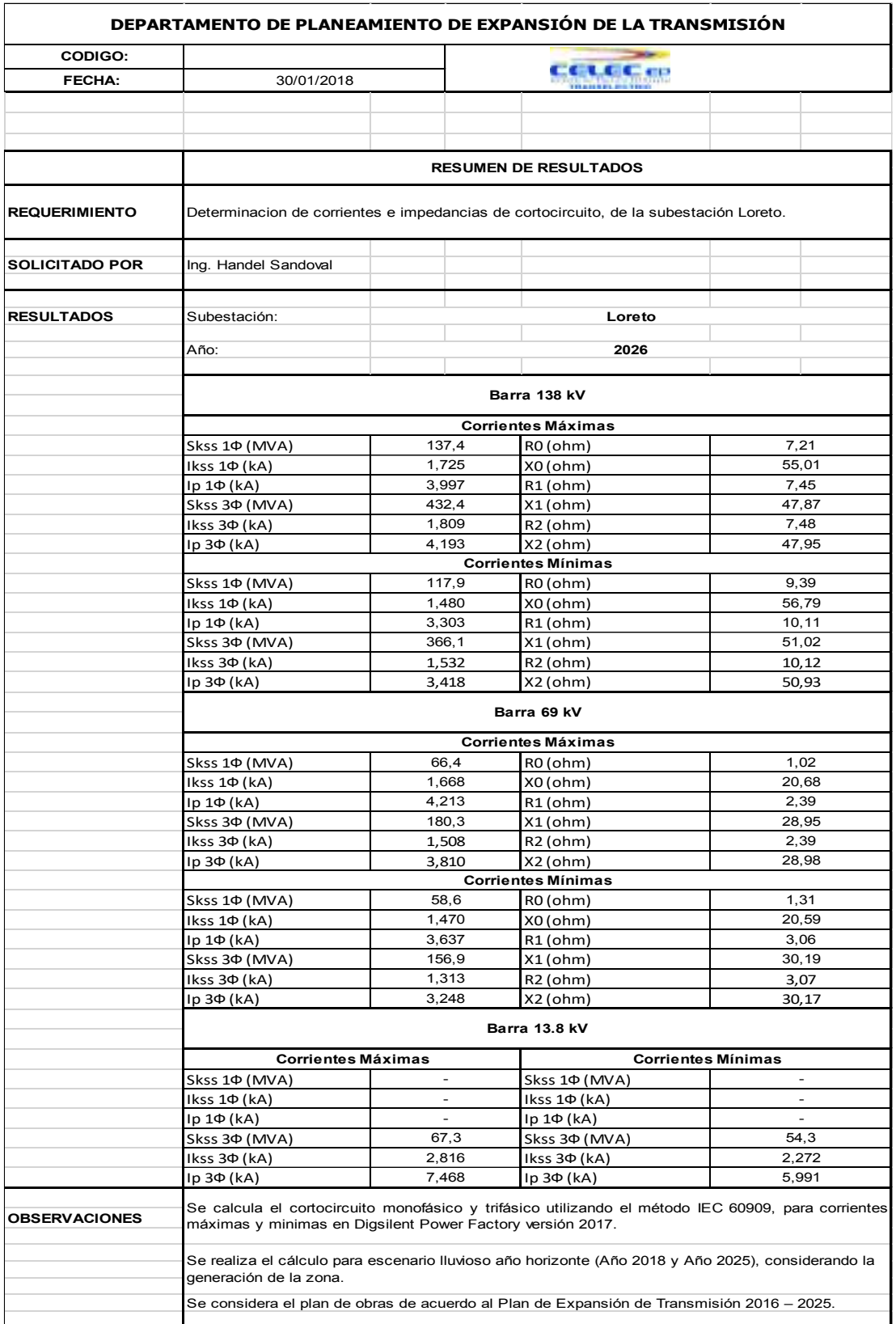

## **ANEXO III**

Anexo III. Plano sistema de puesta a tierra subestación Loreto,

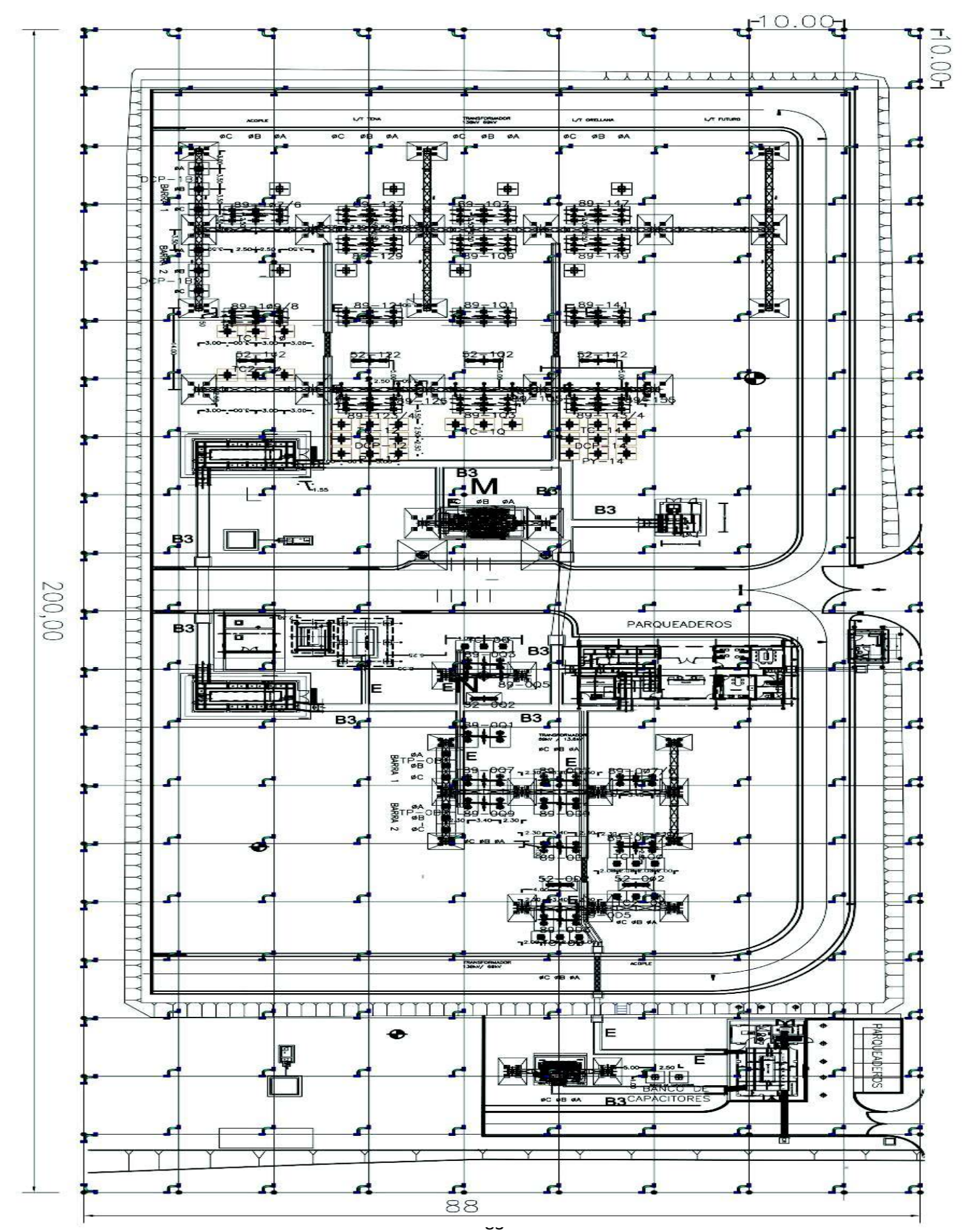

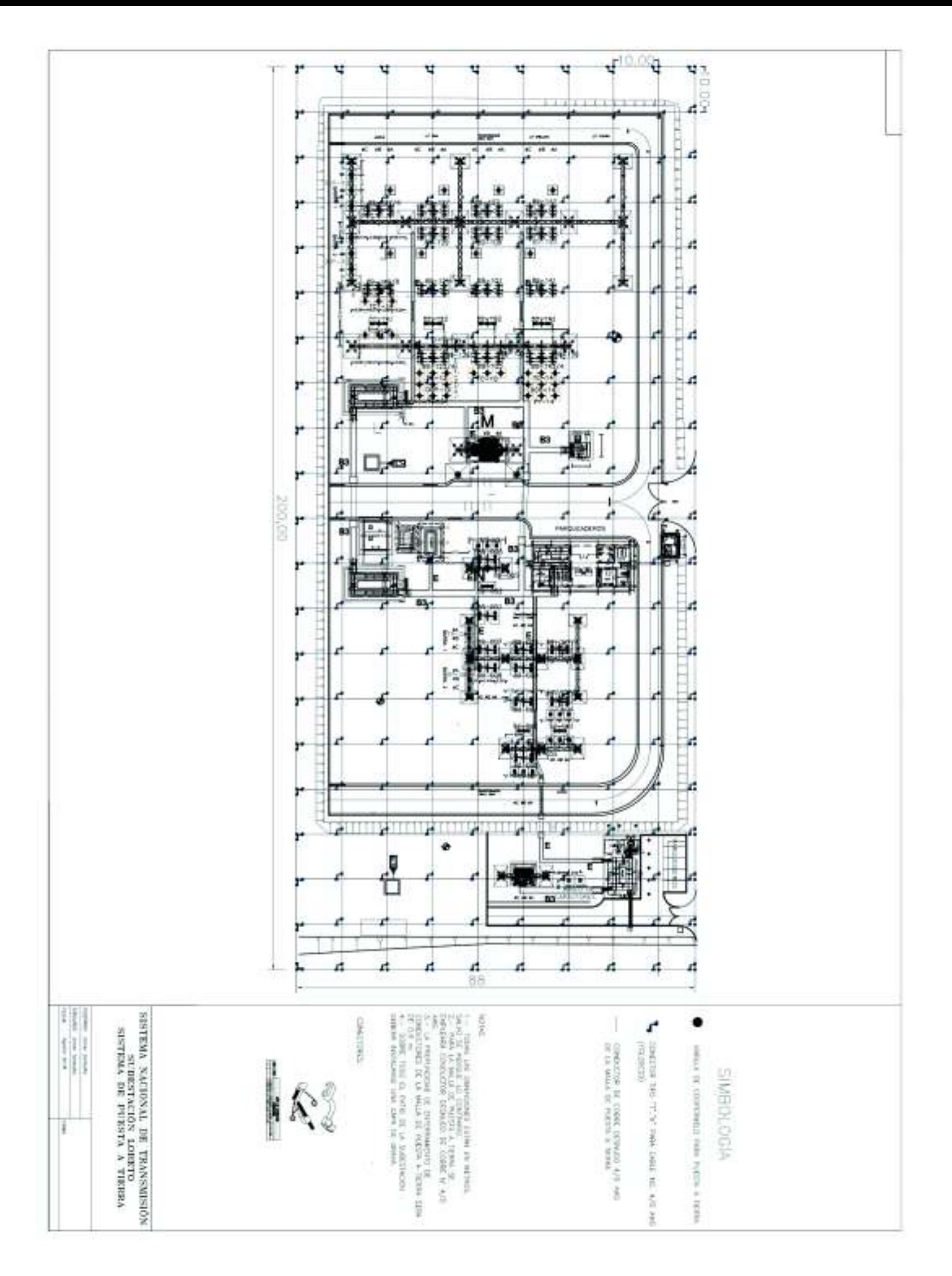

# **ORDEN DE EMPASTADO**